# Understanding The Linux Virtual Memory Manager

Mel Gorman

28th February 2003

# **Contents**

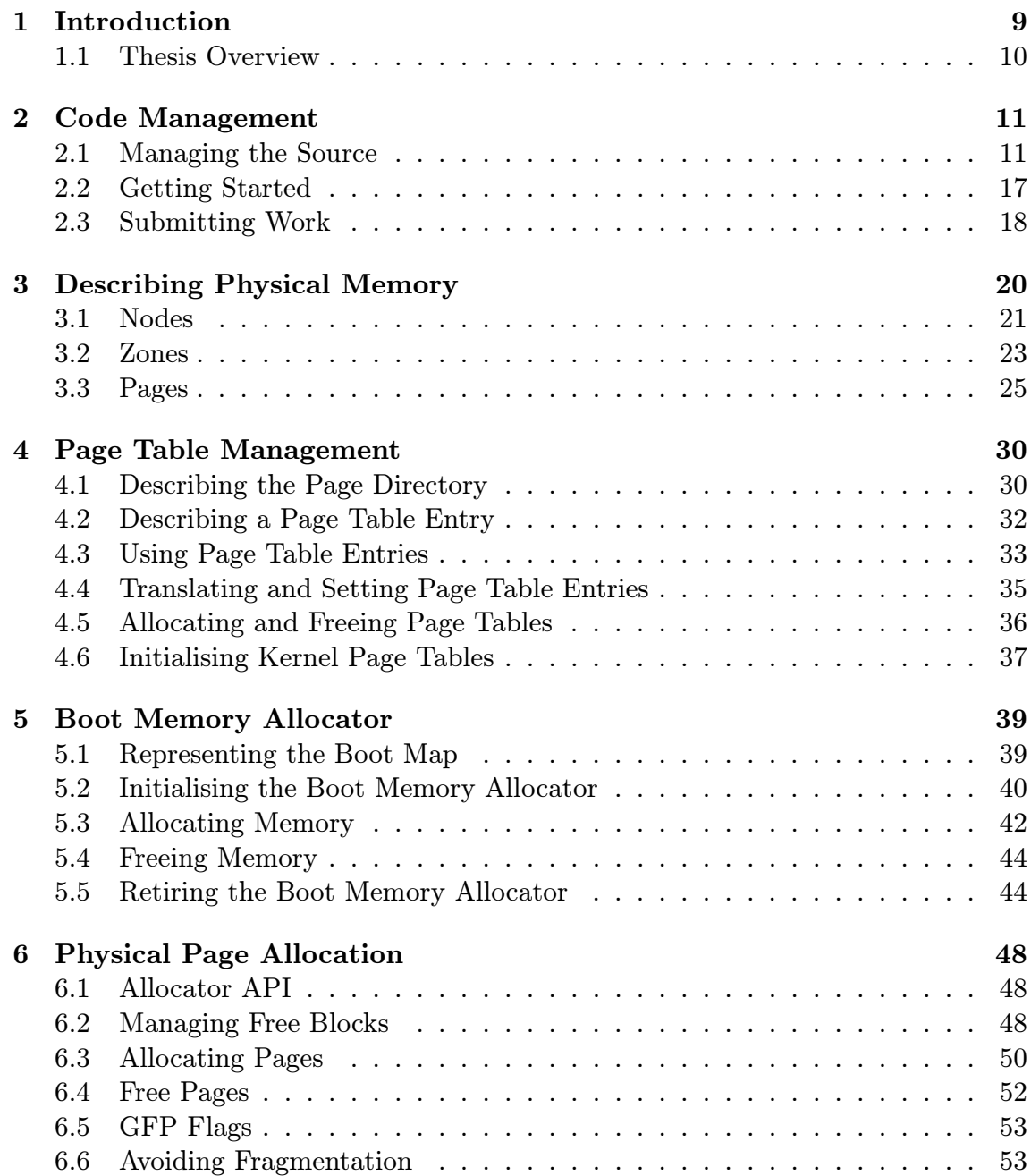

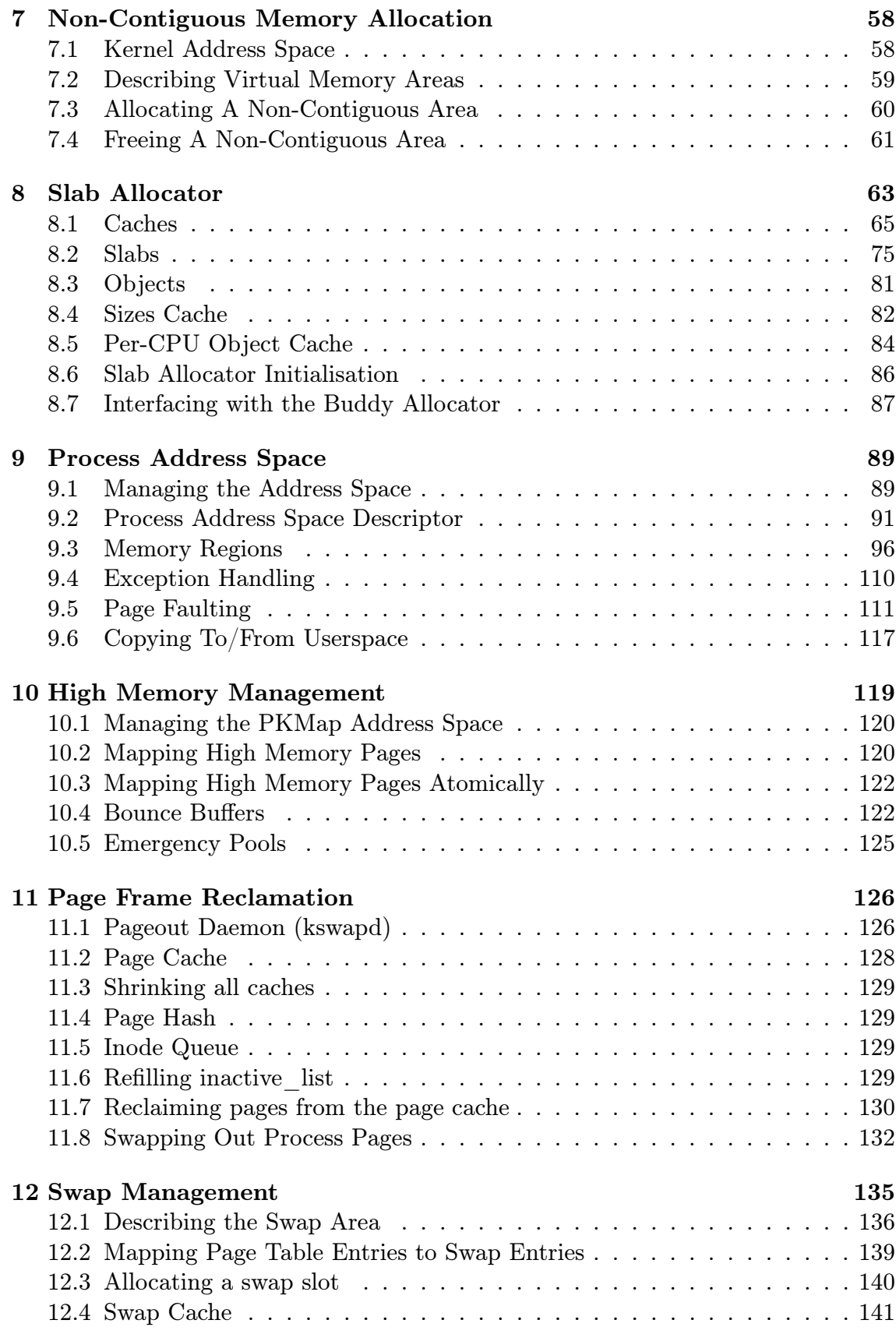

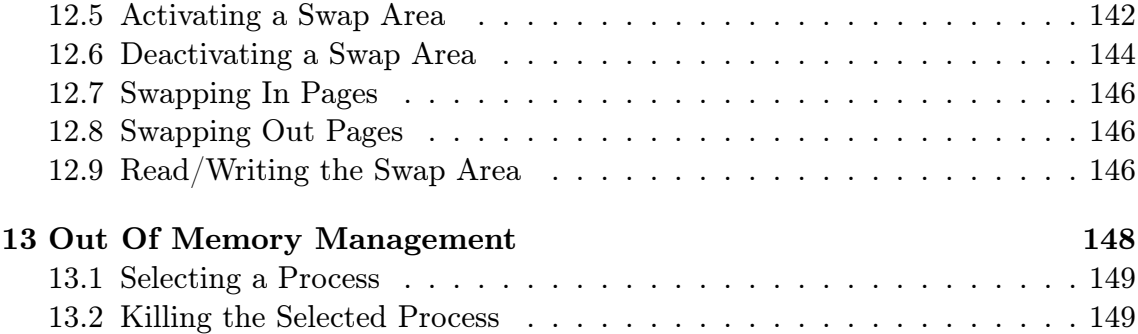

# List of Figures

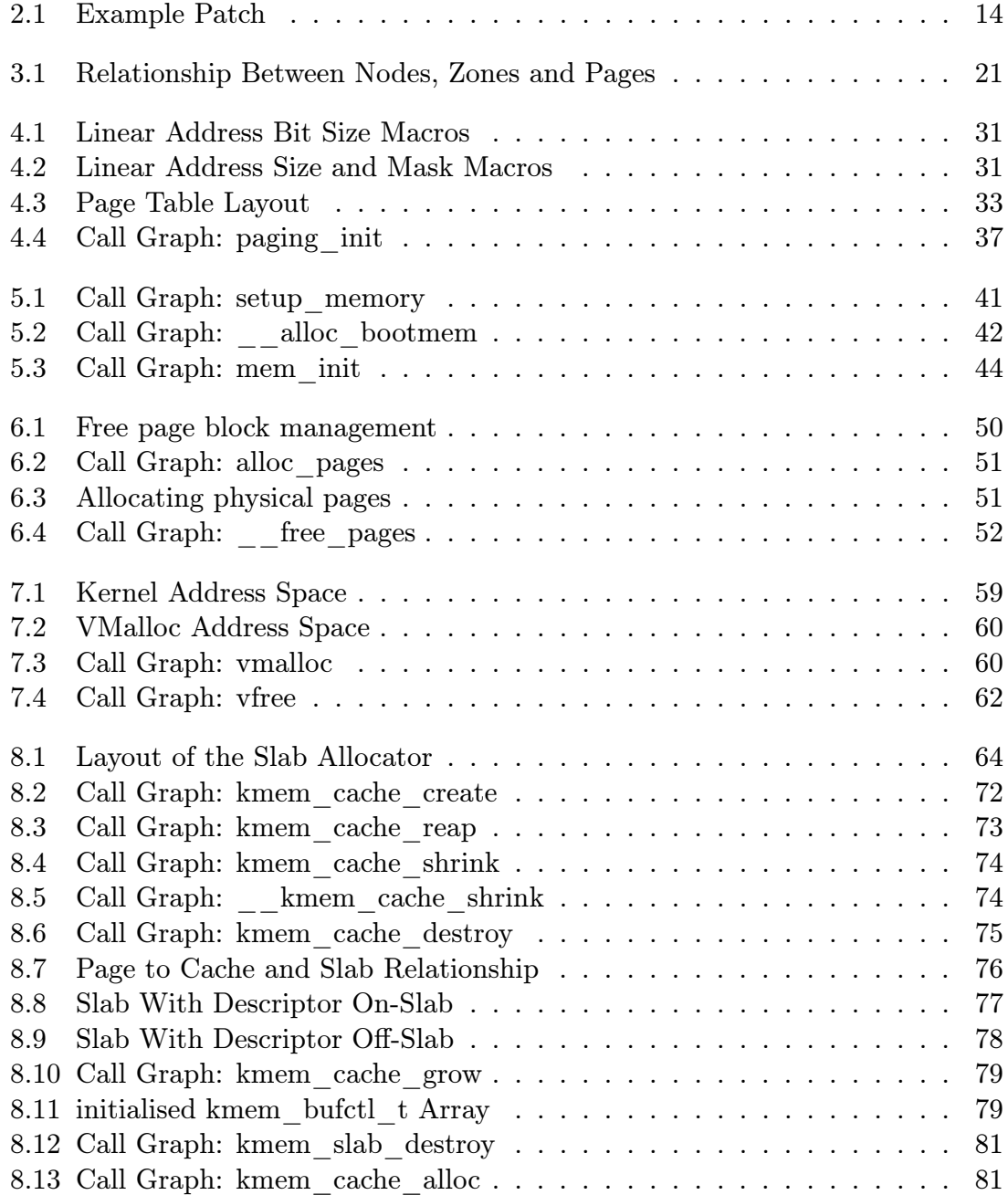

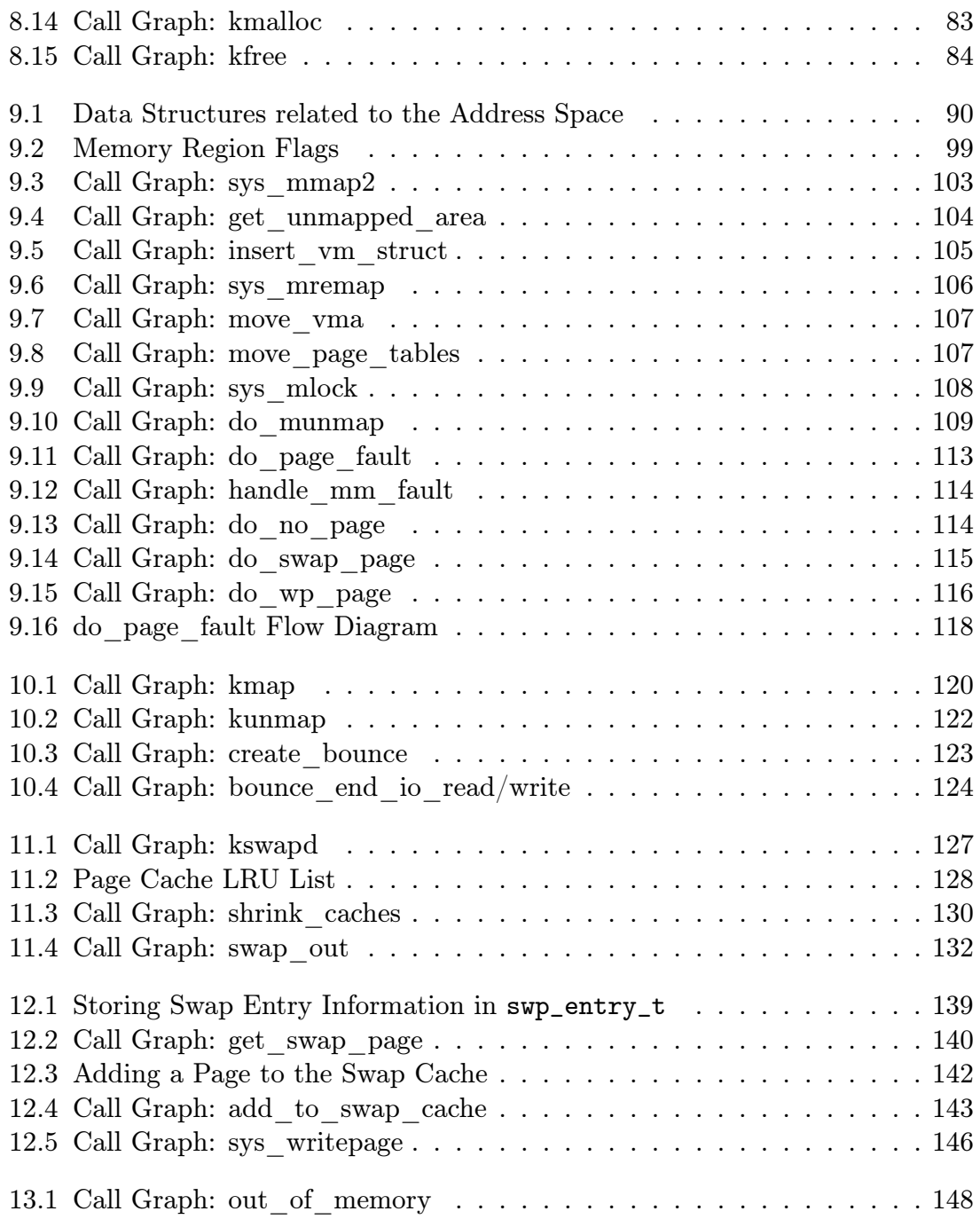

# List of Tables

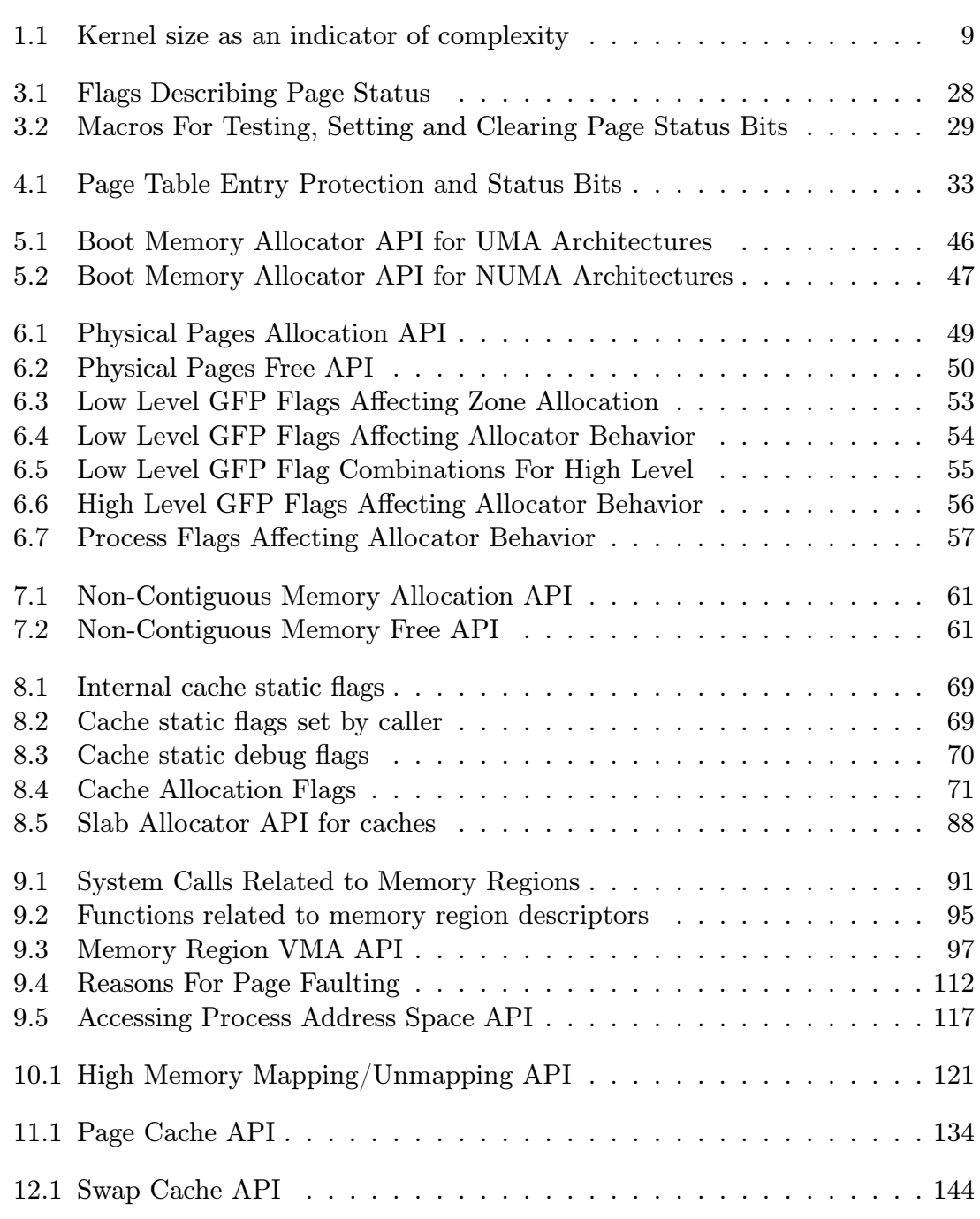

### Abstract

The development of Linux is unusual in that it was built more with a practical emphasis rather than a theoretical one. While many of the algorithms used in the Virtual Memory (VM) system were designed by theorists, the implementations have diverged from the theory considerably. Instead of following the traditional development cycle of design to implementation, changes are made in reaction to how the system behaved in the "real world" and intuitive decisions by developers.

This has led to a situation where the VM is poorly documented except for a few general overviews in a small number of books or websites and is fully understood only by a small number of core developers. Developers looking for information on how it functions are generally told to read the source. This requires that even a casual observer invest a large amount of time to read the code. The problem is further compounded by the fact that the code only tells the developer what is happening in a very small instance making it difficult to see how the overall system functions which is roughly analogous to using a microscope to identify a piece of furniture.

As Linux gains in popularity, in the business as well as the academic world, more developers are expressing an interest in developing Linux to suit their needs and the lack of detailed documentation is a significant barrier to entry for a new developer or researcher who wishes to study the VM.

The objective of this thesis is to document fully how the 2.4.20 VM works including its structure, the algorithms used, the implementations thereof and the Linux specific features. Combined with the companion document "Code Commentary on the Linux Virtual Memory Manager" the documents act as a detailed tour of the code explaining almost line by line how the VM operates. It will also describe how to approach reading through the kernel source including tools aimed at making the code easier to read, browse and understand.

It is envisioned that this will drastically reduce the amount of time a developer or researcher needs to invest to understand what is happening inside the Linux VM. This applies even if a later VM than this document describes is of interest to the reader as the time needed to understand new changes to the VM is considerably less than what is needed to learn how it works to begin with.

# Chapter 1 Introduction

Linux is a relatively new operating system that has begun to enjoy a lot of attention from the business and academic worlds. As the operating system matures, its feature set, capabilities and performance grows but unfortunately as a necessary side effect, so does its size and complexity. The table in Figure 1.1 shows the total gzipped size of the kernel source code and size in bytes and lines of code of the mm/ part of the kernel tree. This does not include the machine dependent code or any of the buffer management code and does not even pretend to be an accurate metric for complexity but still serves as a small indicator.

| Version | Release Date         | Tar Size | $\vert$ Size of mm/ $\vert$ Line count |       |
|---------|----------------------|----------|----------------------------------------|-------|
| 1.0     | March 13th, 1992     | 1.2MiB   | 96k                                    | 3109  |
| 1.2.13  | February 8th, 1995   | 2.2MiB   | 136k                                   | 4531  |
| 2.0.39  | January 9th 2001     | 7.2MiB   | 204k                                   | 6792  |
| 2.2.22  | September 16th, 2002 | 14.0MiB  | 292k                                   | 9554  |
| 2.4.20  | November 28th, 2002  | 32.0MiB  | 520k                                   | 15428 |

Table 1.1: Kernel size as an indicator of complexity

As is the habit of Open Source projects in general, new developers are sometimes told to refer to the source with the polite acronym RTFS<sup>1</sup> when questions are asked or are referred to the kernel newbies mailing list  $(http://www.kernelnewbies.org)$ . With the Linux Virtual Memory (VM) manager, this was a suitable response for earlier kernels as the time required to understand the VM could be measured in weeks. The books available on the operating system devoted enough time to the memory management chapters to make the relatively small amount of code easy to navigate.

This is no longer the case. The books that describe the operating system such as Understanding the Linux Kernel [BC00], tend to be an overview of all subsystems without giving specific attention to one topic with the notable exception of device drivers [RC01]. Increasingly, to get a comprehensive view on how the kernel

<sup>1</sup>Read The Flaming Source

#### 1.1. Thesis Overview 10

functions, the developer or researcher is required to read through the source code line by line which requires a large investment of time. This is especially true as the implementations of several VM algorithms diverge considerably from the papers describing them.

The documentation on the Memory Manager that exists today is relatively poor. It is not an area of the kernel that many wish to get involved in for a variety of reasons ranging from the amount of code involved, to the complexity of the subject of memory management to the difficulty of debugging the kernel with an unstable VM. In this thesis a comprehensive guide to the VM as implemented in the 2.4.20 kernels is presented. A companion document called Code Commentary On The Linux Virtual Memory Manager, hereafter referred to as the companion document, provides a detailed tour of the code. It is envisioned that with this pair of documents, the time required to have a clear understanding of the VM, even later VM's, will be measured in weeks instead of the estimated 8 months currently required by even an experienced developer.

### 1.1 Thesis Overview

In chapter 2, I will go into detail on how the code may be managed and deciphered. Three tools will be introduced that are used for the analysis, easy browsing and management of code. The first is a tool called **LXR** which allows source code to be browsed as a web page with identifiers and functions highlighted as hyperlinks to allow easy browsing. The second is a tool called gengraph which was developed for this project and is used to generate call graphs starting from a particular function with the ability to limit the depth and what functions are displayed. The last is a simple tool for managing kernels and the application of patches. Applying patches manually can be time consuming and the use of version control software such as CVS<sup>2</sup> or BitKeeper<sup>3</sup> is not always an option. With this tool, a simple specification file can specify what source to use, what patches to apply and what kernel configuration to use.

In the subsequent chapters, each part of the implementation of the Linux VM will be discussed in detail such as how memory is described in an architecture independent manner, how processes manage their memory, how the specific allocators work and so on. Each will refer to the papers that describe closest the behavior of Linux as well as covering in depth the implementation, the functions used and their call graphs so the reader will have a clear view of how the code is structured. For a detailed examination of the code, the reader is encouraged to consult the companion document.

 $^{2}$ http://www.cvshome.org/

<sup>3</sup>http://www.bitmover.com

# Chapter 2

# Code Management

One of the largest initial obstacles to understanding the code is deciding where to start and how to easily manage, browse and get an overview of the overall code structure. If requested on mailing lists, people will provide some suggestions on how to proceed but a comprehensive answer has to be found by each developer on their own.

The advice that is frequently offered to new developers is to read books on general operating systems, on Linux specifically, visit the kernel newbies website and then read the code, benchmark the kernel and write a few documents. There is a recommended reading list provided on the website but there is no set of recommended tools for analyzing and breaking down the code and, while reading the code from beginning to end is admirable, it is hardly the most efficient method of understanding the kernel.

Hence, this section is devoted to describing what tools were used during the course of researching this document to make understanding and managing the code easier and to aid researchers and developers in deciphering the kernel.

### 2.1 Managing the Source

The mainline or stock kernel is principally distributed as a compressed tape archive (.tar) file available from the nearest kernel source mirror, in Ireland's case ftp://ftp.ie.kernel.org. The stock kernel is always the one considered to be released by the tree maintainer. For example, at time of writing, the stock kernels for 2.2.x are those released by Alan Cox, for 2.4.x by Marcelo Tosatti and for 2.5.x by Linus Torvalds. At each release, the full tar file is available as well as a smaller patch which contains the differences between the two releases. Patching is the preferred method of upgrading for bandwidth considerations. Contributions made to the kernel are almost always in the form of patches which is a unified diff generated by the GNU tool diff.

Why patches This method of sending patches to be merged to the mailing list initially sounds clumsy but it is remarkable efficient in the kernel development en-

vironment. The principle advantage of patches is that it is very easy to show what changes have been made rather than sending the full file and viewing both versions side by side. A developer familiar with the code being patched can easily see what impact the changes will have and if they should be merged. In addition, it is very easy to quote the email from the patch and request more information about particular parts of it. There are scripts available that allow emails to be piped to a script which strips away the mail and keeps the patch available.

Subtrees At various intervals, individual influential developers may have their own version of the kernel distributed as a large patch to the mainline. These subtrees generally contain features or cleanups which have not been merged to the mainstream yet or are still being tested. Two notable subtrees is the -rmap tree maintained by Rik Van Riel, a long time influential VM developer and the -mm tree maintained by Andrew Morton, the current maintainer of the stock VM. The rmap tree is a large set of features that for various reasons never got merged into the mainline. It is heavily influenced by the FreeBSD VM and has a number of significant differences to the stock VM. The mm tree is quite different to rmap in that it is a testing tree with patches that are waiting to be tested before merging into the stock kernel. Much of what exists in the mm tree eventually gets merged.

BitKeeper In more recent times, some developers have started using a source code control system called BitKeeper<sup>1</sup>, a proprietary version control system that was designed with the Linux Kernel as the principle consideration. BitKeeper allows developers to have their own distributed version of the tree and other users may "pull" sets of patches called *changesets* from each others trees. This distributed nature is a very important distinction from traditional version control software which depends on a central server.

BitKeeper allows comments to be associated with each patch which may be displayed as a list as part of the release information for each kernel. For Linux, this means that patches preserve the email that originally submitted the patch or the information pulled from the tree so that the progress of kernel development is a lot more transparent. On release, a summary of the patch titles from each developer is displayed as a list and a detailed patch summary is also available.

As BitKeeper is a proprietary product, which has sparked any number of flame wars<sup>2</sup> with free software developers, email and patches are still considered the only way to generate discussion on code changes. In fact, some patches will simply not be considered for merging unless some discussion on the main mailing list is observed. As a number of CVS and plain patch portals are available to the BitKeeper tree and patches are still the preferred means of discussion, it means that at no point is a developer required to have BitKeeper to make contributions to the kernel but the tool is still something that developers should be aware of.

 $1$ http://www.bitmover.com

<sup>2</sup>A regular feature of kernel discussions meaning an acrimonious argument often containing insults bordering on the personal type

#### 2.1.1 Diff and Patch

The two tools for creating and applying patches are **diff** and **patch**, both of which are GNU utilities available from the GNU website<sup>3</sup>. **diff** is used to generate patches and patch is used to apply them. While the tools may be used in a wide variety of ways, there is a "preferred usage".

Patches generated with diff should always be unified diffs and generated from one directory above the kernel source root. A unified diff is considered the easiest context diff to read as it provides what line numbers the block begins at, how long it lasts and then it marks lines with  $+$ ,  $-$  or a blank. If the mark is  $+$ , the line is added. If a -, the line is removed and a blank is to leave the line alone as it is there just to provide context. The reasoning behind generating from one directory above the kernel root is that it is easy to see quickly what version the patch has been applied against and it makes the scripting of applying patches easier if each patch is generated the same way.

Let us take for example, a very simple change has been made to  $mm/page$  alloc.c which adds a small piece of commentary. The patch is generated as follows. Note that this command should be all one one line minus the backslashes.

```
mel@joshua: kernels/ $ diff -u \
                linux-2.4.20-clean/mm/page_alloc.c \
                linux-2.4.20-mel/mm/page_alloc.c > example.patch
```
This generates a unified context diff (-u switch) between the two files and places the patch in example.patch as shown in Figure 2.1.1.

From this patch, it is clear even at a casual glance what files are affected (page\_alloc.c), what line it starts at (76) and the new lines added are clearly marked with  $a + I$ . In a patch, there may be several "hunks" which are marked with a line starting with  $@@$ . Each hunk will be treated separately during patch application.

Patches broadly speaking come in two varieties, plain text such as the one above which are sent to the mailing list and a compressed form with **gzip** (.gz extension) of bzip2 (.bz2 extension). It can be generally assumed that patches are taken from one level above the kernel root so can be applied with the option -p1. This option means that the patch is generated with the current working directory being one above the Linux source directory and the patch is applied while in the source directory. Broadly speaking, this means a plain text patch to a clean tree can be easily applied as follows

```
mel@joshua: kernels/ $ cd linux-2.4.20-clean/
mel@joshua: linux-2.4.20-clean/ $ patch -p1 < ../example.patch
mel@joshua: linux-2.4.20-mel/ $ patch -p1 < ../example.patch
patching file mm/page_alloc.c
mel@joshua: linux-2.4.20-mel/ $
```
 $3$ http://www.gnu.org

```
--- linux-2.4.20-clean/mm/page_alloc.c Thu Nov 28 23:53:15 2002
+++ linux-2.4.20-mel/mm/page_alloc.c Tue Dec 3 22:54:07 2002
@@ -76,8 +76,23 @@
  * triggers coalescing into a block of larger size.
  *
  * -- wli
+ *
+ * There is a brief explanation of how a buddy algorithm works at
+ * http://www.memorymanagement.org/articles/alloc.html . A better idea
+ * is to read the explanation from a book like UNIX Internals by
+ * Uresh Vahalia
+ *
  */
+/**
+ *
+ * __free_pages_ok - Returns pages to the buddy allocator
+ * @page: The first page of the block to be freed
+ * @order: 2^order number of pages are freed
+ *
+ * This function returns the pages allocated by __alloc_pages and tries to
+ * merge buddies if possible. Do not call directly, use free_pages()
+ **/
 static void FASTCALL(__free_pages_ok (struct page *page, unsigned int order));
 static void __free_pages_ok (struct page *page, unsigned int order)
 {
```
Figure 2.1: Example Patch

To apply a compressed patch, it is a simple extension to just decompress the patch to stdout first.

mel@joshua: linux-2.4.20-mel/ \$ gzip -dc ../example.patch.gz | patch -p1

If a hunk can be applied but the line numbers are different, the hunk number and the number of lines needed to offset will be output. These are generally safe warnings and may be ignored. If there are slight differences in the context, it will be applied and the level of "fuzziness" will be printed which should be double checked. If a hunk fails to apply, it will be saved to filename.c.rej and the original file will be saved to filename.c.orig and have to be applied manually.

### 2.1.2 Browsing the Code

When code is small and manageable, it is not particularly difficult to browse through the code. Generally, related operations are clustered together in the same file and there is not much coupling between modules. The kernel unfortunately does not always exhibit this behavior. Functions of interest may be spread across multiple files or contained as inline functions in header files. To complicate matters, files of interest may be buried beneath architecture specific directories making tracking them down time consuming.

An early solution to the problem of easy code browsing was **ctags** which could generate tag files from a set of source files. These tags could be used to jump to the C file and line where the function existed with editors such as Vi and Emacs. This does not work well when there is multiple functions of the same name which is the case for architecture code or if a type of variable needs to be identified.

A more comprehensive solution is available with the Linux Cross-Referencing  $(LXR)$  tool available from  $http://xr.linux.no.$  The tool provides the ability to represent source code as browsable web pages. Global identifiers such as global variables, macros and functions become hyperlinks. When clicked, the location where it is defined is displayed along with every file and line referencing the definition. This makes code navigation very convenient and is almost essential when reading the code for the first time.

The tool is very easily installed as the documentation is very clear. For the research of this document, it was deployed at  $http://monocle.csis.u.ie$  which was used to mirror recent development branches. All code extracts shown in this and the companion document were taken from LXR so that the line numbers would be visible.

#### 2.1.3 Analyzing Code Flow

As separate modules share code across multiple C files, it can be difficult to see what functions are affected by a given code path without tracing through all the code manually. For a large or deep code path, this can be extremely time consuming to answer what should be a simple question.

Based partially on the work of Martin Devera<sup>4</sup>, I developed a tool called gengraph. The tool can be used to generate call graphs from any given C code that has been compiled with a patched version of **gcc**.

During compilation with the patched compiler, files with a .cdep extension are generated for each C file which lists all functions and macros that are contained in other C files as well as any function call that is made. These files are distilled with a program called genfull to generate a full call graph of the entire source code which can be rendered with  $dot$ , part of the GraphViz project<sup>5</sup>.

In kernel 2.4.20, there were a total of  $14593$  entries in the full.graph file generated by genfull. This call graph is essentially useless on its own because of its size so a second tool is provided called gengraph. This program at basic usage takes just the name of a function as an argument and generates a call graph with the requested function as the root node. This can result in unnecessary depth to the

<sup>4</sup>http://luxik.cdi.cz/*∼*devik

 $5$ http://www.graphviz.org

graph or graph functions that the user is not interested in, therefore there are three limiting options to graph generation. The first is limit by depth where functions that are greater than *N* levels deep in a call chain are ignored. The second is to totally ignore a function so it will not appear on the call graph or any of the functions they call. The last is to display a function, but not traverse it which is convenient when the function is covered on a separate call graph.

All call graphs shown in these documents are generated with the **gengraph** package available at http://www.csn.ul.ie/*∼*mel/projects/gengraph. It is often much easier to understand a subsystem at first glance when a call graph is available. It has been tested with a number of other open source projects based on C and has wider application than just the kernel.

#### 2.1.4 Basic Source Management with patchset

The untarring of sources, management of patches and building of kernels is initially interesting but quickly palls. To cut down on the tedium of patch management, a tool was developed called patchset designed for the management of kernel sources.

It uses files called set configurations to specify what kernel source tar to use, what patches to apply, what configuration to use for the build and what the resulting kernel is to be called. A sample specification file to build kernel 2.4.20-rmap15a is;

```
linux-2.4.18.tar.gz
2.4.20-rmap15a
config_joshua
1 patch-2.4.19.gz
1 patch-2.4.20.gz
1 2.4.20-rmap15a
```
This first line says to unpack a source tree starting with linux-2.4.18.tar.gz. The second line specifies that the kernel will be called 2.4.20-rmap15a and the third line specifies which kernel configuration file to use for building the kernel. Each line after that has two parts. The first part says what patch depth to use i.e. what number to use with the -p switch to patch. As discussed earlier in Section 2.1.1, this is usually 1 for applying patches while in the source directory. The second is the name of the patch stored in the patches directory. The above example will apply two patches to update the kernel from 2.4.18 to 2.4.20 before building the 2.4.20-rmap15a kernel tree.

The package comes with three scripts. The first make-kernel.sh will unpack the kernel to the kernels/ directory and build it if requested. If the target distribution is Debian, it can also create Debian packages for easy installation. The second **make**gengraph.sh will unpack the kernel but instead of building an installable kernel, it will generate the files required to use **gengraph** for creating call graphs. The last make-lxr.sh will install the kernel to the LXR root and update the versions so that the new kernel will be displayed on the web page.

With the three scripts, a large amount of the tedium involved with managing kernel patches is eliminated. The tool is fully documented and freely available from http://www.csn.ul.ie/*∼*mel/projects/patchset.

### 2.2 Getting Started

When a new developer or researcher asks how to begin reading the code, they are often recommended to start with the initialisation code and work from there. I do not believe that this is the best approach as initialisation is quite architecture dependent and requires a detailed hardware knowledge to decipher it. It also does not give much information about how a subsystem like the VM works as it is only in the late stages of initialisation that memory is set up in the way the running system sees it.

The best starting point for kernel documentation is first and foremost the Documentation/ tree. It is very loosely organized but contains much Linux specific information that will be unavailable elsewhere. The second visiting point is the Kernel Newbies website at http://www.kernelnewbies.org which is a site dedicated to people starting kernel development and includes a Frequently Asked Questions (FAQ) section and a recommended reading list.

The best starting point to understanding the VM I believe is now this document and the companion code commentary. It describes a VM that is reasonably comprehensive without being overly complicated.

For when the code has to be approached afresh with a later VM, it is always best to start in an isolated region that has the minimum number of dependencies. In the case of the VM, the best starting point is the Out Of Memory (OOM) manager in mm/oom\_kill.c. It is a very gentle introduction to one corner of the VM where a process is selected to be killed in the event that memory in the system is low. The second subsystem to then examine is the non-contiguous memory allocator located in mm/vmalloc.c and discussed in Chapter 7 as it is reasonably contained within one file. The third system should be physical page allocator located in mm/page\_alloc.c and discussed in Chapter 6 for similar reasons. The fourth system of interest is the creation of VMA's and memory areas for processes discussed in Chapter 9. Between these systems, they have the bulk of the code patterns that are prevalent throughout the rest of the kernel code making the deciphering of more complex systems such as the page replacement policy or the buffer IO much easier to comprehend.

The second recommendation that is given by experienced developers is to benchmark and test but unfortunately the VM is difficult to test accurately and benchmarking is just a shade above vague handwaving at timing figures. A tool called VM Regress was developed during the course of research and is available at http://www.csn.ul.ie/*∼*mel/vmregress that lays the foundation required to build a fully fledged testing, regression and benchmarking tool for the VM. It uses a combination of kernel modules and userspace tools to test small parts of the VM in a reproducible manner and has one benchmark for testing the page replacement policy using a large reference string. It is intended as a framework for the development of a testing utility and has a number of Perl libraries and helper kernel modules to do much of the work but is in the early stages of development at time of writing.

### 2.3 Submitting Work

A quite comprehensive set of documents on the submission of patches is available in the Documentation/ part of the kernel source tree and it is important to read. There are two files SubmittingPatches and CodingStyle which cover the important basics but there seems to be very little documentation describing how to go about getting patches merged. Hence, this section will give a brief introduction on how, broadly speaking, patches are managed.

First and foremost, the coding style of the kernel needs to be adhered to as having a style inconsistent with the main kernel will be a barrier to getting merged regardless of the technical merit. Once a patch has been developed, the first problem is to decide where to send it. Kernel development has a definite, if non-apparent, hierarchy of who handles patches and how to get them submitted. As an example, we'll take the case of 2.5.x development.

The first check to make is if the patch is very small or trivial. If it is, post it to the main kernel mailing list. If there is no bad reaction, it can be fed to what is called the Trivial Patch Monkey<sup>6</sup>. The trivial patch monkey is exactly what it sounds like, it takes small patches and feeds them en-masse to the correct people. This is best suited for documentation, commentary or one-liner patches.

Patches are managed through what could be loosely called a set of rings with Linus in the very middle having the final say on what gets accepted into the main tree. Linus, with rare exceptions, accepts patches only from who he refers to as his "lieutenants", a group of around 10 people who he trusts to "feed" him correct code. An example lieutenant is Andrew Morton, the VM maintainer at time of writing. Any change to the VM has to be accepted by Andrew before it will get to Linus. These people are generally maintainers of a particular system but sometimes will "feed" him patches from another subsystem if they feel it is important enough.

Each of the lieutenants are active developers on different subsystems. Just like Linus, they have a small set of developers they trust to be knowledgeable about the patch they are sending but will also pick up patches which affect their subsystem more readily. Depending on the subsystem, the list of people they trust will be heavily influenced by the list of maintainers in the MAINTAINERS file. The second major area of influence will be from the subsystem specific mailing list if there is one. The VM does not have a list of maintainers but it does have a mailing list<sup>7</sup>.

The maintainers and lieutenants are crucial to the acceptance of patches. Linus, broadly speaking, does not appear to wish to be convinced with arguement alone on the merit for a significant patch but prefers to hear it from one of his lieutenants, which is understandable considering the volume of patches that exists.

 $6$ http://www.kernel.org/pub/linux/kernel/people/rusty/trivial/

 $7$ http://www.linux-mm.org/mailinglists.shtml

In summary, a new patch should be emailed to the subsystem mailing list cc'd to the main list to generate discussion. If there is no reaction, it should be sent to the maintainer for that area of code if there is one and to the lieutenant if there is not. Once it has been picked up by a maintainer or lieutenant, chances are it will be merged. The important key is that patches and ideas must be released early and often so developers have a chance to look at it while it is still manageable. There are notable cases where massive patches had difficult getting merged because there were long periods of silence with little or no discussions. A recent example of this is the Linux Kernel Crash Dump project which still has not been merged into the main stream because there has not been favorable from lieutenants or strong support from vendors.

# Chapter 3

# Describing Physical Memory

Linux is available for many architectures so there needs to be an architecture independent way of describing memory. This chapter describes the structures used to keep account of memory banks, pages and the flags that affect VM behavior.

With large scale machines, memory may be arranged into banks that incur a different cost to use depending on the processor. For example, there might be a bank of memory assigned to each CPU or a bank of memory very suitable for DMA. These banks are said to be at varying distances and exist on architectures referred to as Non-Uniform Memory Access (NUMA) architectures.

In Linux, each bank is called a *node* and is represented by struct pg\_data\_t. Every node in the system is kept on a NULL terminated list called pgdat\_list. Each node is linked to the next with the field by pg\_data\_t*→*node\_next. For UMA architectures like PC desktops only one static pg\_data\_t structure called contig page data is used.

Each node is then divided up into a number of blocks called zones which represent ranges within memory. A zone is described by a struct zone\_t and each one is one of ZONE DMA, ZONE NORMAL or ZONE HIGHMEM. Each is suitable a different type of usage. ZONE\_DMA is memory in the lower physical ranges for which certain ISA devices require. ZONE\_NORMAL is memory that can be directly mapped by the kernel in the upper region of the linear address space. It is important to note that many kernel operations can only take place using ZONE\_NORMAL so it is the most performance critical zone. ZONE\_HIGHMEM is the rest of memory. With the x86 the zones are

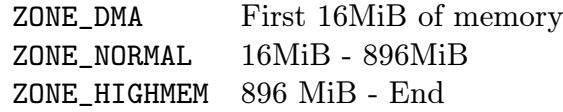

Each physical page frame is represented by a struct page and all the structs are kept in mem\_map array that is stored at PAGE\_OFFSET, the beginning of the virtual address space the kernel can see, which is at ZONE\_NORMAL. Note that a struct page is not the actual physical page. The pages are stored in this area so that the physical address for a page struct may be easily calculated. Each zone has a pointer within this array called zone\_mem\_map.

The high memory extensions allow the kernel to address up to 64GiB in the-

#### $3.1.$  Nodes  $21$

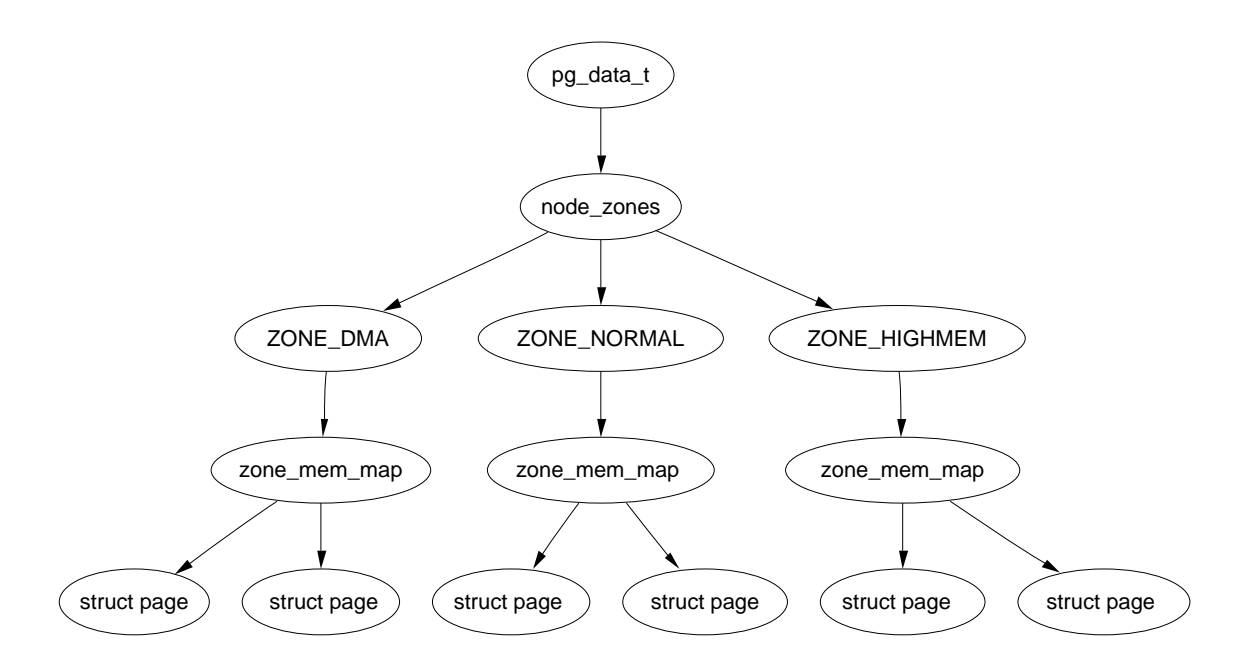

Figure 3.1: Relationship Between Nodes, Zones and Pages

ory but in practice it cannot. The struct page used to describe each page frame requires 44 bytes and this uses kernel virtual address space in ZONE\_NORMAL. That means to describe 1GiB of memory, approximately 11MiB of kernel memory is required. Thus, with 16GiB, 176MiB of memory is consumed putting significant pressure on ZONE\_NORMAL. This does not sound too bad until other structures are taken into account which use ZONE\_NORMAL. Even very small structures such as Page Table Entries (PTEs) require about 16MiB in the worst case. This makes 16GiB about the practical limit for physical memory on an x86.

The relationship between the structs mentioned so far is described in Figure 3.1.

### 3.1 Nodes

As we have mentioned, each node in memory is described by a  $pg\_data\_t$  struct. When allocating a page, Linux uses a *node-local allocation policy* to allocate memory from the node closest to the running CPU. As processes tend to run on the same CPU or can be explicitly bound, it is likely the memory from the current node will be used.

The struct is declared as follows in include/linux/mmzone.h.

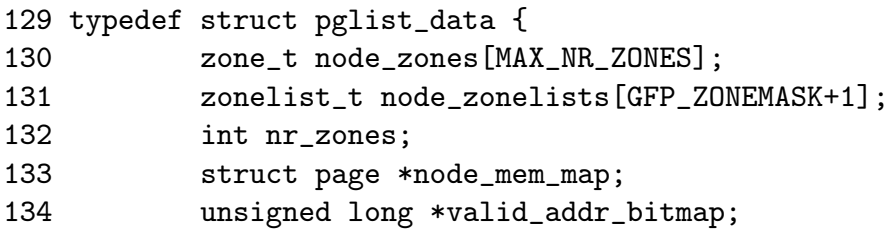

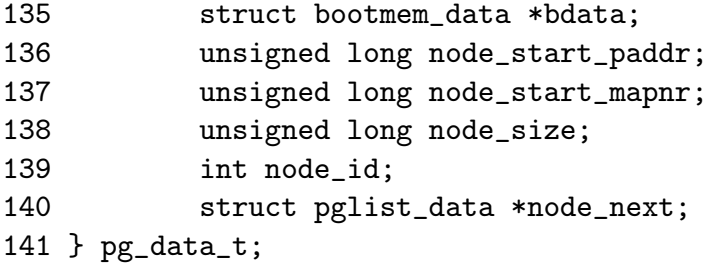

We now briefly describe each of these fields.

- node zones The zones for this node, usually ZONE\_HIGHMEM, ZONE\_NORMAL, ZONE\_DMA
- node\_zonelists This is the order of zones that allocations are preferred from. build\_zonelists() in page\_alloc.c does the work when called by free\_area\_init\_core(). So a failed allocation ZONE\_HIGHMEM may fall back to ZONE\_NORMAL or back to ZONE\_DMA
- nr zones Number of zones in this node, between 1 and 3. Not all nodes will have three. A CPU bank may not have ZONE\_DMA for example
- node mem map This is the first page of a struct page array representing each physical frame in the node.
- valid addr bitmap A bitmap which describes "holes" in the memory node that no memory exists for.
- bdata This is only of interest to the boot memory allocator
- node start paddr The starting physical address of the node. This does not work optimally as an unsigned long as it breaks for ia32 with Physical Address Extension (PAE) for example. A more suitable solution would be to record this as a Page Frame Number (PFN) which could be trivially defined as (page phys  $\text{addr} >> \text{PAGE}$  SHIFT)
- node start mapnr This gives the page offset within the global mem map. It is calculated in free\_area\_init\_core() by calculating the number of pages between mem\_map the the local mem\_map for this node called lmem\_map.
- node size The total number of pages in this zone
- node id The ID of the node, starts at 0
- node next Pointer to next node in a NULL terminated list

All nodes in the system are maintained on a list called pgdat\_list. The nodes are placed on this list as they are initialised by the init\_bootmem\_core() function, described later in Section 5.2.2. Up until late 2.4 kernels ( $> 2.4.18$ ), blocks of code that traversed the list looked something like:

```
pg_data_t * pgdat;
pgdat = pgdat_list;
do {
      /* do something with pgdata_t */
      ...
} while ((pgdat = pgdat->node_next));
```
In more recent kernels, a macro for\_each\_pgdat(), which is trivially defined as a for loop, is provided to improve code more readability.

### 3.2 Zones

Zones are described by a struct zone\_t. It keeps track of information like page usage statistics, free area information and locks. It is declared as follows in include/linux/mmzone.h

```
37 typedef struct zone_struct {
41 spinlock_t lock;
42 unsigned long free_pages;
43 unsigned long pages_min, pages_low, pages_high;
44 int need_balance;
45
49 free_area_t free_area[MAX_ORDER];
50
76 wait_queue_head_t * wait_table;
77 unsigned long wait_table_size;
78 unsigned long wait_table_shift;
79
83 struct pglist_data *zone_pgdat;
84 struct page *zone_mem_map;
85 unsigned long zone_start_paddr;
86 unsigned long zone_start_mapnr;
87
91 char *name;
92 unsigned long size;
93 } zone_t;
```
This is a brief explanation of each field in the struct.

lock Spinlock to protect the zone

free pages Total number of free pages in the zone

```
pages min, pages low, pages high These are zone watermarks which are
   described in the next section
```
need balance This flag that tells the pageout **kswapd** to balance the zone

free area Free area bitmaps used by the buddy allocator

- wait table A hash table of wait queues of processes waiting on a page to be freed. This is of importance to wait\_on\_page() and unlock\_page(). While processes could all wait on one queue, this would cause a "thundering herd" of processes to race for pages still locked when woken up
- wait table size Size of the hash table
- wait table shift Defined as the number of bits in a long minus the table size. When the hash is calculated, it will be shifted right this number of bits so that the hash index will be inside the table

zone pgdat Points to the parent pg\_data\_t

zone mem map The first page in mem map this zone refers to

zone\_start\_paddr Same principle as node\_start\_paddr

zone\_start\_mapnr Same principle as node\_start\_mapnr

name The string name of the zone, "DMA", "Normal" or "HighMem"

size The size of the zone in pages

#### 3.2.1 Zone Watermarks

When available memory in the system is low, the pageout daemon **kswapd** is woken up to start freeing up pages (See Chapter 11). If available memory gets too low, the process will free up memory synchronously. The parameters affecting pageout behavior are similar to those by FreeBSD [McK96] and Solaris [JM01].

Each zone has three watermarks called pages\_low, pages\_min and pages\_high which help track how much pressure a zone is under. The number of pages for pages\_min is calculated in the function free\_area\_init\_core() during memory init and is based on a ratio to the size of the zone in pages. It is calculated initially as *ZoneSizeInP ages/*128. The lowest value it will be is 20 pages (80K on a x86) and the highest possible value is 255 pages (1MiB on a x86).

- pages\_min When pages\_min is reached, the allocator will do the kswapd work in a synchronous fashion. There is no real equivalent in Solaris but the closest is the desfree or minfree which determine how often the pageout scanner is woken up.
- pages\_low When pages\_low number of free pages is reached, kswapd is woken up by the buddy allocator to start freeing pages. This is equivalent to when lotsfree is reached in Solaris and freemin in FreeBSD. The value is twice the value of pages\_min by default

**pages** high Once reached, kswapd is woken, it won't consider the zone to be "balanced" until pages\_high pages are free. In Solaris, this is called *lotsfree* and in BSD, it is called *free* target. The default for pages high is three times the value of pages\_min

Whatever the pageout parameters are called in each operating system, the meaning is the same, it helps determine how hard the pageout daemon or processes work to free up pages.

### 3.3 Pages

Every physical page frame in the system has an associated struct page which is used to keep track of its status. In the 2.2 kernel [BC00], the structure of this page resembled to some extent to System V [GC94] but like the other families in UNIX, it changed considerably. It is declared as follows in include/linux/mm.h

```
152 typedef struct page {
153 struct list_head list;
154 struct address_space *mapping;
155 unsigned long index;
156 struct page *next_hash;
158 atomic_t count;
159 unsigned long flags;
161 struct list_head lru;
163 struct page **pprev_hash;
164 struct buffer_head * buffers;
175
176 #if defined(CONFIG_HIGHMEM) || defined(WANT_PAGE_VIRTUAL)
177 void *virtual;
179 #endif /* CONFIG_HIGMEM || WANT_PAGE_VIRTUAL */
180 } mem_map_t;
```
Here is a brief description of each of the fields.

- list Pages may belong to many lists and this field is used as the list head. For example, pages in a mapping will be in one of three circular linked links kept by the address\_space. These are clean\_pages, dirty\_pages and locked\_pages. In the slab allocator, this field is used to store pointers to the slab and cache the page belongs to. It is also used to link blocks of free pages together.
- **mapping** When files or devices are memory mapped  $\frac{1}{1}$ , their inode has an associated address\_space. This field will point to this address space if the page belongs to the file.

<sup>&</sup>lt;sup>1</sup>Frequently abbreviated to  $mmaped$  during kernel discussions

- index This field has two uses and it depends on the state of the page what it means. If the page is part of a file mapping, it is the offset within the file. If the page is part of the swap cache this will be the offset within the address\_space for the swap address space (swapper\_space). Secondly, if a block of pages is being freed for a particular process, the order (power of two number of pages being freed) of the block being freed is stored in index. This is set in the function \_\_free\_pages\_ok()
- next hash Pages that are part of a file mapping are hashed on the inode and offset. This field links pages together that share the same hash bucket.
- count The reference count to the page. If it drops to 0, it may be freed. Any greater and it is in use by one or more processes or is in use by the kernel like when waiting for IO.
- flags These are flags which describe the status of the page. All of them are declared in include/linux/mm.h and are listed and described in Table 3.1. There is a number of macros defined for testing, clearing and setting the bits which are all listed in Table 3.2
- lru For the page replacement policy, pages that may be swapped out will exist on either the active\_list or the inactive\_list declared in page\_alloc.c. This is the list head for these LRU lists
- pprev\_hash The complement to next\_hash
- buffers If a page has buffers for a block device associated with it, this field is used to keep track of the buffer\_head
- virtual Normally only pages from ZONE\_NORMAL may be directly mapped by the kernel. To address pages in ZONE\_HIGHMEM, kmap() is used to map the page for the kernel. There are only a fixed number of pages that may be mapped. When it is mapped, this is its virtual address

The type mem\_map\_t is a typedef for struct page so it can be easily referred to within the mem\_map array.

#### 3.3.1 Mapping Pages to Zones

Up until as recently as Kernel 2.4.18, a reference was stored to the zone at page*→*zone which was later considered wasteful. In the most recent kernels, this has been removed and instead the top ZONE\_SHIFT (8 in the x86) bits of the page*→*flags is used to determine the zone a page belongs to. First a zone\_table of zones is set up. It is declared in include/linux/page\_alloc.c as

```
33 zone_t *zone_table[MAX_NR_ZONES*MAX_NR_NODES];
34 EXPORT_SYMBOL(zone_table);
```
MAX\_NR\_ZONES is the maximum number of zones that can be in a node, i.e. 3. MAX\_NR\_NODES is the maximum number of nodes that may exist. This table is treated like a multi-dimensional array. During free\_area\_init\_core(), all the pages in a node are initialised. First it sets the value for the table

#### 734 zone\_table[nid \* MAX\_NR\_ZONES + j] = zone;

Where nid is the node ID, j is the zone index and zone is the zone\_t struct. For each page, the function set\_page\_zone() is called as

```
788 set_page_zone(page, nid * MAX_NR_ZONES + j);
```
page is the page to be set. So, clearly the index in the zone\_table is stored in the page.

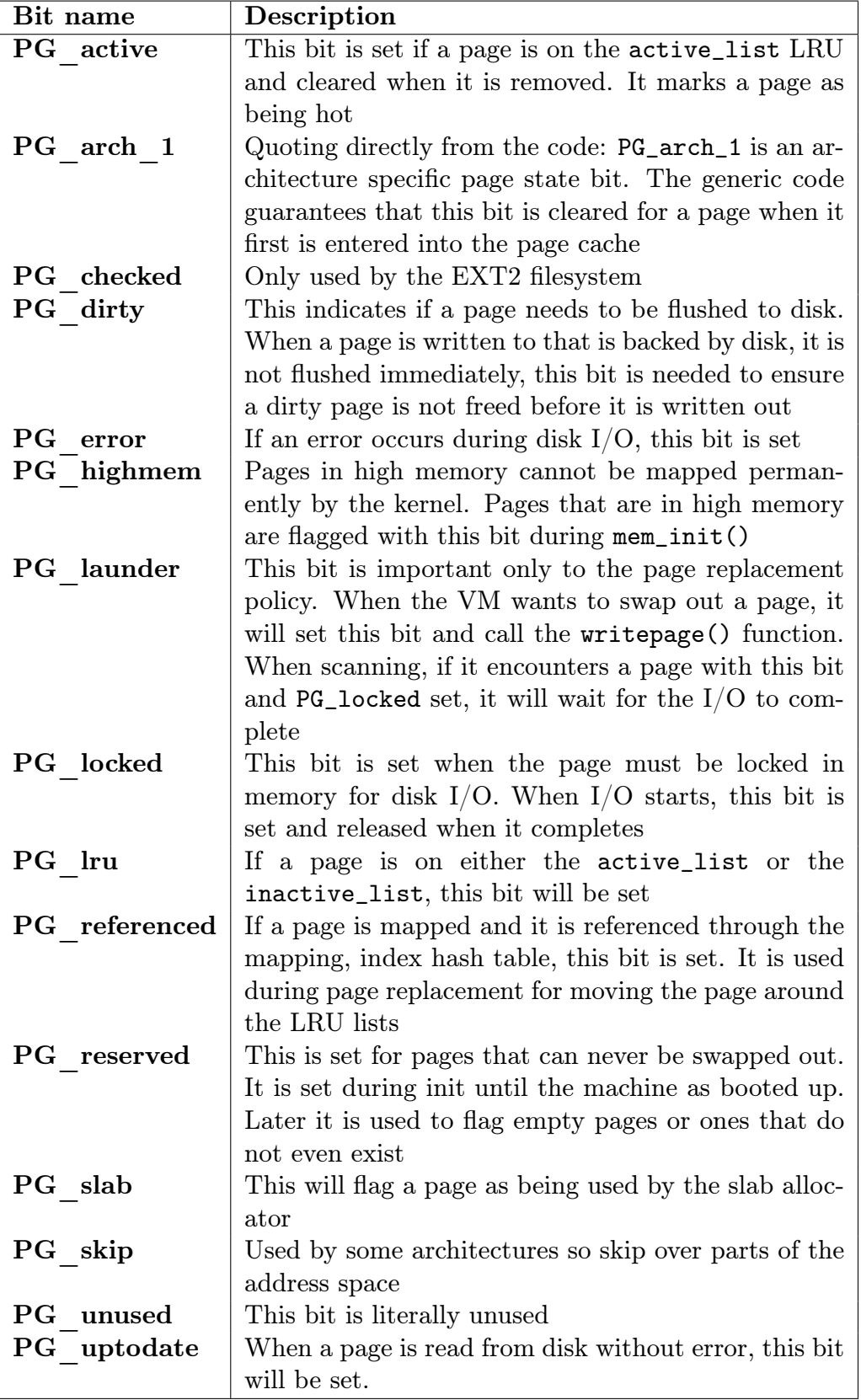

Table 3.1: Flags Describing Page Status

| Bit name      | <b>Set</b>        | <b>Test</b>    | Clear                      |
|---------------|-------------------|----------------|----------------------------|
| PG active     | SetPageActive     | PageActive     | ClearPageActive            |
| PG arch 1     | n/a               | n/a            | n/a                        |
| PG checked    | SetPageChecked    | PageChecked    | n/a                        |
| PG dirty      | SetPageDirty      | PageDirty      | <b>ClearPageDirty</b>      |
| PG error      | SetPageError      | PageError      | <b>ClearPageError</b>      |
| PG highmem    | n/a               | PageHighMem    | n/a                        |
| PG launder    | SetPageLaunder    | PageLaunder    | ClearPageLaunder           |
| PG locked     | LockPage          | PageLocked     | <b>UnlockPage</b>          |
| PG lru        | TestSetPageLRU    | PageLRU        | TestClearPageLRU           |
| PG referenced | SetPageReferenced | PageReferenced | <b>ClearPageReferenced</b> |
| PG reserved   | SetPageReserved   | PageReserved   | <b>ClearPageReserved</b>   |
| PG skip       | n/a               | n/a            | n/a                        |
| PG slab       | PageSetSlab       | PageSlab       | PageClearSlab              |
| PG unused     | n/a               | n/a            | n/a                        |
| PG uptodate   | SetPageUptodate   | PageUptodate   | ClearPageUptodate          |

Table 3.2: Macros For Testing, Setting and Clearing Page Status Bits

# Chapter 4

# Page Table Management

Linux is unusual with how it layers the machine independent/dependent layer [CP99] as while many other operating systems such objects like the pmap object in BSD Linux instead always maintains the concept of a three-level page table in the architecture independent code even if the underlying architecture does not support it. While this is relatively easy to understand, it also means that the distinction between different types of pages is very blurry and page types are identified by their flags or what lists they exist on rather than the objects they belong to.

Architectures that manage their MMU differently are expected to emulate the three-level page tables. For example, on the x86 without Physical Address Extensions (PAE) mode enabled, only two page table levels are available. The Page Middle Directory (PMD) is defined to be of size 1 and "folds back" directly onto the Page Global Directory (PGD) which is optimized out at compile time. Unfortunately, for architectures that do not manage their cache or TLB automatically, hooks for machine dependent have to be explicitly left in the code for when the TLB and CPU caches need to be altered and flushed even if they are null operations on some architectures like the x86. Fortunately, the functions and how they have to be used is very well documented in the cachetlb.txt file in the kernel documentation tree [Mil00].

### 4.1 Describing the Page Directory

Each process has its own Page Global Directory (PGD) which is a physical page frame containing an array of pgd\_t which is an architecture specific type defined in include/asm/page.h. How the page table is loaded is different for each architecture. On the x86, the process page table is loaded by copying the pointer into the cr3 register which has the side effect of flushing the TLB and in fact is how the function \_\_flush\_tlb() is implemented in the architecture dependent code.

Each entry in the PGD table points to a page frame containing an array of Page Middle Directory (PMD) entries of type pmd\_t which in turn points to a page frame containing Page Table Entries (PTE) of type pte\_t, which in turn points to page frames containing data. In the event the page has been swapped out to backing

#### 4.1. Describing the Page Directory 31

storage, the swap entry is stored in the PTE and used by do\_swap\_page() during page fault to find the swap entry containing the page data.

Any given linear address may be broken up into parts to yield offsets within these three page tables and finally as an offset within the actual page.

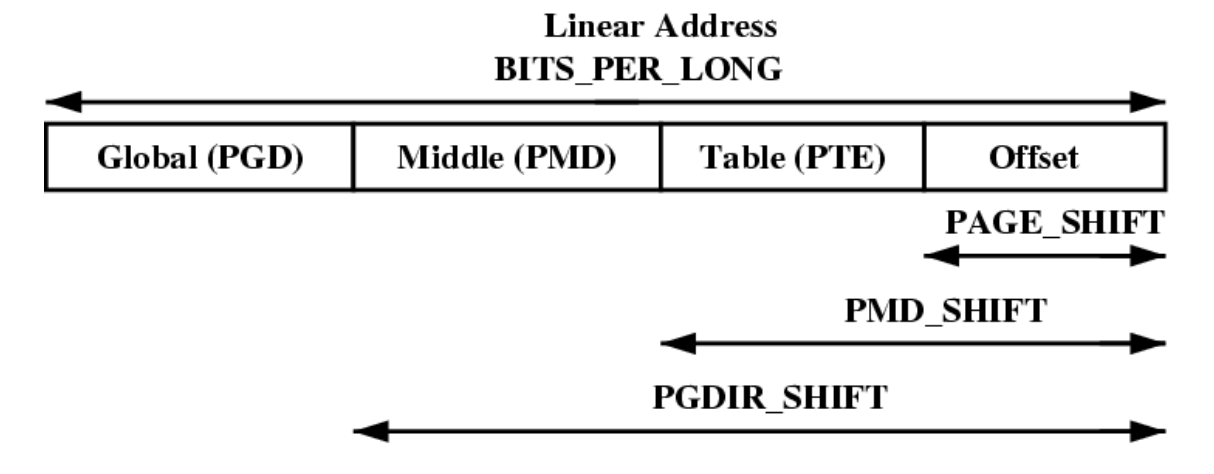

Figure 4.1: Linear Address Bit Size Macros

To help break up the linear address into its component parts, a number of macros are provided in triplets for each level, a SHIFT, a SIZE and a MASK macro. The SHIFT macros specifies the length in bits that are mapped by each level of the page tables as illustrated in Figure 4.1. The MASK values can be AND'd with a linear address to mask out all the upper bits and is frequently used to determine if a linear address is aligned to a given level within the page table. Finally the SIZE macros reveal how many bytes are address by each entry at each level. The relationship between the SIZE and MASK macros is illustrated in Table 4.2.

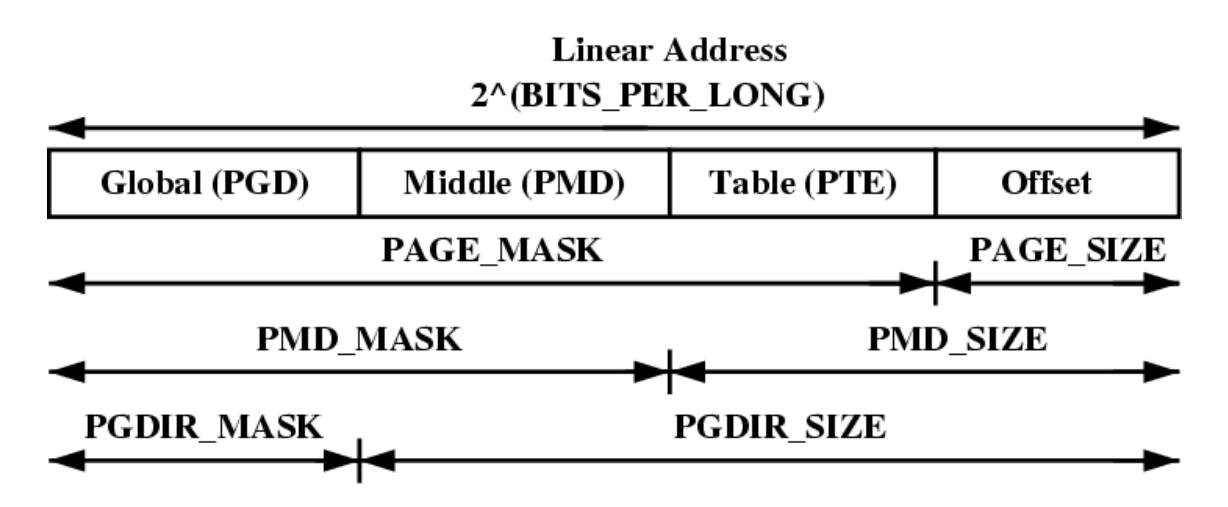

Figure 4.2: Linear Address Size and Mask Macros

For the calculation of each of the triplets, only SHIFT is important as the other two are calculated based on it. For example, the three macros for page level on the x86 is

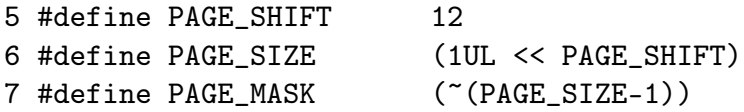

PAGE\_SHIFT is the length in bits of the offset part of the linear address space which is 12 bits on the x86. The size is easily calculated as  $2^{PAGE\_SHIFT}$  which is the equivalent of the code above. Finally the mask is calculated as the negation of the bits which make up the PAGE\_SIZE - 1. To determine if an address is page aligned, it is simply AND'd with the PAGE\_MASK which will yield 0 if it is aligned. To force an address to be page aligned, the PAGE\_ALIGN() function is used.

PMD\_SHIFT is the number of bits in the linear address which are mapped by the second level part of the table. The PMD\_SIZE and PMD\_MASK are calculated in a similar way to the page level macros.

PGDIR\_SHIFT is the number of bits which are mapped by the top, or first level, of the page table. The PGDIR\_SIZE and PGDIR\_MASK are calculated in the same manner as above.

The last three macros of importance are the PTRS\_PER\_X which determine the number of entries in each level of the page table. PTRS\_PER\_PGD is the number of pointers in the PGD, 1024 on an x86 without PAE. PTRS\_PER\_PMD is for the PMD, 1 on the x86 without PAE and PTRS\_PER\_PTE is for the lowest level, 1024 on the x86.

## 4.2 Describing a Page Table Entry

As mentioned, each entry is described by the structs pte\_t, pmd\_t and pgt\_t for PTEs, PMDs and PGDs respectively. Even though these are often just unsigned integers, they are defined as structs for two reasons. The first is for type protection so that they will not be used inappropriately. The second is for features like PAE on the x86 where an additional 4 bits may be used for addressing more than 4GiB of memory. To store the protection bits pgprot\_t is defined which holds the relevant flags and is usually stored in the lower bits of a page table entry.

For type casting, 4 macros are provided in asm/page.h which takes the above types and returns the relevant part of the structs. They are pte\_val(), pmd\_val(), pgd\_val() and pgprot\_val(). To reverse the type casting, 4 more macros are provided  $_{\texttt{\_}opte}(), \texttt{\_}pmd(), \texttt{\_}pgd()$  and  $_{\texttt{\_}pgprot}().$ 

Where exactly the protection bits are stored is architecture dependent. For illustration purposes, we will examine the case of an x86 architecture without PAE enabled but the same principles apply across architectures. For this one, the pte\_t is a 32 bit integer stored within a struct. Each entry in this points to the address of a page frame but all the addresses are guaranteed to be page aligned, therefore there is PAGE\_SHIFT (12) bits in that 32 bit value that are free for status bits of the

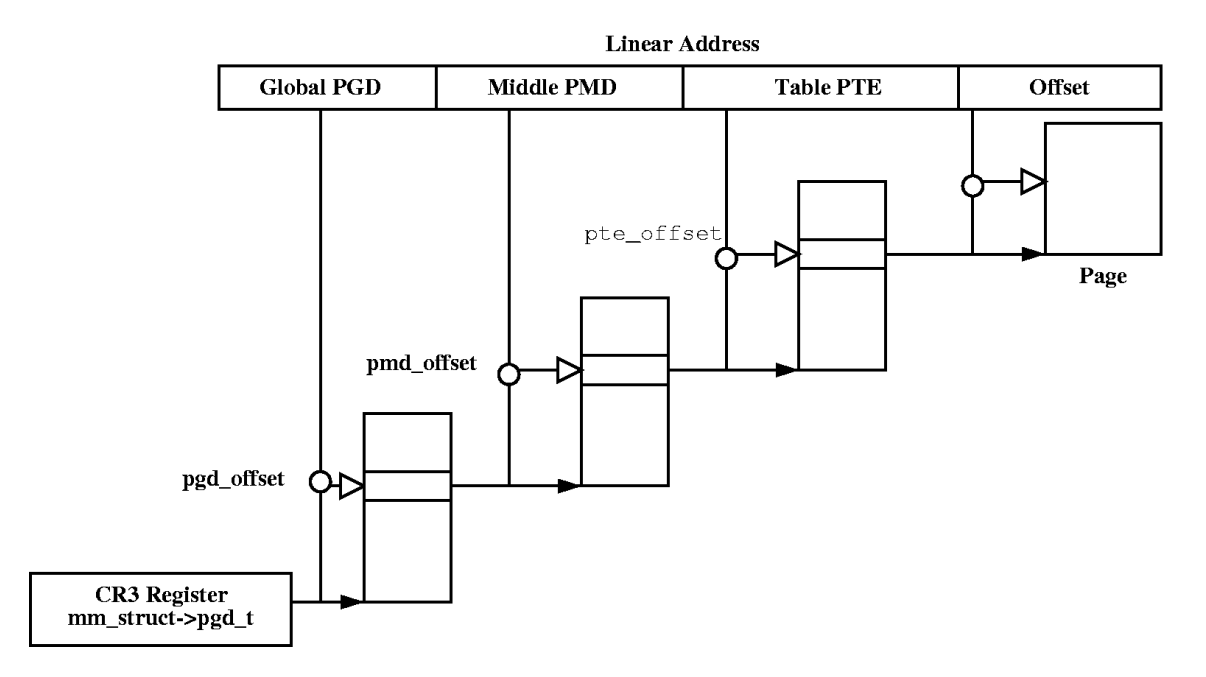

Figure 4.3: Page Table Layout

page table entry. A number of the protection and status bits are listed in Table 4.1 but what bits exist and what they mean vary between architectures.

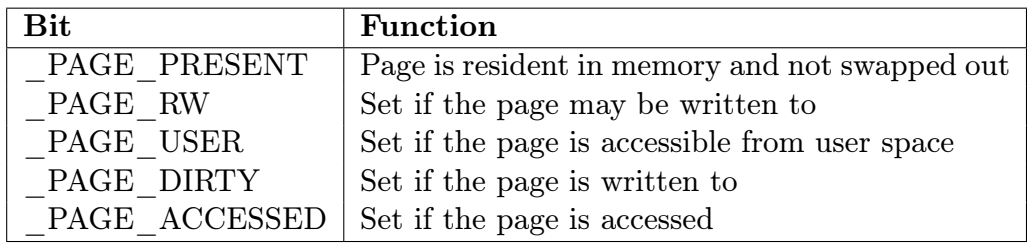

Table 4.1: Page Table Entry Protection and Status Bits

### 4.3 Using Page Table Entries

Macros are defined in asm/pgtable.h which are important for the navigation and examination of page table entries. To navigate the page directories, three macros are provided which break up a linear address space into its component parts. pgd\_offset() takes an address and the mm\_struct for the process and returns the PGD entry that covers the requested address. pmd\_offset() takes a PGD entry and an address and returns the relevant PMD. pte\_offset() takes a PMD and returns the relevant PTE. The remainder of the linear address provided is the offset within the page. The relationship between these fields is illustrated in Figure 4.3

The second round of macros determine if the page table entries are present or may be used.

- pte\_none(), pmd\_none() and pgd\_none() return 1 if the corresponding entry does not exist.
- pte\_present(), pmd\_present() and pgd\_present() return 1 if the corresponding page table entries have the PRESENT bit set.
- *•* pte\_clear(), pmd\_clear() and pgd\_clear() will clear the corresponding page table entry
- *•* pmd\_bad() and pgd\_bad() are used to check entries when passed as input parameters to functions that may change the value of the entries. Whether it returns 1 varies between the few architectures that define these macros but for those that actually define it, making sure the page entry is marked as present and accessed is the two most important checks.

There is many parts of the VM which are littered with page table walk code and it is important to recognize it. A very simple example of a page table walk is the function follow\_page() in mm/memory.c which is as follows;

```
405 static struct page * follow_page(struct mm_struct *mm,
                           unsigned long address, int write)
406 {
407 pgd_t *pgd;
408 pmd_t *pmd;
409 pte_t *ptep, pte;
410
411 pgd = pgd_offset(mm, address);
412 if (pgd_none(*pgd) || pgd_bad(*pgd))
413 goto out;
414
415 pmd = pmd_offset(pgd, address);
416 if (pmd_none(*pmd) || pmd_bad(*pmd))
417 goto out;
418
419 ptep = pte_offset(pmd, address);
420 if (!ptep)
421 goto out;
422
423 pte = *ptep;
424 if (pte_present(pte)) {
425 if (!write ||
426 (pte_write(pte) && pte_dirty(pte)))
427 return pte_page(pte);
428 }
429
430 out:
```
431 return 0; 432 }

It simply uses the three offset macros to navigate the page tables and the \_none and \_bad macros to make sure it is looking at a valid page table. The page table walk had effectively ended at line 423.

The third set of macros examine and set the permissions of an entry. The permissions determine what a userspace process can and cannot do with a particular page. For example, the kernel page table entries are never readable to a userspace process.

- The read permissions for an entry is tested with pte\_read(), made readable with pte\_mkread() and protected with pte\_rdprotect().
- *•* The write permissions are tested with pte\_write(), made writable with pte\_mkwrite() and protected with pte\_wrprotect().
- The exec permissions are tested with  $pt$ **e** exec(), made executable with pte\_mkexec() and protected with pte\_exprotect(). It is worth nothing that with the x86 architecture, there is no means of setting execute permissions on pages so these three macros act the same way as the read macros
- The permissions can be modified to a new value with pte\_modify() but its use is almost non-existent. It is only used in the function change\_pte\_range() in mm/mprotect.c

The fourth set of macros examine and set the state of an entry. There is only two states that are important in Linux, the dirty bit and the accessed bit. To check these bits, the macros pte\_dirty() and pte\_young() macros are used. To set the bits, the macros pte\_mkdirty() and pte\_mkyoung() are used and to clear them, the macros pte\_mkclean() and pte\_old() are available.

### 4.4 Translating and Setting Page Table Entries

This set of functions and macros deal with the mapping of addresses and pages to PTE's and the setting the individual entries.

mk\_pte() takes a physical page and protection bits and combines them together to form the pte\_t that needs to be inserted into the page table. A similar macro mk\_pte\_phys() exists which treats the address as a physical address.

pte\_page() returns the struct page which corresponds to the PTE entry. pmd\_page() returns the struct page containing the set of PTE's.

set\_pte() takes a pte\_t such as that returned by mk\_pte() and places it within the processes page tables. pte\_clear() is the reverse operation. An additional function is provided called ptep\_get\_and\_clear() which clears an entry from the process page table and returns the pte\_t. This is important when some modification needs to be made to either the PTE protection or the struct page itself.

### 4.5 Allocating and Freeing Page Tables

The last set of functions deal with the allocation and freeing of page tables. Page tables, as stated, are physical pages containing an array of entries and the allocation and freeing of physical pages is a relatively expensive operation, both in terms of time and the fact that interrupts are disabled during page allocation. The allocation and deletion of page tables, at any of the three levels, is a very frequent operation so it is important the operation is as quick as possible.

Hence the pages used for the page tables are cached in a number of different lists called *quicklists*. Each architecture implements these caches differently but the principles used are the same. For example, not all architectures cache PGD's because the allocation and freeing of them is only during process creation and exit. As these are both very expensive operations, the allocation of another page is negligible.

PGDs, PMDs and PTEs have two sets of functions each for the allocation and freeing of page tables. The allocation functions are pgd\_alloc(), pmd\_alloc() and pte\_alloc() respectively and the free functions are, predictably enough, called pgd\_free(), pmd\_free() and pte\_free().

Broadly speaking, the three implement caching with the use of three caches called pgd\_quicklist(), pmd\_quicklist() and pte\_quicklist(). Architectures implement these three lists in different ways but one method is through the use of a LIFO type structure. Ordinarily, a page table entry contains points to other pages containing page tables or data. While cached, the first element of the list is used to point to the next free page table. During allocation, one page is popped off the list and during free, one is placed as the new head of the list. A count is kept of how many pages are used in the cache.

The quick allocation function from the pgd\_quicklist is not externally defined outside of the architecture although get\_pgd\_fast() is a common choice for the function name. The cached allocation function for PMD's and PTE's are publicly defined as pmd\_alloc\_one\_fast() and pte\_alloc\_one\_fast().

If a page is not available from the cache, a page will be allocated using the physical page allocator (See Section 6). The functions for the three levels of page tables are get\_pgd\_slow(), pmd\_alloc\_one() and pte\_alloc\_one().

Obviously a large number of pages may exist on these caches and so there is a mechanism in place for pruning them. Each time the caches grow or shrink, a counter is incremented or decremented and it has a high and low watermark. check\_pgt\_cache() is called in two places to check these watermarks. When the high watermark is reached, entries from the cache will be freed until the cache size returns to the low watermark. The function is called after clear\_page\_tables() when a large number of page tables are potentially reached and is it also called by the system idle task.
# 4.6 Initialising Kernel Page Tables

When the system first starts, paging is not enabled as page tables do not magically initialise themselves. Each architecture implements this differently so only the x86 case will be discussed which is divided into two phase. The bootstrap phase sets up page tables for just 8MiB so the paging unit can be enabled. The second phase initialise the rest of the page tables.

### 4.6.1 Bootstrapping

The assembler function startup\_32() is responsible for enabling the paging unit in arch/i386/kernel/head.S. While all the normal kernel code in vmlinuz is compiled with the base address at  $PAGE \_OFFSET + 1MiB$ , the kernel is actually loaded beginning at the first megabyte  $(0x00100000)$  of memory<sup>1</sup>. The bootstrap code in this file treats 1MiB as its base address by subtracting \_\_PAGE\_OFFSET from any address until the paging unit is enabled so before the paging unit is enabled, a page table mapping has to be established which translates the 8MiB of physical memory at the beginning of physical memory to the correct place after PAGE\_OFFSET.

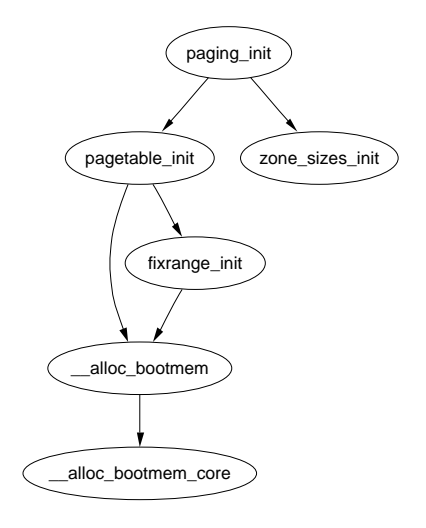

Figure 4.4: Call Graph: paging\_init

It begins with statically defining an array called swapper\_pg\_dir() which is placed using directives at 0x00101000. It then established page table entries for 2 pages pg0 and pg1. As the Page Size Extension (PSE) bit is set in the cr4 register, pages translated are 4MiB pages, not 4KiB as is the normal case. The first pointers to pg0 and pg1 are placed to cover the region 1-9MiB and the second pointers to pg0 and pg1 are placed at PAGE\_OFFSET+1MiB. This means that when paging is enabled, they will be mapping to the correct pages using either physical or virtual addressing.

Once this mapping has been established, the paging unit is turned on by setting a bit in the cr0 register and a jmp takes places immediately to ensure the EIP

<sup>&</sup>lt;sup>1</sup>The first megabyte is used by some devices so is skipped

register is correct.

### 4.6.2 Finalizing

The function responsible for Finalizing the page tables is called paging\_init(). The call graph for this function on the x86 can be seen on Figure 4.4.

For each pgd\_t used by the kernel, the boot memory allocator is called to allocate a page for the PMD. Similarly, a page will be allocated for each pmd\_t allocator. If the CPU has the PSE flag available, it will be set to enabled extended paging. This means that each page table entry in the kernel paging tables will be 4MiB instead of 4KiB. If the CPU supports the PGE flag, it also will be set so that the page table entry will be global. Lastly, the page tables from PKMAP\_BASE are set up with the function fixrange\_init(). Once the page table has been fully setup, swapper\_pg\_dir is loaded again into the cr3 register and the TLB is flushed.

# Chapter 5

# Boot Memory Allocator

It is impractical to statically initialise all the core kernel memory structures at compile time as there is simply far too many permutations of hardware configurations. Yet to set up even the basic structures requires memory as even the physical page allocator, discussed in the next chapter, needs to allocate memory to initialise itself. But how can the physical page allocator allocate memory to initialise itself?

To address this, a specialised allocator called the Boot Memory Allocator is used. It is based on the most basic of allocators, a First Fit allocator which uses a bitmap to represent memory [Tan01] instead of linked lists of free blocks. If a bit is 1, the page is allocated and 0 if unallocated. To satisfy allocations of sizes smaller than a page, the allocator records the Page Frame Number (PFN) of the last allocation and the offset the allocation ended at. Subsequent small allocations are "merged" together and stored on the same page.

The reader may ask why this allocator is not used for the running system. One strong reason is that although the first fit allocator does not suffer badly from fragmentation [JW98], memory frequently has to linearly searched to satisfy an allocation. As this is examining bitmaps, it gets very expensive, especially as the first fit algorithm tends to leave many small free blocks at the beginning of physical memory which still get scanned for large allocations making it very wasteful [WJNB95].

There is two very similar but distinct APIs for the allocator. One is for UMA architectures, listed in Table 5.1 and the other is for NUMA, listed in Table 5.2. The principle difference is that the NUMA API must be supplied with the node affected by the operation. The callers of these APIs are architecture aware layer so it is not a significant problem.

## 5.1 Representing the Boot Map

A bootmem\_data struct exists for each node of memory in the system. It contains the information needed for the boot memory allocator to allocate memory for a node such as the bitmap representing allocated pages and where the memory is located. It is declared as follows in include/linux/bootmem.h;

```
25 typedef struct bootmem_data {
26 unsigned long node_boot_start;
27 unsigned long node_low_pfn;
28 void *node_bootmem_map;
29 unsigned long last_offset;
30 unsigned long last_pos;
31 } bootmem_data_t;
```
Here is a brief description of each field in the struct;

- node boot start is the starting physical address of the represented block
- node low pfn is the end physical address, in other words, the end of the ZONE\_NORMAL this node represents
- node bootmem map is the location of the bitmap representing allocated or free pages with each bit
- last offset is the offset within the the page of the end of the last allocation. If 0, the page used is full
- last pos is the the PFN of the page used with the last allocation. Using this with the last offset field, a test can be made to see if allocations can be merged with the page used for the last allocation rather than using up a full new page

### 5.2 Initialising the Boot Memory Allocator

Each architecture is required to supply a setup\_arch() function which, among other tasks, is responsible for acquiring the necessary parameters to initialise the boot memory allocator.

Each architecture has its own function to get the necessary parameters. On the x86, it is called setup\_memory() but on other architectures such as MIPS or Sparc, it is called bootmem\_init() or the case of the PPC, do\_init\_bootmem(). Regardless the architecture name, the tasks are essentially the same. The parameters it needs to calculate are;

- min low pfn This is the lowest Page Frame Number (PFN) that is available in the system.
- max low pfn This is the highest PFN that may be addressed by low memory (ZONE\_NORMAL)

highstart pfn This is the PFN of the beginning of high memory (ZONE\_HIGHMEM)

highend pfn This is the last PFN in high memory

max\_pfn Finally, this is the last PFN available to the system

### 5.2.1 Calculating The Size of Zones

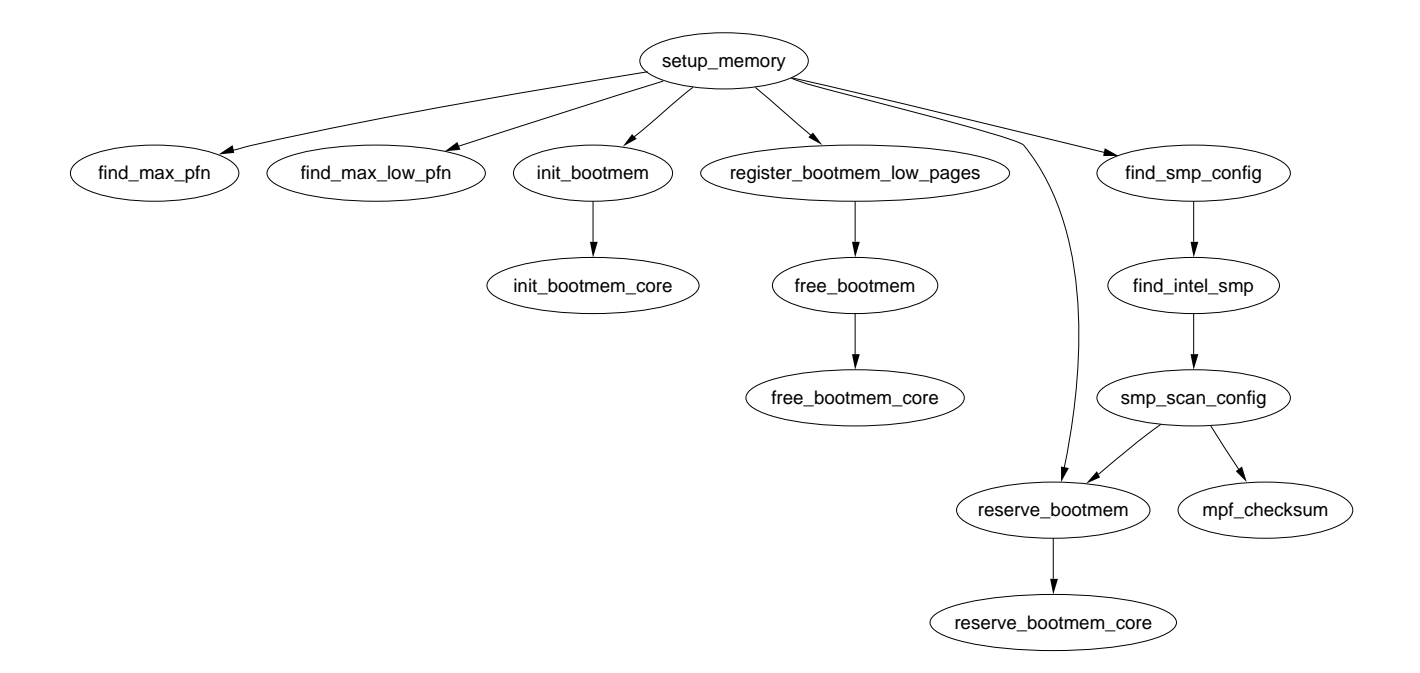

Figure 5.1: Call Graph: setup\_memory

The Page Frame Number (pfn) is an offset, counted in pages, within the physical memory map. The first PFN usable by the system, min\_low\_pfn is located at the beginning of the first page after \_end which is the end of the loaded kernel image. The value is stored as a file scope variable in mm/bootmem.c for use with the boot memory allocator.

How the last page frame in the system, max\_pfn, is calculated is quite architecture specific. In the x86 case, it calls find\_max\_pfn() which reads through the whole e820 map for the highest page frame. The value is also stored as a file scope variable in mm/bootmem.c.

The value of max\_low\_pfn is calculated on the x86 with find\_max\_low\_pfn() and it marks the end of ZONE\_NORMAL. This is the physical memory directly accessible by the kernel and is related to the kernel/userspace split in the linear address space marked by PAGE\_OFFSET. The value, with the others, is stored in mm/bootmem.c. Note that in low memory machines, the max\_pfn will be the same as the max\_low\_pfn.

With the three variables  $min_l_1 \omega_l$  pfn,  $max_l_1 \omega_l$  and  $max_l_2$  it is straightforward to calculate the start and end of high memory and place them as file scope variables in arch/i386/init.c as highstart\_pfn and highend\_pfn. The values are used later to initialise the high memory pages for the physical page allocator as we will see in Section 5.5.

### 5.2.2 Initialising bootmem\_data

Once the dimensions of usable physical memory is known, one of two bootmem initialise functions is selected and provided with the start and end PFN for the node to be initialised. init\_bootmem(), which initialises contig\_page\_data, is used by UMA architectures, while init\_bootmem\_node() is for NUMA to initialise a specified node. Both function are trivial and rely on init\_bootmem\_core() to do the real work.

The first task of the core function is to insert this pgdat\_data\_t into the pgdat\_list as at the end of this function, the node is ready for use. It then records the starting and end address for this node in its associated bootmem\_data\_t() and allocates the bitmap representing page allocations. The size in bytes<sup>1</sup> of the bitmap required is straightforward;

$$
mapsize = \frac{(end\_pfn - start\_pfn) + 7}{8}
$$

It stores the bitmap in the physical address bootmem\_data\_t*→*node\_boot\_start and the virtual address pointing to the map is at bootmem\_data\_t*→*node\_bootmem\_map. As there is no architecture independent way to detect "holes" in memory, all bits in the bitmap are initialised to 1, effectively marking all pages allocated. It is up to the architecture dependent code to set the bits of usable pages to 0. In the case of the x86, the function register\_bootmem\_low\_pages() reads through the e820 map and calls free\_bootmem() with each usable pages to set the bit to 0 before using reserve\_bootmem() to reserve the pages needed by the actual bitmap.

# 5.3 Allocating Memory

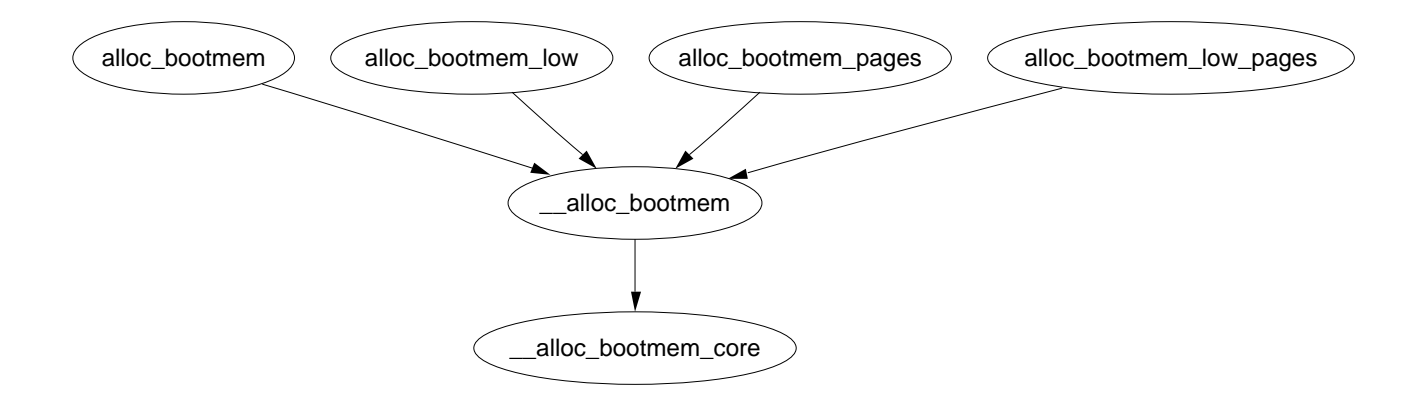

Figure 5.2: Call Graph: alloc bootmem

The reserve\_bootmem() function may be used to reserve pages for use by the caller but is very cumbersome to use to general allocations. There is four functions provided for easy allocations on UMA architectures called alloc\_bootmem(),

<sup>&</sup>lt;sup>1</sup>Hence the division by 8

alloc\_bootmem\_low(), alloc\_bootmem\_pages() and alloc\_bootmem\_low\_pages() which are fully described in Table 5.1. All of these macros call  $\text{\_all}$  alloc\_bootmem(), as shown in the call graph in Figure 5.2, with different parameters.

Similar ones exist for NUMA which take the node as an additional parameter as listed in Table 5.2. They are called alloc\_bootmem\_node(), alloc\_bootmem\_pages\_node() and alloc\_bootmem\_low\_pages\_node(). All of these macros call \_\_alloc\_bootmem\_node() with different parameters.

The parameters passed to either \_\_alloc\_bootmem() or \_\_alloc\_bootmem\_node() are essentially the same. They are

- pgdat This is the node to allocate from. It is omitted in the UMA case as it is assumed to be contig\_page\_data.
- size This is the size in bytes of the requested allocation
- align This is the number of bytes that the request should be aligned to. For small allocations, they are aligned to SMP\_CACHE\_BYTES which on the x86, will align to the L1 hardware cache
- goal is the preferred starting address to begin allocating from. The "low" functions will start from physical address 0 where the others will begin from MAX\_DMA\_ADDRESS which is the maximum address DMA transfers may be made from on this architecture

The core function for all the allocation APIs is \_\_alloc\_bootmem\_core(). It is a large function but with simple steps that can be broken down. The function linearly scans memory starting from the goal address for a block of memory large enough to satisfy the allocation. With the API, this address will either be 0 for DMA friendly allocations or MAX\_DMA\_ADDRESS otherwise.

The clever part, and the main bulk of the function, deals with deciding if this new allocation can be merged with the previous one. It may be merged if the following conditions hold;

- *•* The page used for the previous allocation (bootmem\_data*→*pos) is adjacent to the page found for this allocation
- *•* The previous page has some free space in it (bootmem\_data*→*offset != 0)
- The alignment is less than PAGE SIZE

Regardless of the allocations may be merged or not, the pos and offset fields will be updated to show the last page used for allocating and how much of the last page was used. If the last page was fully used, the offset is 0.

### 5.4 Freeing Memory

In contrast to the allocation functions, only two free function are provided which are free\_bootmem() for UMA and free\_bootmem\_node() for NUMA. They both call free\_bootmem\_core() with the only difference being that a pgdat is supplied with NUMA.

The core function is relatively simple in comparison to the rest of the allocator. For each full page affected by the free, the corresponding bit in the bitmap is set to 0. If it already was 0, BUG() is called to signal a double-free.

An important restriction with the free functions is that only full pages may be freed. It is never recorded when a page is partially allocated so if only partially freed, the full page remains reserved. This is not a major a problem as it sounds as the allocations always persist for the lifetime of the system but is still an important restriction for developers during boot time.

## 5.5 Retiring the Boot Memory Allocator

Late in the system has finished bootstrapping in the function start\_kernel(), it is safe to remove the boot allocator and all its associated data structures. Each architecture is required to provide a function mem\_init() that is responsible for destroying the boot memory allocator and its associated structures.

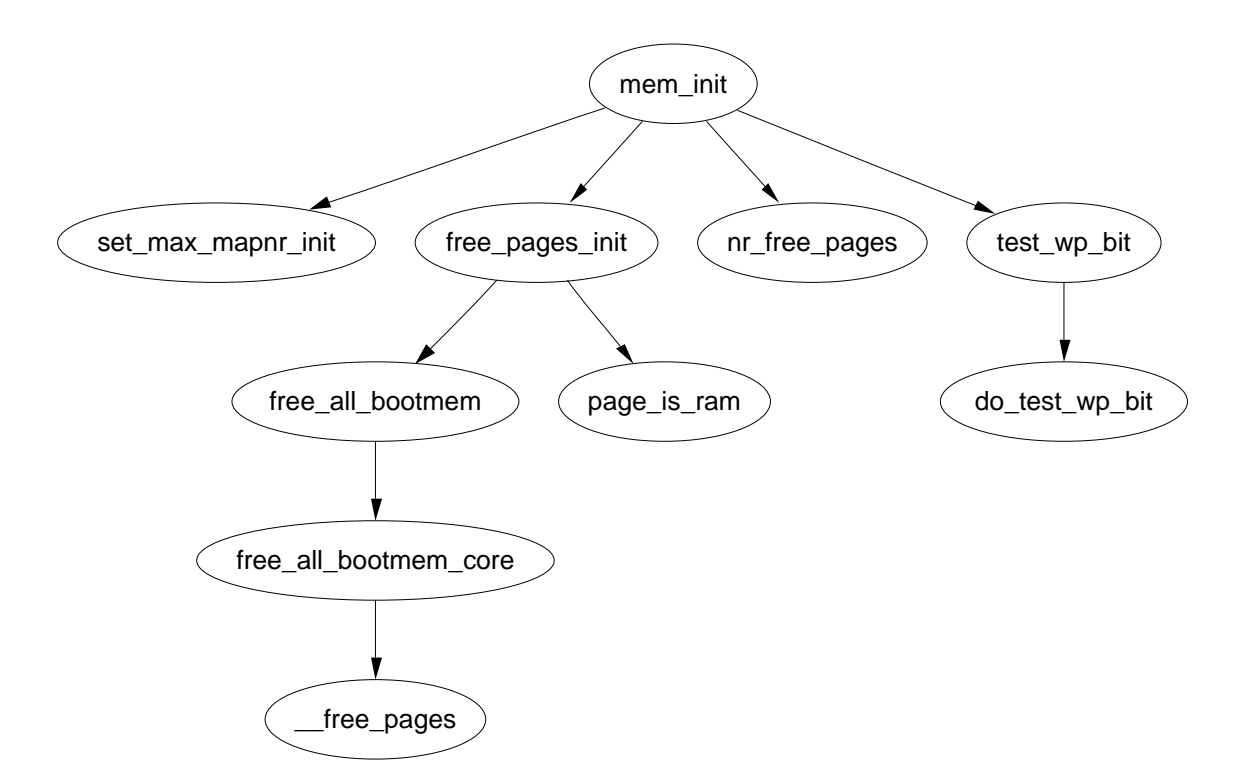

Figure 5.3: Call Graph: mem\_init

#### 5.5. Retiring the Boot Memory Allocator 45

The purpose of the function is quite simple. It is responsible for calculating the dimensions of low and high memory and printing out an informational message to the user as well as performing final initialisations of the hardware if necessary. On the  $x86$ , the principle function of concern for the VM is the free pages  $init()$ .

This function first tells the boot memory allocator to retire itself by calling free\_all\_bootmem(). For NUMA architectures, the equivalent function free\_all\_bootmem\_node() is provided. The function is simple in principle and performs the following tasks

- For all unallocated pages known to the allocator for this node;
	- Clear the PG\_reserved flag in its struct page
	- Set the count to 1
	- Call \_\_free\_pages() so that the buddy allocator (discussed next chapter) can build its free lists
- Free all pages used for the bitmap and free to them to the buddy allocator

At this stage, the buddy allocator now has control of all the pages in low memory which leaves only the high memory page. The remainder of the free\_pages\_init() function is responsible for those. After free\_all\_bootmem() returns, it first counts the number of reserved pages for accounting purposes and then calls the function one\_highpage\_init() for every page between highstart\_pfn and highend\_pfn.

This function simple clears the PG\_reserved flag, sets the PG\_highmem flag, sets the count to 1 and calls \_\_free\_pages() to release it to the buddy allocator in the same manner free\_all\_bootmem\_core() did.

At this point, the bootmem allocator is well and truly retired and the buddy allocator is the main physical page allocator for the system. An interesting feature to note is that not only is the data for the boot allocator removed but also the code. All the init function declarations used for bootstrapping the system are marked \_\_init such as the following;

#### 321 unsigned long \_\_init free\_all\_bootmem (void)

All of these functions are placed together in the .init section by the linker. On the x86, the function free\_initmem() walks through all pages from \_\_init\_begin to \_\_init\_end and frees up the pages to the buddy allocator. With this method, Linux can free up a considerable amount of memory<sup>2</sup> that is used by bootstrapping code that is no longer required.

 $227$  pages on the machine this document is composed on

init bootmem(unsigned long start, unsigned long page) This initialises the memory between 0 and the PFN page. The beginning of usable memory is at the PFN start

reserve\_bootmem(unsigned long addr, unsigned long size)

Mark the pages between the address addr and addr+size reserved. Requests to partially reserve a page will result in the full page being reserved

free\_bootmem(unsigned long addr, unsigned long size) Mark the pages between the address addr and addr+size free

alloc\_bootmem(unsigned long size)

Allocate size number of bytes from ZONE\_NORMAL. The allocation will be aligned to the L1 hardware cache to get the maximum benefit from the hardware cache

alloc bootmem low(unsigned long size)

Allocate size number of bytes from ZONE\_DMA. The allocation will be aligned to the L1 hardware cache

alloc\_bootmem\_pages(unsigned long size)

Allocate size number of bytes from ZONE\_NORMAL aligned on a page size so that full pages will be returned to the caller

alloc\_bootmem\_low\_pages(unsigned long size)

Allocate size number of bytes from ZONE\_NORMAL aligned on a page size so that full pages will be returned to the caller

bootmem\_bootmap\_pages(unsigned long pages)

Calculate the number of pages required to store a bitmap representing the allocation state of pages number of pages

free all bootmem()

Used at the boot allocator end of life. It cycles through all pages in the bitmap. For each one that is free, the flags are cleared and the page is freed to the physical page allocator (See next chapter) so the runtime allocator can set up its free lists

Table 5.1: Boot Memory Allocator API for UMA Architectures

init bootmem node(pg data t \*pgdat, unsigned long freepfn, unsigned long startpfn, unsigned long endpfn)

For use with NUMA architectures. It initialise the memory between PFNs startpfn and endpfn with the first usable PFN at freepfn. Once initialised, the pgdat node is inserted into the pgdat\_list

reserve bootmem node(pg\_data\_t \*pgdat, unsigned long physaddr, unsigned long size)

Mark the pages between the address addr and addr+size on the specified node pgdat reserved. Requests to partially reserve a page will result in the full page being reserved

free bootmem node(pg data t \*pgdat, unsigned long physaddr, unsigned long size)

Mark the pages between the address addr and addr+size on the specified node pgdat free

alloc bootmem node(pg data  $t *$ pgdat, unsigned long size)

Allocate size number of bytes from ZONE\_NORMAL on the specified node pgdat. The allocation will be aligned to the L1 hardware cache to get the maximum benefit from the hardware cache

alloc bootmem pages node(pg data  $t$  \*pgdat, unsigned long size)

Allocate size number of bytes from ZONE\_NORMAL on the specified node pgdat aligned on a page size so that full pages will be returned to the caller

alloc bootmem low pages node(pg data t \*pgdat, unsigned long size)

Allocate size number of bytes from ZONE\_NORMAL on the specified node pgdat aligned on a page size so that full pages will be returned to the caller

bootmem\_bootmap\_pages(unsigned long pages)

Same function as used for the UMA case. Calculate the number of pages required to store a bitmap representing the allocation state of pages number of pages

free all bootmem node(pg data  $t$  \*pgdat)

Used at the boot allocator end of life. It cycles through all pages in the bitmap for the specified node. For each one that is free, the page flags are cleared and the page is freed to the physical page allocator (See next chapter) so the runtime allocator can set up its free lists

# Chapter 6

# Physical Page Allocation

This section describes how physical pages are managed and allocated in Linux. The principle algorithm used is the Binary Buddy Allocator, devised by Knowlton [Kno65] and further described by Knuth [Knu68]. It is has been shown to be extremely fast in comparison to other allocators [KB85].

### 6.1 Allocator API

Linux provides a quite sizable API for the allocation of page frames. All of them take a  $gfp$  mask which determines how the allocator will behave which is discussed in Section 6.5.

As the allocation API functions all call one function ultimately, the APIs exist so the correct node and zone will be chosen for the allocation. Different users will need different zones such as DMA for certain device drivers or NORMAL for disk buffers. A full list of page allocation API's are listed in Table 6.1.

There is a similar API for the freeing of pages which is a lot simpler and exist to help remember the order of the block to free. One disadvantage of a buddy allocator is that the caller has to remember the size of the original allocation. The API for freeing is listed in Table 6.2.

## 6.2 Managing Free Blocks

Pages are divided up into different sized blocks each of which is a power of two number of pages large. An array of free\_area\_t structs is maintained for each order that points to a linked list of blocks of pages that are free as indicated by Figure 6.1. Hence, the 0th element of the array will point to a list of free page blocks of size  $2^0$  or 1 page, the 1st element will be a list of  $2^1$  (2) pages up to  $2^{MAX\_ORDER-1}$  number of pages, the **MAX** ORDER been currently defined as 10. This eliminates the chance that a larger block will be split to satisfy a request where a smaller block would have sufficed. The page blocks are maintained on a linear linked list via page*→*list.

alloc\_pages(unsigned int gfp\_mask, unsigned int order) Allocate 2 *order* number of pages and returns a struct page \_\_get\_dma\_pages(unsigned int gfp\_mask, unsigned int order) Allocate 2 *order* number of pages from the DMA zone and return a struct page \_\_get\_free\_pages(unsigned int gfp\_mask, unsigned int order) Allocate 2 *order* number of pages and return a virtual address alloc\_page(unsigned int gfp\_mask) Allocate a single page and return a struct address \_\_get\_free\_page(unsigned int gfp\_mask) Allocate a single page and return a virtual address get\_free\_page(unsigned int gfp\_mask) Allocate a single page, zero it and return a virtual address

Table 6.1: Physical Pages Allocation API

Each zone has a free area t struct array called free area<sup>[MAX\_ORDER].</sup> It is declared in include/linux/mm.h as follows

22 typedef struct free\_area\_struct { 23 struct list\_head free\_list; 24 unsigned long \*map; 25 } free\_area\_t;

free list A linked list of free page blocks

map A bitmap representing the state of a pair of buddies

Linux saves space by only using one bit to represent each pair of buddies. Each time a buddy is allocated or freed, the bit representing the pair of buddies is toggled so that the bit is zero if the pair of pages are both free or both full and 1 if only one buddy is in use. To toggle the correct bit, the macro MARK\_USED() in page\_alloc.c is used. It is declared as follows

```
164 #define MARK_USED(index, order, area) \
165 __change_bit((index) >> (1+(order)), (area)->map)
```
index is the index of the page within the global mem\_map array. By shifting it right by 1+order bits, the bit within map representing the pair of buddies is revealed.

free pages(struct page \*page, unsigned int order) Free an order number of pages from the given page \_\_free\_page(struct page \*page) Free a single page free  $page(void *addr)$ Free a page from the given virtual address

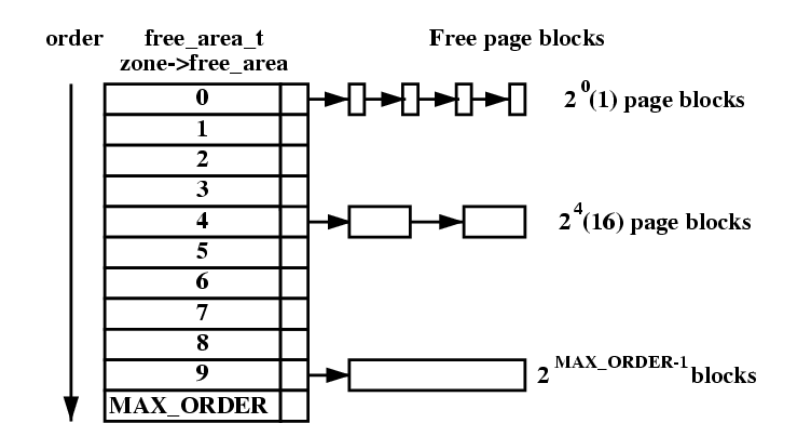

Table 6.2: Physical Pages Free API

Figure 6.1: Free page block management

## 6.3 Allocating Pages

For allocation, the buddy system works by rounding requests for a number of pages up to the nearest power of two number of pages which is referred to as the order order of the allocation. If a free block cannot be found of the requested order, a higher order block is split into two buddies. One is allocated and the other is placed on the free list for the lower order. Figure 6.3 shows where a  $2<sup>4</sup>$  block is split and how the buddies are added to the free lists until a block for the process is available. When the block is later freed, the buddy will be checked. If both are free, they are merged to form a higher order block and placed on the higher free list where its buddy is checked and so on. If the buddy is not free, the freed block is added to the free list at the current order. During these list manipulations, interrupts have to be disabled to prevent an interrupt handler manipulating the lists while a process has them in an inconsistent state. This is achieved by using an interrupt safe spinlock.

The second decision is for which node to use. Linux uses a node-local allocation policy which states the memory bank associated with the running CPU is used for allocating pages. Here, the function \_alloc\_pages() is what is important as this function is different depending on whether the kernel is built for a UMA (function in mm/page\_alloc.c) or NUMA (function in mm/numa.c) machine.

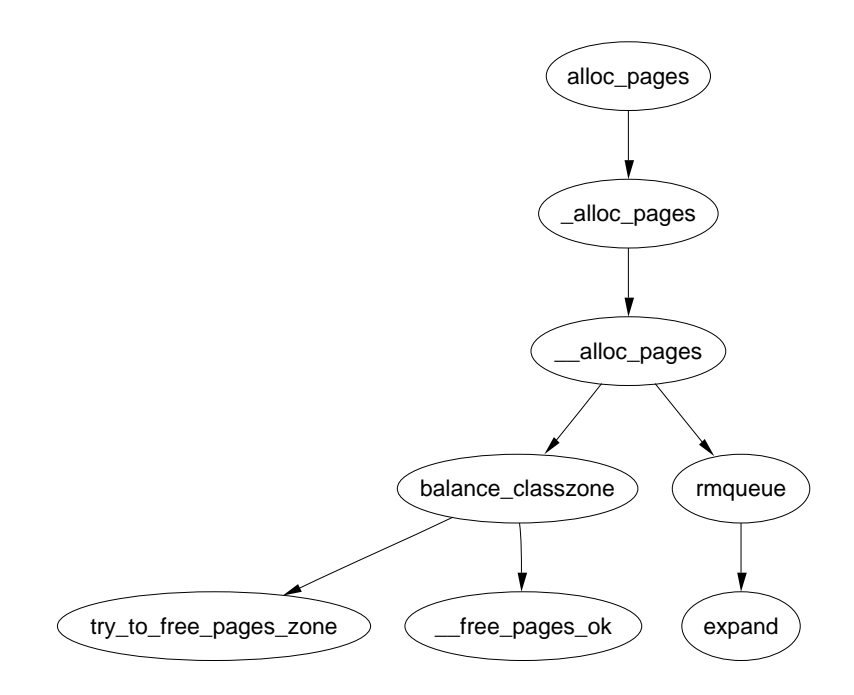

Figure 6.2: Call Graph: alloc\_pages

No matter which API is used, they all will use \_\_alloc\_pages() in mm/page\_alloc.c for all the real work and it is never called directly. This function selects which zone to allocate from by starting with the requested zone and falling back to other zones if absolutely necessary. What zones to fall back on are decided at boot time by the function build\_zonelists() but generally HIGHMEM will fall back to NOR-MAL and that in turn will fall back to DMA. If number of free pages reaches the pages\_low watermark, it will wake kswapd to begin freeing up pages from zones and if memory is extremely tight, the caller will do the work of kswapd itself.

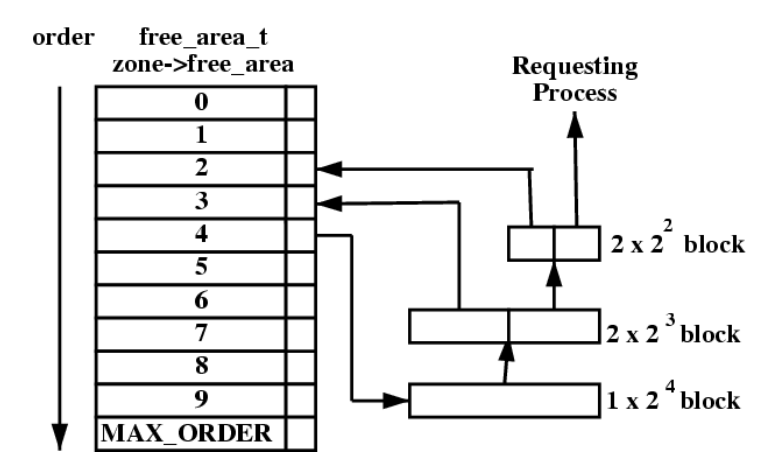

Figure 6.3: Allocating physical pages

The function rmqueue() is what allocates the block of pages or splits higher level blocks if one of the appropriate size is not available.

### 6.4 Free Pages

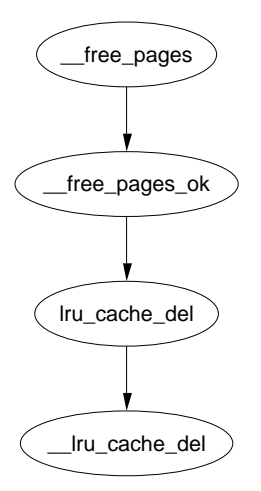

Figure 6.4: Call Graph: free pages

The principle function for freeing pages is \_\_free\_pages\_ok() and it should not be called directly. Instead the function \_\_free\_pages() is provided which performs simple checks first.

When a buddy is freed, Linux tries to coalesce the buddies together immediately if possible. This is not optimal as the worst case scenario will have many coalescing followed by the immediate splitting of the same blocks [Vah96] although it is worth noting development kernels have implemented a lazy buddy coalescing scheme [BL89].

To detect if if the buddies can be merged or not, Linux checks the bit from the free\_area*→*map to determine the state of the buddy. As the buddy has just been freed, it is that at least one is definitely free because a buddy has just been freed. If after toggling the bit it is 0, then the buddies can be merged.

Calculating the address is a well known concept [Knu68]. As the allocations are always in blocks of size  $2^k$ , the address of the block, or at least its offset within zone\_mem\_map will also be a power of 2*<sup>k</sup>* . The end result is that there will always be at least k number of zeros to the right of the address. To get the address of the buddy, the kth bit from the right is examined. If it is 0, then the buddy will have this bit flipped. To get this bit, Linux creates a mask which is calculated as

$$
mask = (\sim 0 \lt k)
$$

The mask we are interested in is

$$
imask = 1 + \sim mask
$$

Linux takes a shortcut in calculating this by noting that

$$
imask = -mask = \ 1 + \sim mask
$$

Once the buddy is merged, it is removed for the free list and the newly coalesced pair moves to the next higher order to see if it may also be merged.

# 6.5 GFP Flags

A persistent concept through the whole VM is the GFP (Get Free Page) flags. They determine how the allocator and kswapd will behave for the allocation and freeing of pages. For example, an interrupt handler may not sleep so it will not have the \_\_GFP\_WAIT flag set as this flag indicates the caller may sleep. There is three sets of GFP flags, all defined in include/linux/mm.h.

The first is zone modifiers listed in Table 6.3. These flags indicate that the caller must try to allocate from a particular zone. The reader will note there is not a zone modifier for ZONE\_NORMAL. This is because the zone modifier flag is used as an offset within an array and 0 implicitly means allocate from **ZONE\_NORMAL**.

| Flag    | Description                                                 |  |
|---------|-------------------------------------------------------------|--|
| GFP DMA | Allocate from ZONE_DMA if possible                          |  |
|         | <b>GFP</b> HIGHMEM   Allocate from ZONE_HIGHMEM if possible |  |
| GFP DMA | Alias for GFP DMA                                           |  |

Table 6.3: Low Level GFP Flags Affecting Zone Allocation

The next flags are action modifiers listed in Table 6.4. They change the behavior of the VM and what the calling process may do. The low level flags on their own are too primitive to be easily used. It is difficult to know what the correct combinations are for each instance so a few high level combinations are defined and listed in Table 6.5. For clarity the GFP is removed from the table combinations so, the GFP HIGH flag will read as HIGH below. The combinations to form the high level flags are listed in Table 6.6

To help understand this, take GFP\_ATOMIC as an example. It has only the \_\_GFP\_HIGH flag set. This means it is high priority, will use emergency pools (if they exist) but will not sleep, perform IO or access the filesystem. This flag would be used by an interrupt handler for example.

#### 6.5.1 Process Flags

A process may also set flags in the task struct which affects allocator behavior. The full list of process flags are defined in include/linux/sched.h but only the ones affecting VM behavior are listed in Table 6.7.

## 6.6 Avoiding Fragmentation

One important problem that must be addressed with any allocator is the problem of internal and external fragmentation. External fragmentation is the inability to

| Flag       | Description                                        |
|------------|----------------------------------------------------|
| GFP WAIT   | Indicates that the caller is not high priority and |
|            | can sleep or reschedule                            |
| GFP HIGH   | Used by a high priority or kernel process. Ker-    |
|            | nel 2.2 x used it to determine if a process could  |
|            | access emergency pools of memory. In 2.4.x ker-    |
|            | nels, it does not appear to be used                |
| GFP IO     | Indicates that the caller can perform low level    |
|            | IO. In 2.4.x, the main affect this has is determ-  |
|            | ining if $try$ to free buffers() can flush buf-    |
|            | fers or not. It is used by at least one journaled  |
|            | filesystem                                         |
| GFP HIGHIO | Determines that IO can be performed on             |
|            | pages mapped in high memory. Only used in          |
|            | try to free buffers()                              |
| GFP FS     | Indicates if the caller can make calls to the      |
|            | filesystem layer. This is used when the caller is  |
|            | filesystem related, the buffer cache for instance, |
|            | and wants to avoid recursively calling itself      |

Table 6.4: Low Level GFP Flags Affecting Allocator Behavior

service a request because the available memory exists only in small blocks. Internal fragmentation is defined as the wasted space where a large block had to be assigned to service a small request. In Linux, external fragmentation is not a serious problem as large requests for contiguous pages are rare and usually vmalloc() (See Chapter 7) is sufficient to service the request. The lists of free blocks ensure that large blocks do not have to be split unnecessarily.

Internal fragmentation is the single most serious failing of the binary buddy system. While fragmentation is expected to be in the region of 28% [WJNB95], it has been shown that it can be in the region of  $60\%$ , in comparison to just  $1\%$ with the first fit allocator [JW98]. It has also been shown that using variations of the buddy system will not help the situation significantly [PN77]. To address this problem, Linux uses a slab allocator [Bon94] to carve up pages into small blocks of memory for allocation [Tan01]. With this combination of allocators, the kernel can ensure that the amount of memory wasted due to internal fragmentation is kept to a minimum.

| High Level Flag     | Low Level Flag Combination        |
|---------------------|-----------------------------------|
| <b>GFP ATOMIC</b>   | HIGH                              |
| GFP NOIO            | HIGH   WAIT                       |
| GFP NOHIGHIO        | HIGH   WAIT   IO                  |
| GFP NOFS            | HIGH   WAIT   IO   HIGHIO         |
| <b>GFP KERNEL</b>   | HIGH   WAIT   IO   HIGHIO   FS    |
| GFP NFS             | HIGH   WAIT   IO   HIGHIO   FS    |
| GFP USER            | WAIT   IO   HIGHIO   FS           |
| <b>GFP HIGHUSER</b> | WAIT   IO   HIGHIO   FS   HIGHMEM |
| <b>GFP KSWAPD</b>   | IO   HIGHIO<br>WAIT  <br>FS       |

Table 6.5: Low Level GFP Flag Combinations For High Level

| High Level Flag                                        | Description                                            |
|--------------------------------------------------------|--------------------------------------------------------|
| GFP ATOMIC                                             | This flag is used whenever the caller cannot sleep     |
|                                                        | and must be serviced if at all possible. Any inter-    |
|                                                        | rupt handler that requires memory must use this        |
|                                                        | flag to avoid sleeping or performing IO. Many          |
|                                                        | subsystems during init will use this system such       |
|                                                        | as buffer_init() and inode_init()                      |
| GFP NOIO                                               | This is used by callers who are already perform-       |
|                                                        | ing an IO related function. For example, when          |
|                                                        | the loop back device is trying to get a page for       |
|                                                        | a buffer head, it uses this flag to make sure it       |
|                                                        | will not perform some action that would result         |
|                                                        | in more IO. If fact, it appears the flag was in-       |
|                                                        | troduced specifically to avoid a deadlock in the       |
|                                                        | loopback device.                                       |
| GFP NOHIGHIO                                           | This<br>is<br>only<br>used<br>in<br>place<br>one<br>in |
|                                                        | alloc_bounce_page() during the creating                |
|                                                        | of a bounce buffer for IO in high memory               |
| GFP NOFS                                               | This is only used by the buffer cache and filesys-     |
|                                                        |                                                        |
|                                                        | tems to make sure they do not recursively call         |
|                                                        | themselves by accident                                 |
| GFP KERNEL                                             | The most liberal of the combined flags. It in-         |
|                                                        | dicates that the caller is free to do whatever it      |
|                                                        | pleases. Strictly speaking the difference between      |
|                                                        | this flag and GFP USER is that this could use          |
|                                                        | emergency pools of pages but that is a no-op on        |
|                                                        | 2.4.x kernels                                          |
| GFP NFS                                                | This flag is defunct. In the 2.0.x series, this        |
|                                                        | flag determined what the reserved page size was.       |
|                                                        | Normally 20 free pages were reserved. If this flag     |
|                                                        | was set, only 5 would be reserved. Now it is not       |
|                                                        | treated differently anywhere                           |
| GFP USER                                               | Another flag of historical significance.<br>In the     |
|                                                        | 2.2.x series, an allocation was given a LOW, ME-       |
|                                                        | DIUM or HIGH priority. If memory was tight, a          |
|                                                        | request with GFP USER (low) would fail where           |
|                                                        | as the others would keep trying. Now it has no         |
|                                                        | significance and is not treated any different to       |
|                                                        | GFP KERNEL                                             |
| <b>HIGHUSER</b><br>${\mathbf G}{\mathbf F}{\mathbf P}$ | This flag indicates that the allocator should al-      |
|                                                        | locate from ZONE_HIGHMEM if possible. It is used       |
|                                                        | when the page is allocated on behalf of a user         |
|                                                        | process                                                |
| GFP KSWAPD                                             | More historical significance. In reality this is not   |
|                                                        | treated any different to GFP KERNEL                    |

Table 6.6: High Level GFP Flags Affecting Allocator Behavior

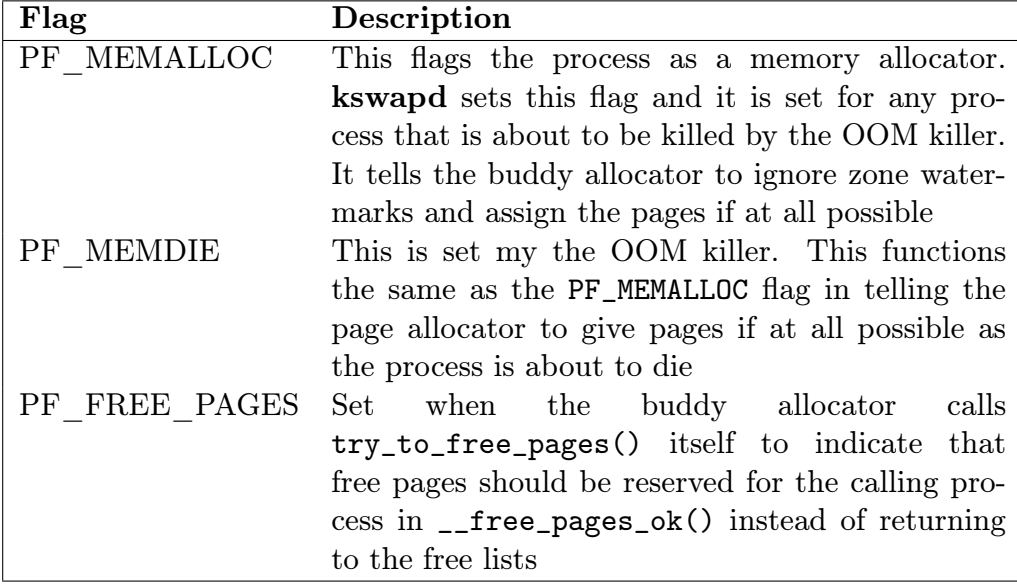

Table 6.7: Process Flags Affecting Allocator Behavior

# Chapter 7

# Non-Contiguous Memory Allocation

It is preferable when dealing with large amounts of memory to use physically contiguous physical pages in memory both for cache related and memory access latency issues. Unfortunately, due to external fragmentation problems with the buddy allocator, this is not always possible. Linux provides a mechanism via vmalloc() where non-contiguous physically memory can be used that is contiguous in virtually memory.

The region to be allocated must be a multiple of the hardware page size and requires altering the kernel page tables and there is a limitation on how much memory can be mapped with vmalloc() because only the upper region of memory after PAGE\_OFFSET is available for the kernel. As a result, it is used sparingly in the core kernel. In 2.4.20, it is only used for storing the swap map information (See Chapter 12) and for loading kernel modules into memory.

### 7.1 Kernel Address Space

The linear virtual address space that is important to the kernel is shown in Figure 7.1. The area up until PAGE\_OFFSET is reserved for the process and changes with every context switch. In x86, this is defined as 0xC0000000 or at the 3GiB mark leaving the upper 1GiB of memory for the kernel.

After the process address space, kernel image is mapped followed by the physical page mem\_map is stored which is the struct page for each physical page frame in the system. Between the physical memory map and the vmalloc address space, there is a gap of space VMALLOC\_OFFSET in size. On the x86, this gap is 8MiB big and exists to guard against out of bounds errors.

In low memory systems, the remaining amount of the virtual address space, minus a 2 page gap, is used by vmalloc for representing non-contiguous memory in a contiguous virtual address space. In high memory systems, the area extends as far as PKMAP\_BASE minus the two page gap. In that case, the remaining area is used for mapping high memory pages into the kernel virtual address with kmap() and kunmap().

#### 7.2. Describing Virtual Memory Areas 59

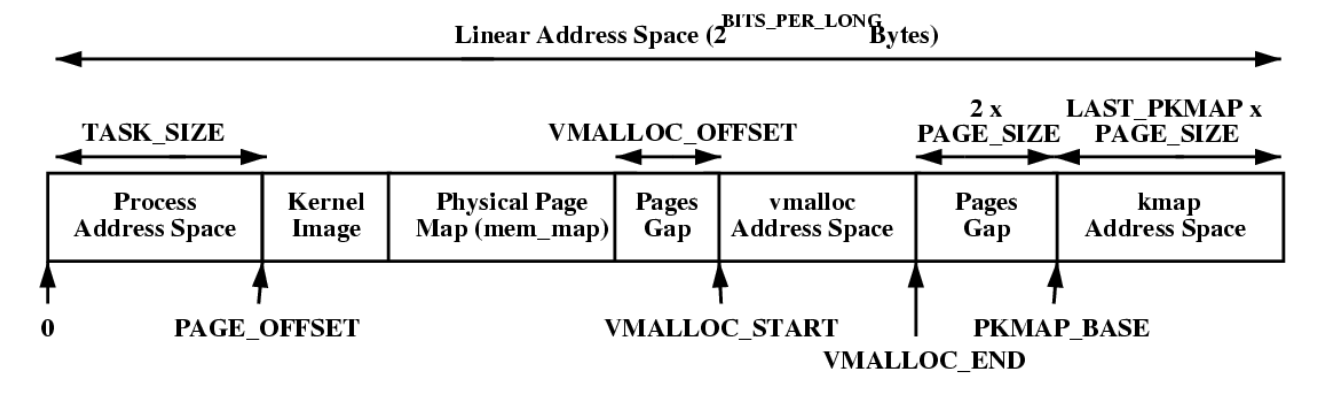

Figure 7.1: Kernel Address Space

# 7.2 Describing Virtual Memory Areas

The vmalloc address space is managed with a resource map allocator[Vah96]. The struct vm\_struct is responsible for storing the base,size pairs. It is defined in include/linux/vmalloc.h as

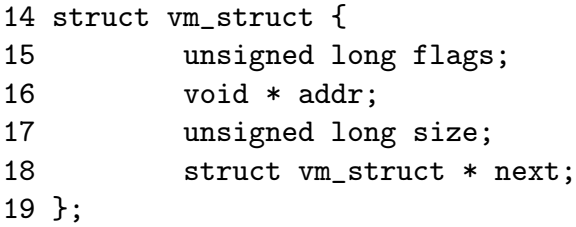

Here is a brief description of the fields in this small struct.

- flags These set either to VM\_ALLOC, in the case of use with vmalloc() or VM\_IOREMAP when ioremap is used to map high memory into the kernel virtual address space
- addr This is the starting address of the memory block
- size This is, predictably enough, the size in bytes
- next is a pointer to the next vm\_struct. They are ordered by address and the list is protected by the vmlist\_lock lock.

As is clear, the areas are linked together via the next field and are ordered by address for simple searches. Each area is separated by at least one page to protect against overruns. This is illustrated by the gaps in Figure 7.2

When the kernel wishes to allocate a new area, the vm struct list is searched literally by the function get\_vm\_area(). Space for the struct is allocated with kmalloc(). When the virtual area is used for remapping an area for IO (commonly referred to as ioremapping), this function will be called directly to map the requested area.

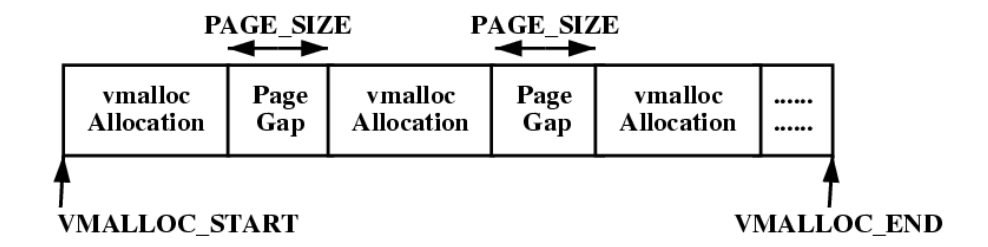

Figure 7.2: VMalloc Address Space

### 7.3 Allocating A Non-Contiguous Area

The functions vmalloc(), vmalloc\_dma() and vmalloc\_32() are provided to allocate a memory area that is contiguous in virtual address space. They all take a single parameter size which is rounded up to the next page alignment. They all return a linear address for the new allocated area.

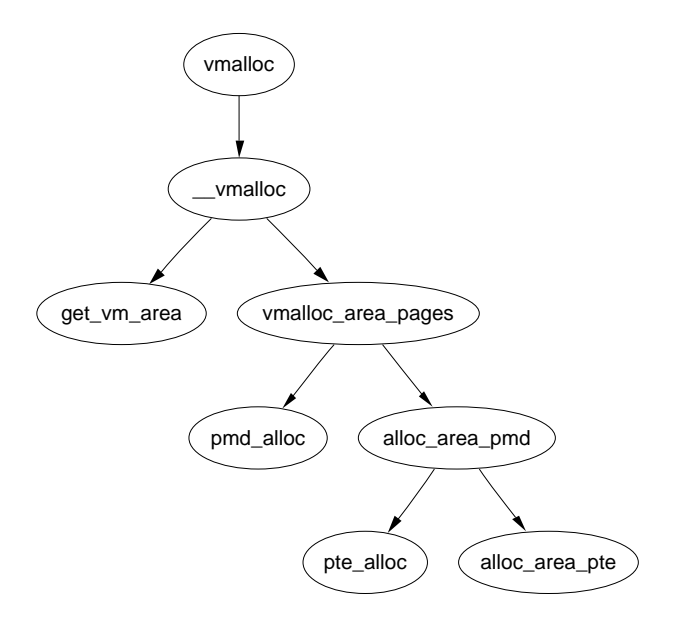

Figure 7.3: Call Graph: vmalloc

As is clear from the call graph shown in Figure 7.3, there is two steps to allocating the area.

The first step with get\_vm\_area() finds a region large enough to store the request. It searches through a linear linked list of vm\_structs and returns a new struct describing the allocated region.

The second step is to allocate the necessary PGD entries with vmalloc\_area\_pages(), PMD entries with alloc\_area\_pmd() and PTE entries with alloc\_area\_pte(). Once allocated there is a special case in the page fault handling code which will allocate the necessary pages when they are first referenced.

vmalloc(unsigned long size) Allocate a number of pages in vmalloc space that satisfy the requested size

vmalloc\_dma(unsigned long size) Allocate a number of pages from ZONE\_DMA

vmalloc\_32(unsigned long size)

Allocate memory that is suitable for 32 bit addressing. This ensures it is in ZONE\_NORMAL at least which some PCI devices require

Table 7.1: Non-Contiguous Memory Allocation API

vfree(void \*addr) Free a region of memory allocated with vmalloc, vmalloc dma or vmalloc\_32

Table 7.2: Non-Contiguous Memory Free API

## 7.4 Freeing A Non-Contiguous Area

The function vfree() is responsible for freeing a virtual area. It linearly searches the list of vm\_structs looking for the desired region and then calls vmfree\_area\_pages() on the region of memory to be freed.

The function vmfree\_area\_pages() is the exact opposite of vmalloc\_area\_pages(). It walks the page tables freeing up the page table entries and associated pages for the region.

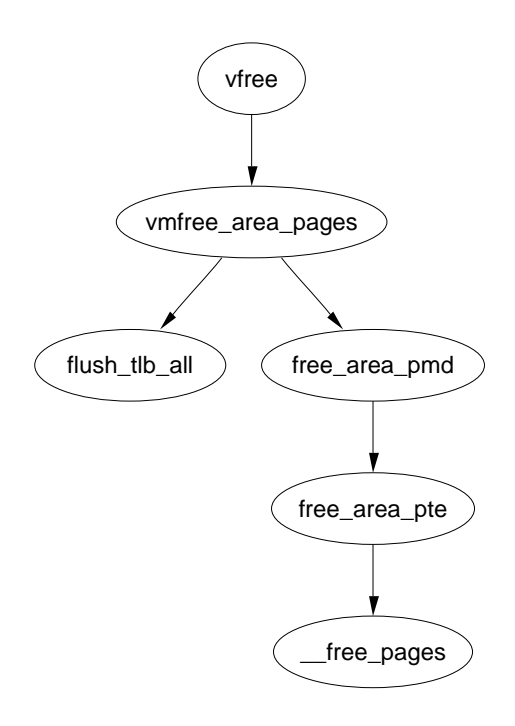

Figure 7.4: Call Graph: vfree

# Chapter 8

# Slab Allocator

In this chapter, the general purpose allocator is described. It is a slab allocator which is very similar in many respects to the general kernel allocator used in Solaris [JM01] and is heavily based on the first slab allocator paper by Bonwick [Bon94] with many improvements that bear a close resemblance to those described in his later paper [BA01]. We will begin with a quick overview of the allocator followed by a description of the different structures used before giving an in-depth tour of each task the allocator is responsible for.

The basic idea behind the slab allocator is to have caches of commonly used objects kept in an initialised state available for use by the kernel. Without an object based allocator, the kernel will spend much of its time allocating, initialising and freeing the same object. The slab allocator aims to to cache the freed object so that the basic structure is preserved between uses [Bon94].

The slab allocator consists of a variable number of caches that are linked together on a doubly linked circular list called a cache chain. A cache, in the context of the slab allocator, is a manager for a number of objects of a particular type like the mm\_struct or fs\_cache cache and is managed by a struct kmem\_cache\_s discussed in detail later. The caches are linked via the next field in the cache struct.

Each cache maintains block of contiguous pages in memory called slabs which are carved up into small chunks for the data structures and objects the cache manages. The structure of the allocator as described so far is illustrated in Figure 8.1.

The slab allocator has three principle aims;

- The allocation of small blocks of memory to help eliminate internal fragmentation that would be otherwise caused by the buddy system
- The caching of commonly used objects so that the system does not waste time allocating, initialising and destroying objects. Benchmarks on Solaris showed excellent speed improvements for allocations with the slab allocator in use [Bon94]
- The better utilisation of hardware cache by aligning objects to the L1 or L2 caches.

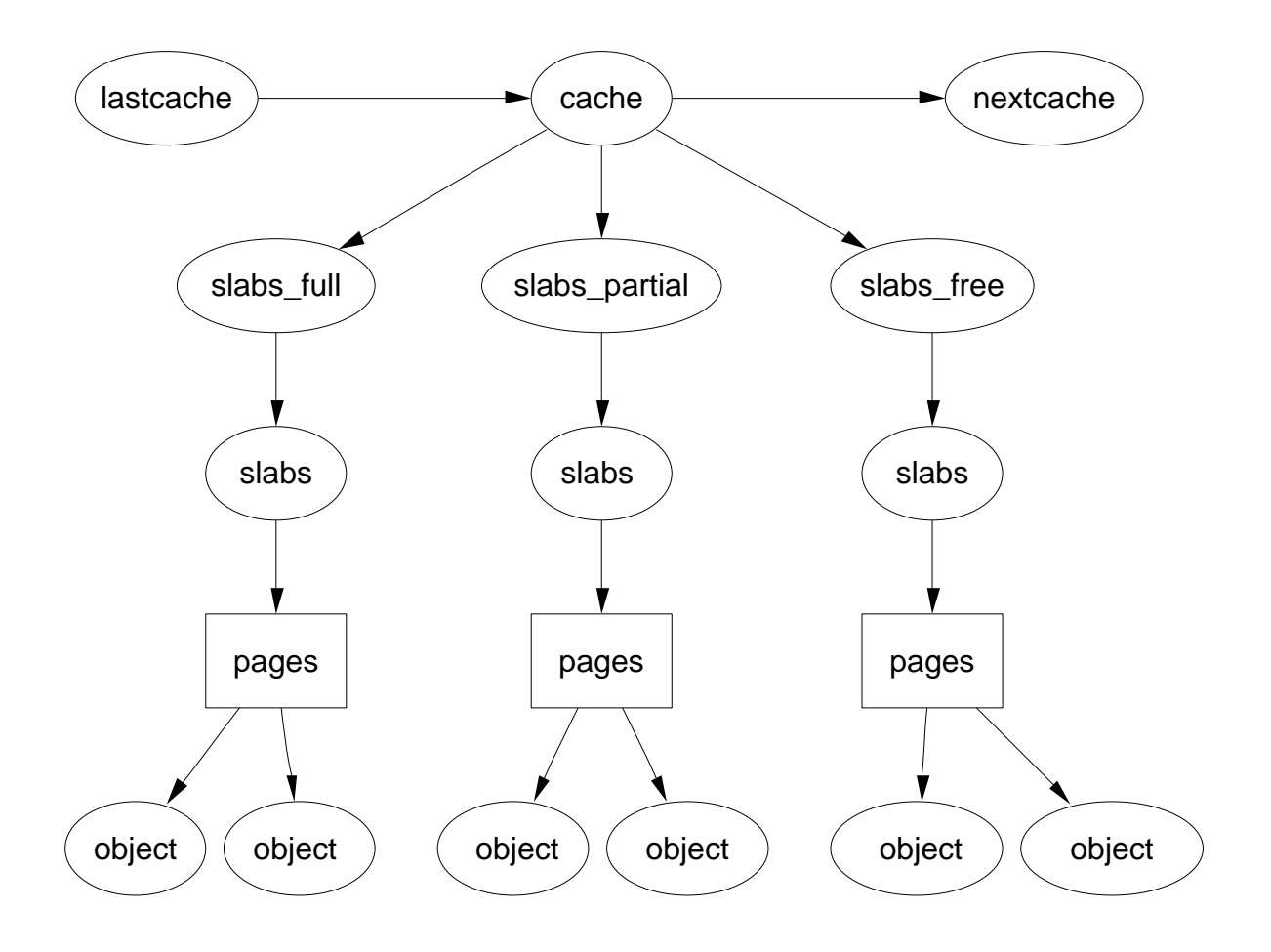

Figure 8.1: Layout of the Slab Allocator

To help eliminate internal fragmentation normally caused by a binary buddy allocator, two sets of caches of small memory buffers ranging from  $2<sup>5</sup>$  (32) bytes to  $2^{17}$  (131072) bytes are maintained. One cache set is suitable for use with DMA devices. These caches are called size-N and size-N(DMA) where *N* is the size of the allocation and a function kmalloc() (See Section 8.4.1) is provided for allocating them. With this, the single greatest problem with the low level page allocator is addressed. The sizes caches are discussed in further detail in Section 8.4.

The second task of the slab allocator is to maintain caches of commonly used objects. For many structures used in the kernel, the time needed to initialise an object is comparable, or exceeds, the cost of allocating space for it. When a new slab is created, a number of objects are packed into it and initialised using a constructor if available. When an object is freed, it is left in its initialised state so that object allocation will be quick.

The final task is hardware cache utilization. If there is space left over after objects are packed into a slab, the remaining space is used to color the slab. By giving objects in different slabs different offsets, they will be assigned difference lines in the CPU cache helping ensure that objects from the same cache will by unlikely

#### 8.1. Caches 65

to flush each other. With this, space that would otherwise be wasted fulfills a new function. Linux does not attempt to color pages [Kes91], or order where objects are placed such as those described for data [GAV95] or code segments [HK97] but the scheme used does help improve cache line usage. Cache colouring is further discussed in Section 8.1.5. On a SMP system, a further step is taken to help cache utilization where each cache has a small array of objects reserved for each CPU which is discussed further in Section 8.5.

The slab allocator provides the additional option of slab debugging if the option is set at compile time with CONFIG\_SLAB\_DEBUG. Two debugging features are providing called red zoning and object poisoning. With red zoning, a marker is placed at either end of the object. If this mark is disturbed, the allocator knows the object a buffer overflow occured and reports it. Poisoning an object will fill it with a known pattern at slab creation and after a free. At allocation, this pattern is examined and if it is changed, the allocator knows that the object was used before it was allocated and flags it.

### 8.1 Caches

One cache exists for each type of object that is to be cached. For a full list of caches available on a running system, run cat /proc/slabinfo . This file gives some basic information on the caches. A excerpt from the output of this file looks like

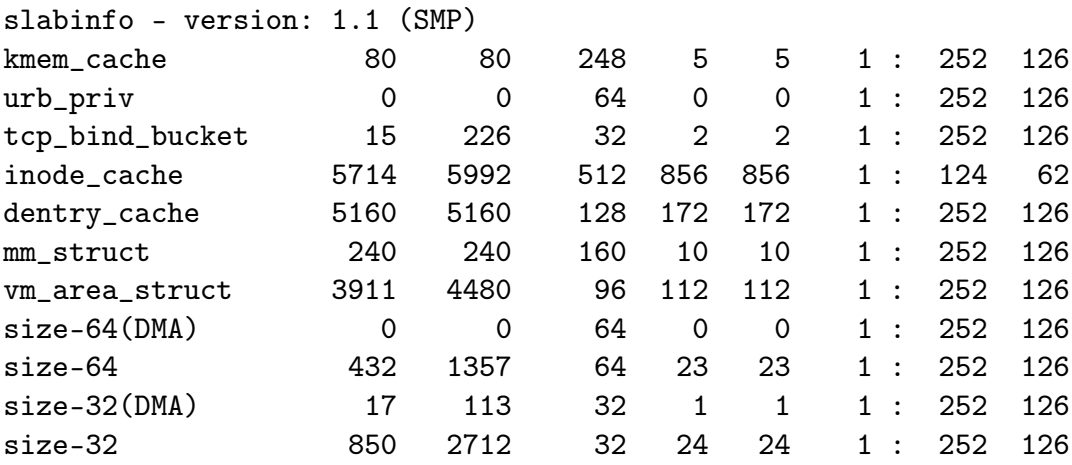

As is obvious, the fields do not have a header to indicate what each column means. Each of them correspond to a field in the struct kmem\_cache\_s structure. The fields listed here are

cache-name A human readable name such as "tcp\_bind\_bucket"

num-active-objs Number of objects that are in use

total-objs How many are available in total including unused

obj-size The size of each object, typically quite small

num-active-slabs Number of slabs containing objects that are active

total-slabs How many slabs in total exist

num-pages-per-slab The pages required to create one slab, typically 1

If SMP is enabled like in the example excerpt, two more fields will be displayed after a colon. This refer to the per CPU cache described in the last section. The fields are

- limit This is the number of free objects the pool can have before half of it is given to the global free pool
- batchcount The number of objects allocated for the processor in a block when no objects are free

To speed allocation and freeing of objects and slabs they are arranged into three lists; slabs\_full, slabs\_partial and slabs\_free. slabs\_full has all its objects in use. slabs\_partial has free objects in it and so is a prime candidate for allocation of objects. slabs\_free has no allocated objects and so is a prime candidate for slab destruction.

### 8.1.1 Cache Descriptor

All information describing a cache is stored in a struct kmem\_cache\_s declared in mm/slab.c. This is an extremely large struct and so will be described in parts.

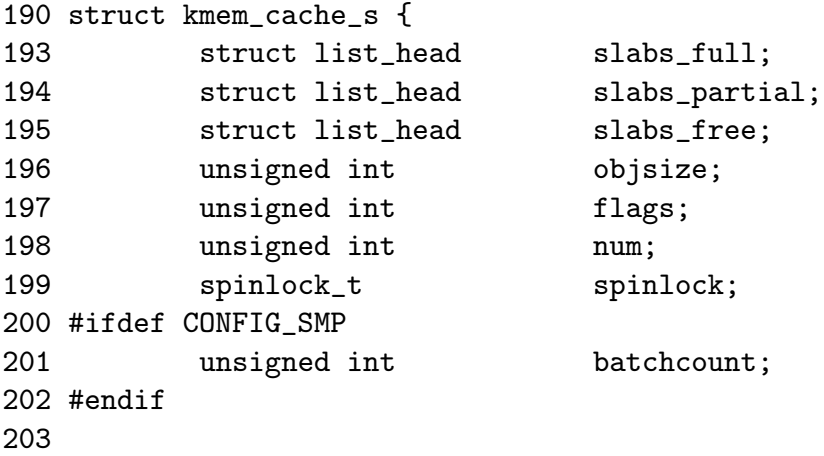

Most of these fields are of interest when allocating or freeing objects.

- slabs \* These are the three lists where the slabs are stored as described in the previous section
- objsize This is the size of each object packed into the slab

#### 8.1.1. Cache Descriptor 67

flags These flags determine how parts of the allocator will behave when dealing with the cache. See Section 8.1.2

num This is the number of objects contained in each slab

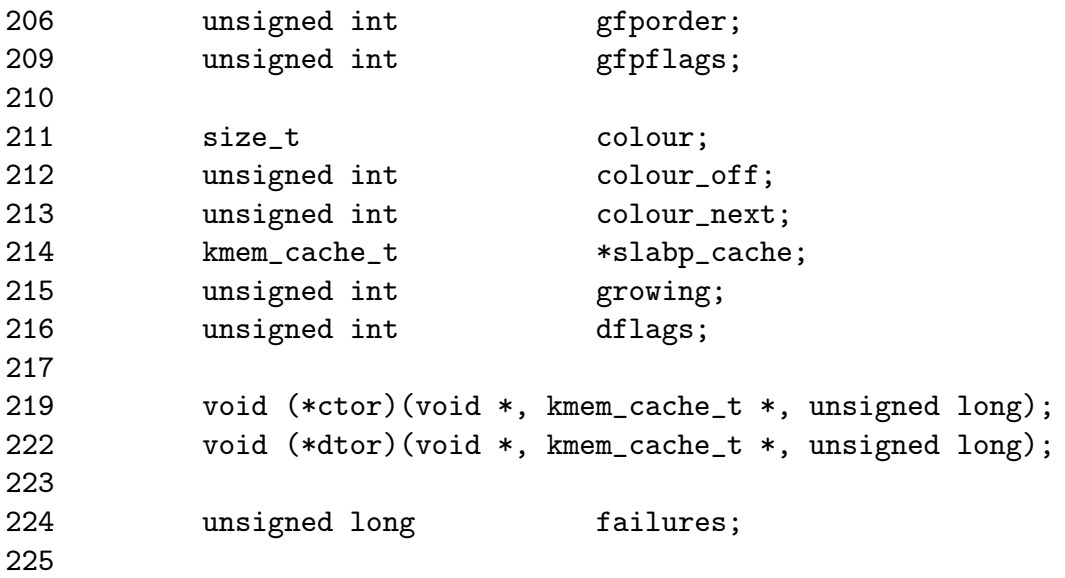

This block deals with fields of interest when allocating or freeing slabs from the cache.

- gfporder This indicates is the size of the slab in pages. Each slab consumes 2<sup>gf porder</sup> pages as these are the allocation sizes the buddy allocator provides.
- gfpflags The GFP flags used when calling the buddy allocator to allocate pages are stored here. See Section 6.5 for a full list
- colour Each slab stores objects in different cache lines if possible. Cache coloring will be further discussed in Section 8.1.5
- colour\_off This is the byte alignment to keep slabs at. For example, slabs for the size-X caches are aligned on the L1 cache
- colour next This is the next colour line to use. This value wraps back to 0 when it reaches colour
- growing This flag is set to indicate if the cache is growing or not. If it is, it is much less likely this cache will be selected to reap free slabs under memory pressure
- dflags These are the dynamic flags which change during the cache lifetime. See Section 8.1.3
- ctor A complex object has the option of providing a constructor function to be called to initialise each new object. This is a pointer to that function and may be NULL

#### 8.1.1. Cache Descriptor 68

dtor This is the complementing object destructor and may be NULL

failures This field is not referred to anywhere in the code

227 char char name [CACHE\_NAMELEN]; 228 struct list\_head next;

These are set during cache creation

name This is the human readable name of the cache

next This is the next cache on the cache chain

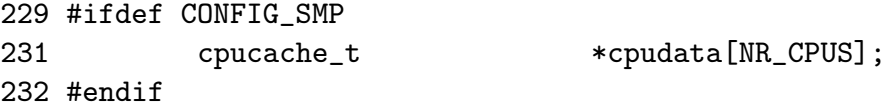

cpudata This is the per-cpu data and is discussed further in Section 8.5

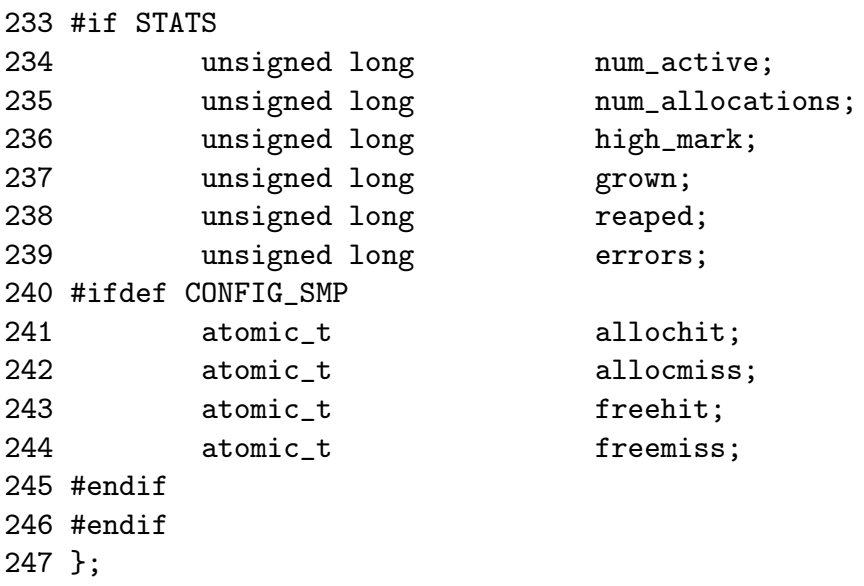

These figures are only available if the CONFIG SLAB DEBUG option is set during compile time. They are all beancounters and not of general interest.

num active The current number of active objects in the cache is stored here

num allocations A running total of the number of objects that have been allocated on this cache is stored in this field

high mark This is the highest value num\_active has been to date

grown This is the number of times kmem\_cache\_grow() has been called

reaped The number of times this cache has been reaped is kept here

errors This field is never used

allochit This is the total number of times an allocation has used the per-cpu cache

allocmiss To complement allochit, this is the number of times an allocation has missed the per-cpu cache

freehit This is the number of times a free was placed on a per-cpu cache

freemiss This is the number of times an object was freed and placed on the global pool

### 8.1.2 Cache Static Flags

A number of flags are set at cache creation time that remain the same for the lifetime of the cache. They affect how the slab is structured and how objects are stored within it. All the flags are stored in a bitmask in the flags field of the cache descriptor. The full list of possible flags that may be used are declared in include/linux/slab.h.

There is three principle sets. The first set are internal flags which are set only by the slab allocator and are listed in Table 8.1. At time of writing, the only relevant flag is the CFGS\_OFF\_SLAB flag which determines where the slab descriptor is stored.

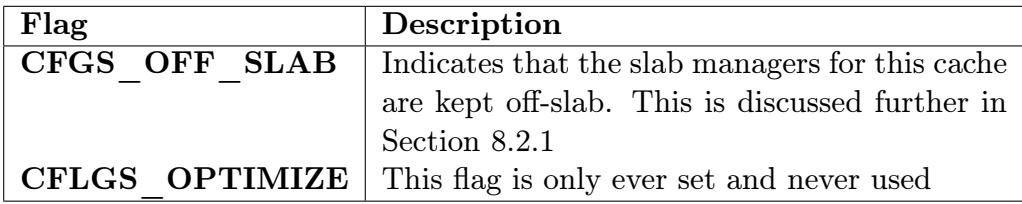

Table 8.1: Internal cache static flags

The second set are set by the cache creator and they determine how the allocator treats the slab and how objects are stored. They are listed in Table 8.2.

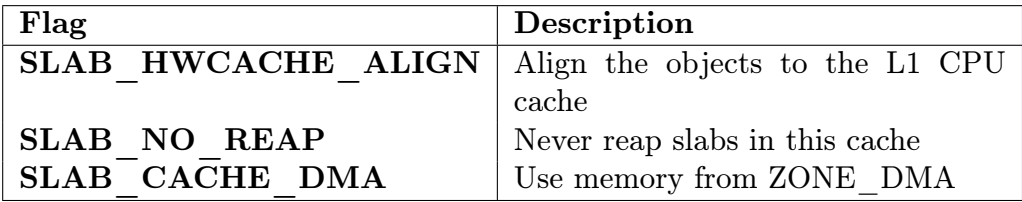

Table 8.2: Cache static flags set by caller

The last flags are only available if the compile option CONFIG\_SLAB\_DEBUG is set. They determine what additional checks will be made to slabs and objects and are primarily of interest only when new caches are being developed.

| Flag                   | Description                                |
|------------------------|--------------------------------------------|
| <b>SLAB DEBUG FREE</b> | Perform expensive checks on free           |
| SLAB DEBUG INITIAL     | After an object is freed, the constructor  |
|                        | is called with a flag set that tells it to |
|                        | check to make sure it is initialised cor-  |
|                        | rectly                                     |
| <b>SLAB RED ZONE</b>   | This places a marker at either end of      |
|                        | objects to trap overflows                  |
| <b>SLAB POISON</b>     | Poison objects with known a pattern        |
|                        | for trapping changes made to objects       |
|                        | not allocated or initialised               |

Table 8.3: Cache static debug flags

To prevent callers using the wrong flags a CREATE\_MASK is defined in mm/slab.c consisting of all the allowable flags. When a cache is being created, the requested flags are compared against the CREATE\_MASK and reported as a bug if invalid flags are used.

### 8.1.3 Cache Dynamic Flags

The dflags field has only one flag DFLGS\_GROWN but it is important. The flag is set during kmem\_cache\_grow() so that kmem\_cache\_reap() will be unlikely to choose the cache for reaping. When the function does find a cache with this flag set, it skips the cache and removes the flag.

### 8.1.4 Cache Allocation Flags

The flags correspond to the GFP page flag options for allocating pages for slabs. Callers sometimes call with either SLAB\_ or GFP\_ flags, but they really should use only SLAB\_\* flags. They correspond directly to the flags described in section 6.5 so will not be discussed in detail here. It is presumed the existence of these flags are for clarity and in case the slab allocator needed to behave differently in response to a particular flag but in reality, there is no difference.

### 8.1.5 Cache Colouring

To utilize hardware cache better, the slab allocator will offset objects in different slabs by different amounts depending on the amount of space left over in the slab. The offset is in units of BYTES\_PER\_WORD unless SLAB\_HWCACHE\_ALIGN is set in which case it is aligned to blocks of L1\_CACHE\_BYTES for alignment to the L1 hardware cache.

During cache creation, it is calculated how many objects can fit on a slab (See Section 8.2.7) and how many bytes would be wasted. Based on wastage, two figures

| Flag                 | Description                |
|----------------------|----------------------------|
| <b>SLAB ATOMIC</b>   | Equivalent to GFP ATOMIC   |
| SLAB DMA             | Equivalent to GFP DMA      |
| <b>SLAB KERNEL</b>   | Equivalent to GFP KERNEL   |
| <b>SLAB NFS</b>      | Equivalent to GFP NFS      |
| <b>SLAB NOFS</b>     | Equivalent to GFP NOFS     |
| <b>SLAB NOHIGHIO</b> | Equivalent to GFP NOHIGHIO |
| <b>SLAB NOIO</b>     | Equivalent to GFP NOIO     |
| <b>SLAB USER</b>     | Equivalent to GFP USER     |

Table 8.4: Cache Allocation Flags

are calculated for the cache descriptor

colour Which is the number of different offsets that can be used

colour off This is the multiple to offset each objects by in the slab

With the objects offset, they will use different lines on the associative hardware cache. Therefore, objects from slabs are less likely to overwrite each other in memory.

The result of this is easiest explained with example. Let us say that s\_mem (the address of the first object) on the slab is 0 for convenience, that 100 bytes are wasted on the slab and alignment is to be at 32 bytes to the L1 Hardware Cache on a Pentium II.

In this scenario, the first slab created will have its objects start at 0. The second will start at 32, the third at 64, the fourth at 96 and the fifth will start back at 0. With this, objects from each of the slabs will not hit the same hardware cache line on the CPU. The value of colour is 3 and colour\_off is 32.

### 8.1.6 Cache Creation

The function kmem\_cache\_create() is responsible for creating new caches and adding them to the cache chain. The tasks that are taken to create a cache are

- Perform basic sanity checks for bad usage
- *•* Perform debugging checks if CONFIG\_SLAB\_DEBUG is set
- *•* Allocate a kmem\_cache\_t from the cache\_cache slab cache
- Align the object size to the word size
- Calculate how many objects will fit on a slab
- Align the slab size to the hardware cache
- *•* Calculate colour offsets
- Initialise remaining fields in cache descriptor
- Add the new cache to the cache chain

Figure 8.2 shows the call graph relevant to the creation of a cache and each function is fully described in the code commentary.

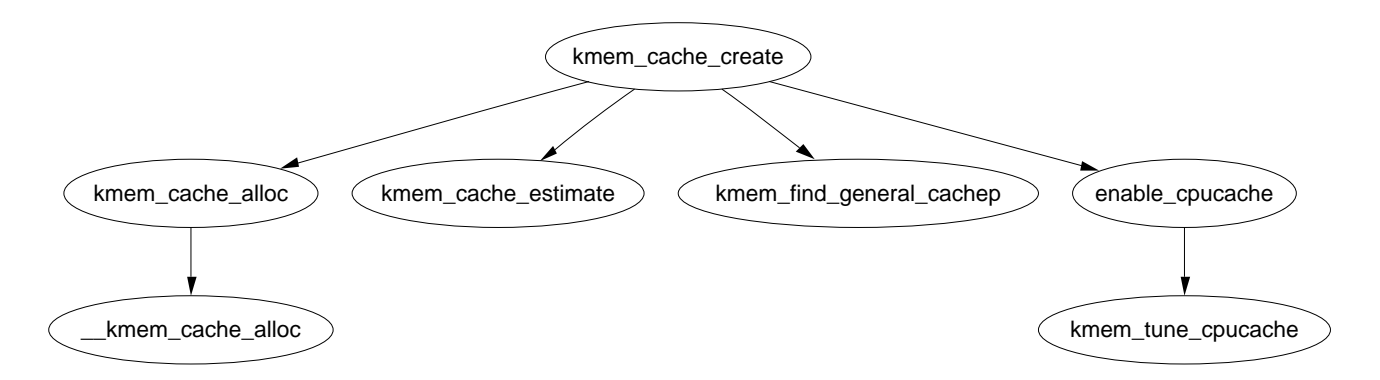

Figure 8.2: Call Graph: kmem\_cache\_create

### 8.1.7 Cache Reaping

When a slab becomes free, it is placed on the **slabs** free list for future use. Caches do not automatically shrink themselves so when kswapd notices that memory is tight, it calls kmem\_cache\_reap() to free some memory. This function is responsible for selecting a cache that will be required to shrink its memory usage. It is worth noting is that cache reaping does take into account what node the memory is under pressure. This means that with a NUMA or high memory machine, it is possible the kernel will spend a lot of time freeing memory from regions that are under no memory pressure but this is not a problem for architectures like the x86 which has only one bank of memory. As the vast majority of the cache memory will be using ZONE\_NORMAL, the lack of zone consideration is a serious problem.

The call graph in Figure 8.3 is deceptively simple as the task of selecting the proper cache to reap is quite long. In the event that there is numerous caches in the system, only REAP\_SCANLEN<sup>1</sup> caches are examined in each call. The last cache to be scanned is stored in the variable clock\_searchp so as not to examine the same caches repeatedly. For each scanned cache, the reaper does the following

- *•* Check flags for SLAB\_NO\_REAP and skip if set
- If the cache is growing, skip it
- if the cache has grown recently (DFLGS\_GROWN is set in dflags), skip it but clear the flag so it will be reaped the next time

<sup>1</sup>Defined statically as 10
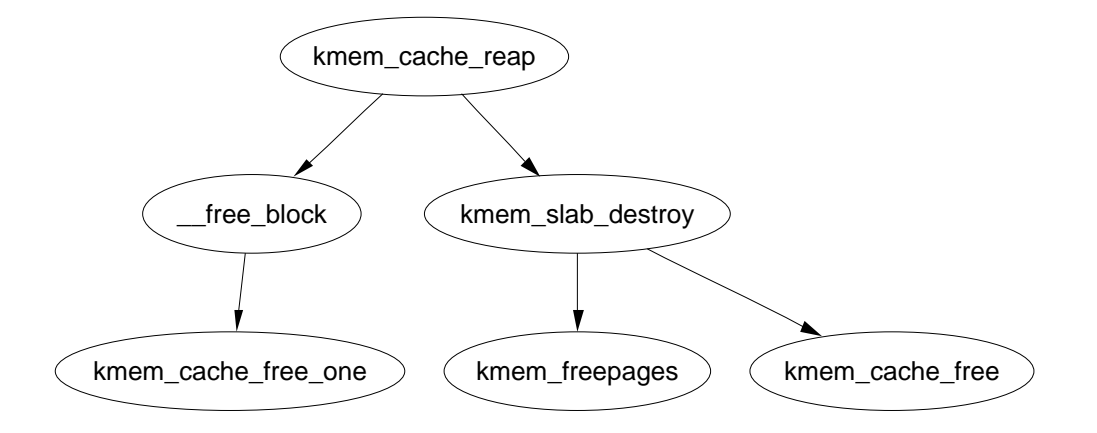

Figure 8.3: Call Graph: kmem\_cache\_reap

- *•* Count the number of free slabs in slabs\_free and calculate how many pages that would free in the variable pages
- If the cache has constructors or large slabs, adjust pages to make it less likely for the cache to be selected.
- If the number of pages that would be freed exceeds REAP\_PERFECT, free half of the slabs in slabs\_free
- Otherwise scan the rest of the caches and select the one that would free the most pages for freeing half of its slabs in slabs\_free

#### 8.1.8 Cache Shrinking

When a cache is selected to shrink itself, the steps it takes are simple and brutal

- Delete all objects in the per CPU caches
- Delete all slabs from slabs free unless the growing flag gets set

Linux is nothing, if not subtle.

Two varieties of shrink functions are provided with confusingly similar names. kmem cache  $shrink()$  removes all slabs from slabs free and returns the number of pages freed as a result. This is the principle function exported for use by the slab allocator users.

The second function \_\_kmem\_cache\_shrink() frees all slabs from slabs\_free and then verifies that slabs\_partial and slabs\_full are empty. This is for internal use only and is important during cache destruction when it doesn't matter how many pages are freed, just that the cache is empty.

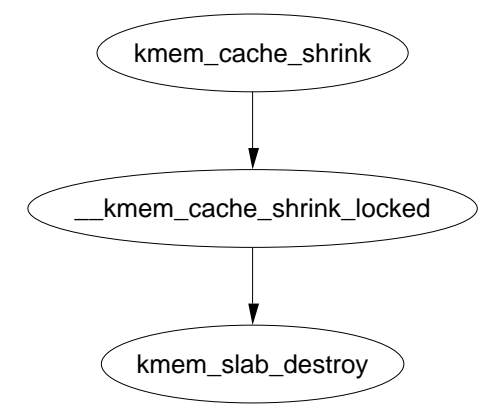

Figure 8.4: Call Graph: kmem\_cache\_shrink

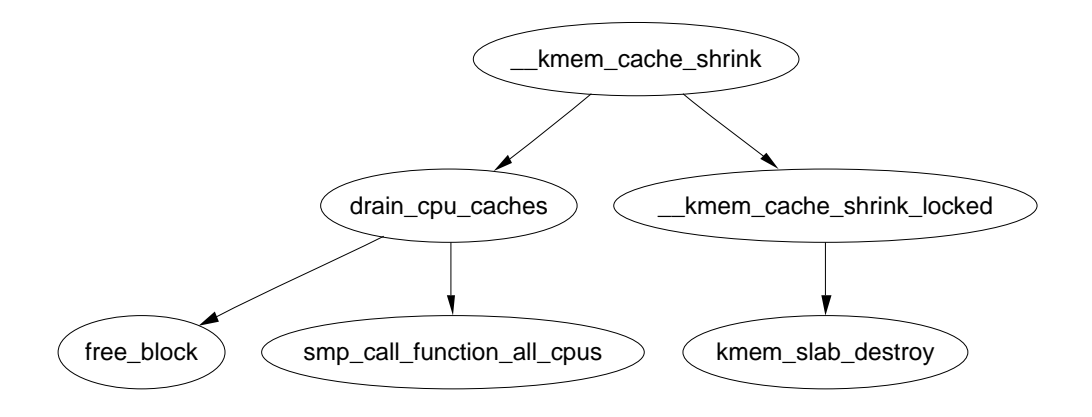

Figure 8.5: Call Graph: \_\_kmem\_cache\_shrink

# 8.1.9 Cache Destroying

When a module is unloaded, it is responsible for destroying any cache with the function kmem\_cache\_destroy(). It is important the cache is properly destroyed as two caches of the same name are not allowed to exist. Core kernel code often does not bother to destroy its caches as their existence persists for the life of the system. The steps taken to destroy a cache are

- Delete the cache from the cache chain
- Shrink the cache to delete all slabs
- Free any per CPU caches (kfree())
- *•* Delete the cache descriptor from the cache\_cache

 $8.2.$  Slabs  $75$ 

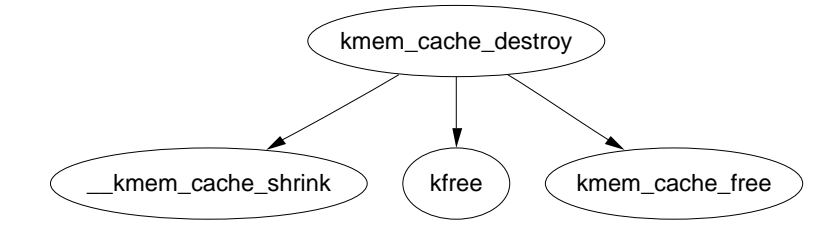

Figure 8.6: Call Graph: kmem\_cache\_destroy

# 8.2 Slabs

This section will describe how a slab is structured and managed. The struct which describes it is much simpler than the cache descriptor, but how the slab is arranged is considerably more complex. We begin with the descriptor.

```
typedef struct slab_s {
     struct list_head list;
     unsigned long colouroff;
     void *s_mem;
     unsigned int inuse;
     kmem_bufctl_t free;
```

```
} slab_t;
```
- list This is the list the slab belongs to. This will be one of slab\_full, slab\_partial and slab\_free from the cache manager
- colouroff This is the colour offset from the base address of the first object within the slab. The address of the first object is s\_mem + colouroff .
- s mem This gives the starting address of the first object within the slab
- inuse This gives the number of active objects in the slab
- free This is an array of bufctl's used for storing locations of free objects. See Section 8.2.3

The reader will note that given the slab manager or an object within the slab, there does not appear to be an obvious way to determine what slab or cache they belong to. This is addressed by using the list field in the struct page that makes up the cache. SET\_PAGE\_CACHE() and SET\_PAGE\_SLAB() use the next and prev fields on the page*→*list to track what cache and slab an object belongs to. To get the descriptors from the page, the macros GET\_PAGE\_CACHE() and GET\_PAGE\_SLAB() are available. This set of relationships is illustrated in Figure 8.7

The last issue is where the slab management struct is kept. Slab managers are kept either on (CFLGS\_OFF\_SLAB set in the static flags) or off-slab. Where they are placed are determined by the size of the object during cache creation.

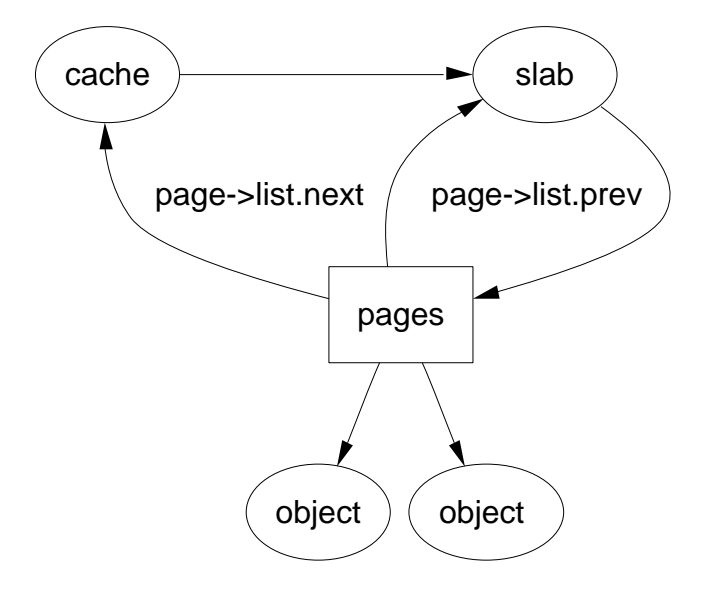

Figure 8.7: Page to Cache and Slab Relationship

## 8.2.1 Storing the Slab Descriptor

If the objects are larger than a threshold (512 bytes on x86), the CFGS\_OFF\_SLAB is set in the cache flags and the slab descriptor or manager is kept off-slab in one of the sizes cache (See Section 8.4) that is large enough to contain the struct is selected and kmem\_cache\_slabmgmt() allocates from it as necessary. This limits the number of objects that can be stored on the slab because there is limited space for the bufctl's but that is unimportant as the objects are large and so there should not be many stored in a single slab.

Alternatively, the slab manger is reserved at the beginning of the slab. When stored on-slab, enough space is kept at the beginning of the slab to store both the slab<sub>\_t</sub> and the kmem\_bufctl\_t array. The array is responsible for tracking where the next free object is stored and is discussed later in the chapter. The objects are stored after the kmem\_bufctl\_t array.

Figure 8.8 should help clarify what a slab with the descriptor on-slab looks like and Figure 8.9 illustrates how a cache uses a sizes cache to store the slab descriptor when the descriptor is kept off-slab.

#### 8.2.2 Slab Creation

At this point, we have seen how the cache is created, but on creation, it is an empty cache with empty lists for its slab\_full, slab\_partial and slabs\_free. A cache is grown with the function kmem\_cache\_grow() when no objects are left in the slabs\_partial list and there is no slabs in slabs\_free. The tasks it fulfills are

• Perform basic sanity checks to guard against bad usage

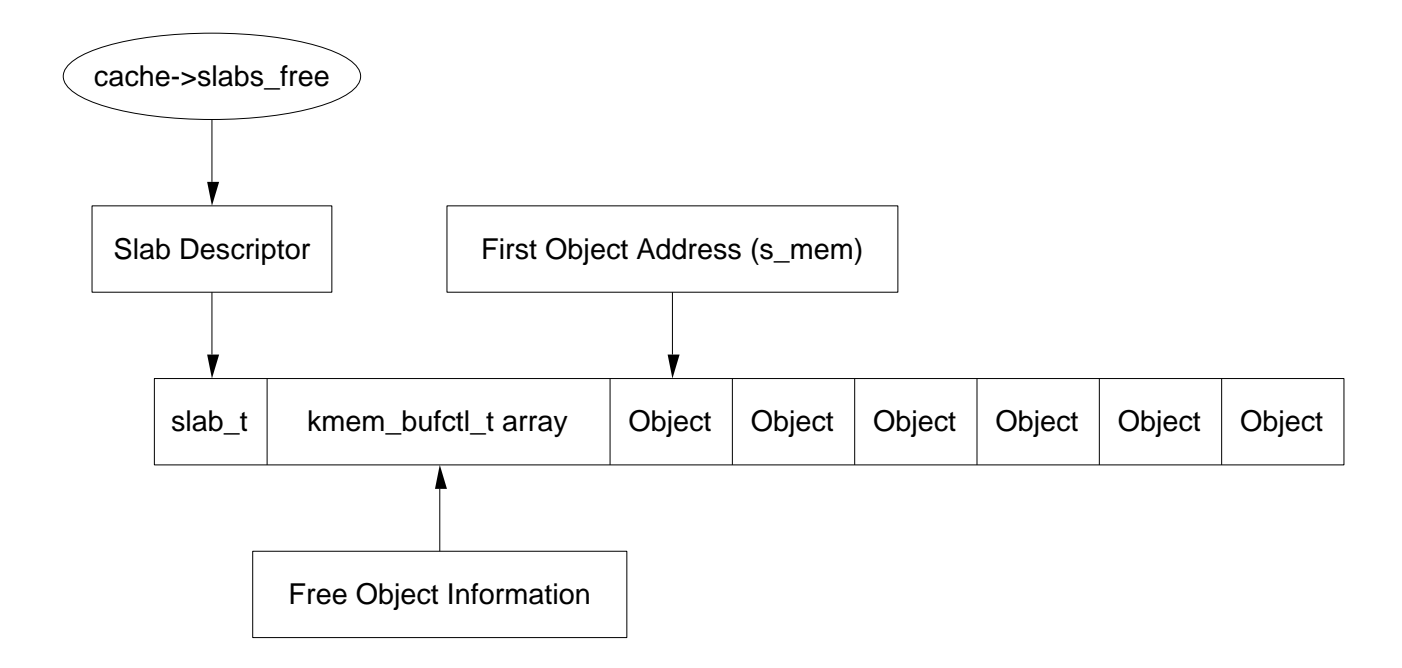

Figure 8.8: Slab With Descriptor On-Slab

- *•* Calculate colour offset for objects in this slab
- *•* Allocate memory for slab and acquire a slab descriptor
- Link the pages used for the slab to the slab and cache descriptors (See Section 8.2)
- Initialise objects in the slab
- *•* Add the slab to the cache

# 8.2.3 Tracking Free Objects

The slab allocator has to have a quick and simple way of tracking where free objects are on the partially filled slabs. It achieves this using a kmem\_bufctl\_t array that is associated with each slab manager as obviously it is up to the slab manager to know where its free objects are.

Historically, and according to the paper describing the slab allocator paper [Bon94], kmem\_bufctl\_t was a linked list of objects. In Linux 2.2.x, this struct was a union of three items, a pointer to the next free object, a pointer to the slab manager and a pointer to the object. Which it was depended on the state of the object.

Today, the slab and cache an object belongs to is determined by the struct page and the kmem\_bufctl\_t is simply an integer array of object indices. The number of elements in the array is the same as the number of objects on the slab.

141 typedef unsigned int kmem\_bufctl\_t;

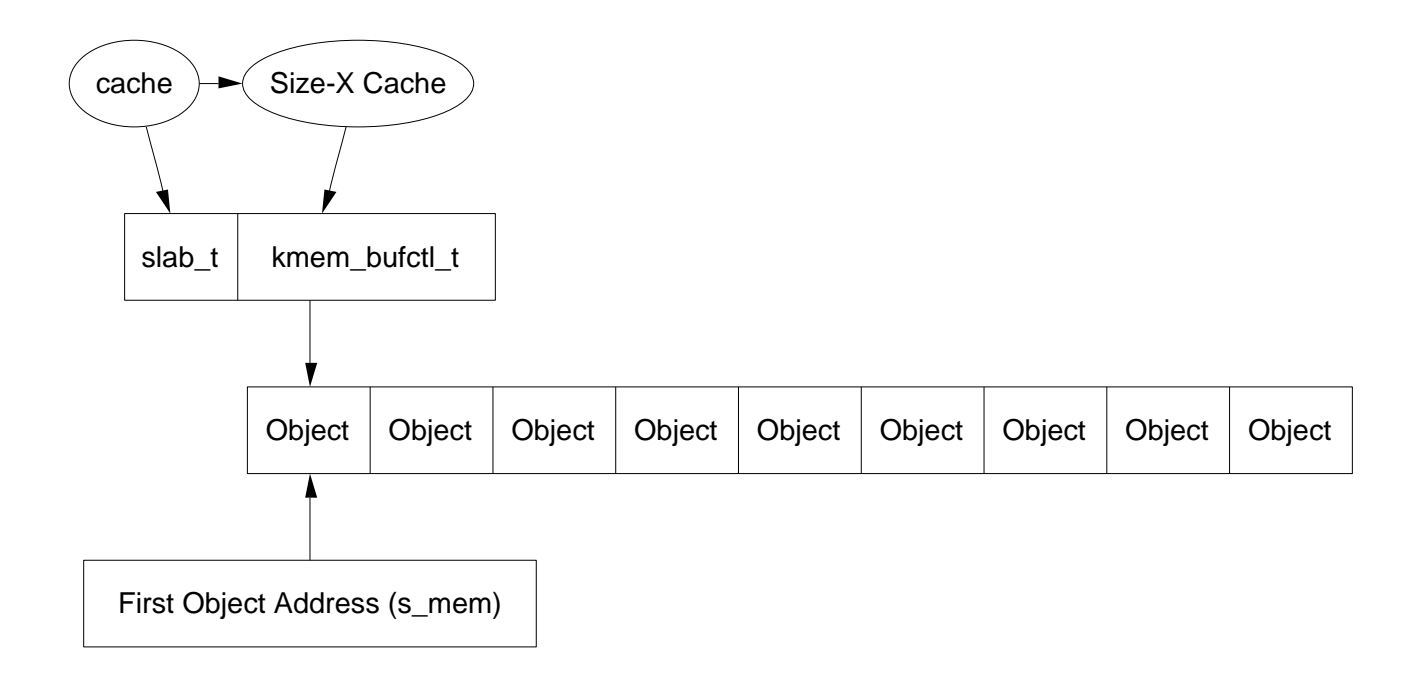

Figure 8.9: Slab With Descriptor Off-Slab

As the array is kept after the slab descriptor and there is no pointer to the first element directly, a helper macro slab\_bufctl() is provided.

```
163 #define slab_bufctl(slabp) \
164 ((kmem_bufctl_t *)(((slab_t*)slabp)+1))
```
This seemingly cryptic macro is quite simple when broken down. The parameter slabp is to the slab manager. The block ((slab\_t\*)slabp)+1 casts slabp to a slab\_t struct and adds 1 to it. This will give a slab\_t  $*$  pointer to the beginning of the kmem bufctl t array. (kmem bufctl  $t *$ ) recasts that pointer back to the required type. The results in blocks of code that contain slab\_bufctl(slabp)[i]. Translated that says, take a pointer to a slab descriptor, offset it with slab\_bufctl() to the beginning of the kmem\_bufctl\_t array and return the i*th* element of the array.

The index to the next free object in the slab is stored in slab\_t*→*free eliminating the need for a linked list to track free objects. When objects are allocated or freed, this pointer is updated based on information in the kmem\_bufctl\_t array.

# 8.2.4 Initialising the kmem\_bufctl\_t Array

When a cache is grown, all the objects and the kmem\_bufctl\_t array on the slab are initialised. The array is filled with the index of each object beginning with 1 and ending with the marker BUFCTL\_END. For a slab with 5 objects, the elements of the array would look like Figure 8.11

The value 0 is stored in slab\_t*→*free as the 0*th* object is the first free object to be used. The idea is that for a given object  $n$ , the index of the next free object will

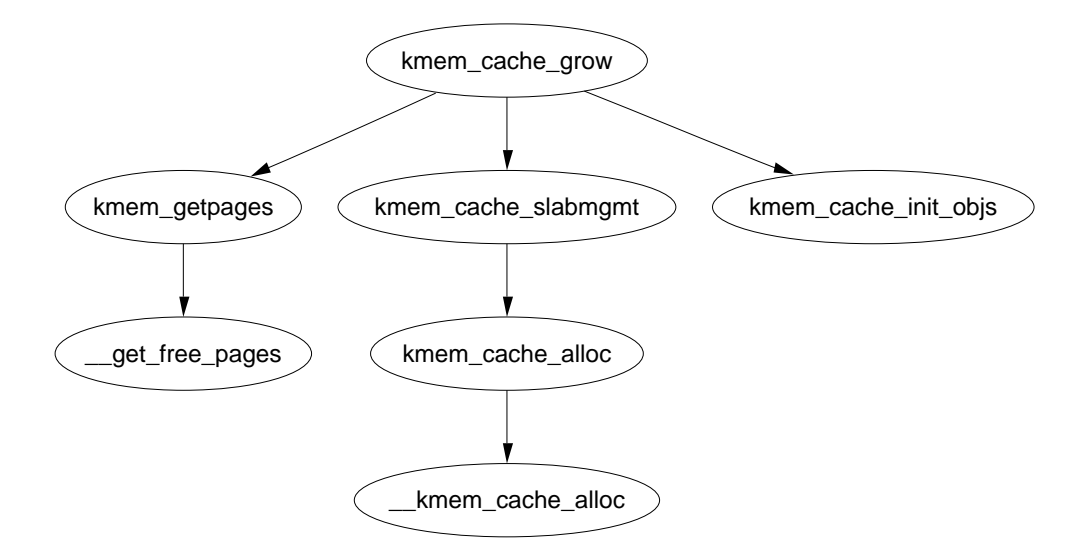

Figure 8.10: Call Graph: kmem\_cache\_grow

|  | $\vert 2 \vert 3$ |  |  | <b>BUFCTL END</b> |
|--|-------------------|--|--|-------------------|
|--|-------------------|--|--|-------------------|

Figure 8.11: initialised kmem\_bufctl\_t Array

be stored in kmem\_bufctl\_t[n]. Looking at the array above, the next object free after 0 is 1. After 1, there is two and so on. As the array is used, this arrangement will make the array act as a LIFO for free objects.

#### 8.2.5 Finding the Next Free Object

kmem\_cache\_alloc(), when allocating an object will call kmem\_cache\_alloc\_one\_tail() to perform the "real" work of updating the kmem\_bufctl\_t() array.

slab\_t*→*free has the index of the first free object. The index of the next free object is at kmem\_bufctl\_t[slab\_t*→*free]. In code terms, this looks like

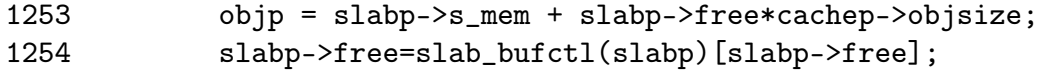

slabp*→*s\_mem is the index of the first object on the slab. slabp*→*free is the index of the object to allocate and it has to be multiplied by the size of an object.

The index of the next free object is stored at kmem\_bufctl\_t[slabp*→*free]. There is no pointer directly to the array hence the helper macro slab\_bufctl() is used. Note that the kmem\_bufctl\_t array is not changed during allocations but that the elements that are unallocated are unreachable. For example, after two allocations, index 0 and 1 of the kmem\_bufctl\_t array are not pointed to by any other element.

# 8.2.6 Updating kmem bufctl t

The kmem bufctl t list is only updated when an object is freed in the function kmem\_cache\_free\_one(). The array is updated with this block of code

```
1451 unsigned int objnr = (objp-slabp->s_mem)/cachep->objsize;
1452
1453 slab_bufctl(slabp)[objnr] = slabp->free;
1454 slabp->free = objnr;
```
objp is the object about to be freed and objnr is its index. kmem\_bufctl\_t[objnr] is updated to pointer to the current value of slabp*→*free effectively placing the object pointed to by free on the pseudo linked list. slabp*→*free is updated to the object been freed so that it will be the next one allocated.

# 8.2.7 Calculating the Number of Objects on a Slab

During cache creation, the function kmem\_cache\_estimate() is called to estimate how many objects may be stored on a single slab taking into account whether the slab descriptor must be stored on or off-slab and the size of each kmem\_bufctl\_t needed to track if an object is free or not. It returns the number of objects that may be stored and how many bytes are wasted. The number of wasted bytes is important if cache colouring is to be used.

The calculation is quite basic and takes the following steps

- *•* Initialise wastage to be the total size of the slab, *P AGE*\_*SIZEgf p*\_*order*
- Subtract the amount of space required to store the slab descriptor
- Count up the number of objects i may be stored. Include the size of the kmem\_bufctl\_t if the slab descriptor is stored on the slab. Keep increasing the size of i until the slab is filled.
- Return the number of objects and bytes wasted

# 8.2.8 Slab Destroying

When a cache is been shrunk or destroyed, the slabs will be deleted. As the objects may have destructors, they must be called so the tasks of this function are

- If available, call the destructor for every object in the slab
- If debugging is enabled, check the red marking and poison pattern
- Free the pages the slab uses

The call graph at Figure 8.12 is very simple.

8.3. Objects 81

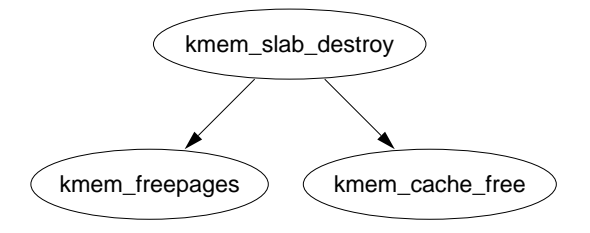

Figure 8.12: Call Graph: kmem\_slab\_destroy

# 8.3 Objects

This section will cover how objects are managed. At this point, most of the real hard work has been completed by either the cache or slab managers.

# 8.3.1 Initialising Objects in a Slab

When a slab is created, all the objects in it put in an initialised state. If a constructor is available, it is called for each object and it is expected when an object is freed, it is left in its initialised state. Conceptually this is very simple, cycle through all objects and call the constructor and initialise the kmem\_bufctl for it. The function kmem\_cache\_init\_objs() is responsible for initialising the objects.

# 8.3.2 Object Allocation

The function kmem\_cache\_alloc() is responsible for allocating one object to the caller which behaves slightly different in the UP and SMP cases. Figure 8.13 shows the basic call graph that is used to allocate an object in the SMP case.

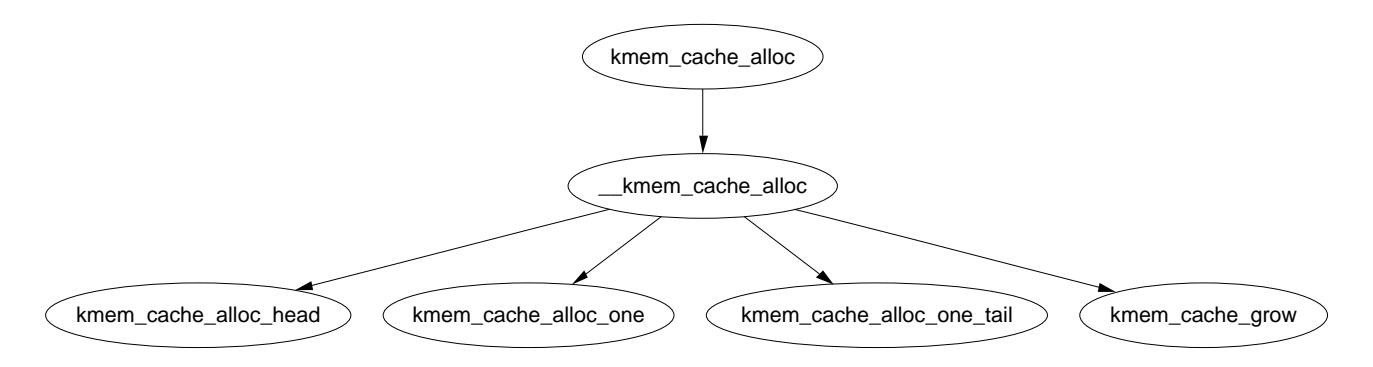

Figure 8.13: Call Graph: kmem\_cache\_alloc

There is four basic steps. The first step (kmem\_cache\_alloc\_head()) covers basic checking to make sure the allocation is allowable. The second step is to select which slabs list to allocate from. This is one of slabs\_partial or slabs\_free. If there is no slabs in slabs\_free, the cache is grown (See Section 8.2.2) to create a new slab in slabs\_free. The final step is to allocate the object from the selected slab.

The SMP case takes one further step. Before allocating one object, it will check to see if there is one available from the per-CPU cache and use it if there is. If there is not, it will allocate batchcount number of objects in bulk and place them in its per-cpu cache. See Section 8.5 for more information on the per-cpu caches.

#### 8.3.3 Object Freeing

Freeing an object is a relatively simple task and is available via the kmem\_cache\_free() function. Just like kmem\_cache\_alloc(), it behaves difference in the UP and SMP cases. The principle difference between the two cases is that in the UP case, the object is returned directly to the slab but with the SMP case, the object is returned to the per CPU cache. In both cases, the destructor for the object will be called if one is available. The destructor is responsible for returning the object to the initialised state.

# 8.4 Sizes Cache

Linux keeps two sets of caches for small memory allocations which the physical page allocator is unsuitable. One cache is for use with DMA and the other suitable for normal use. The human readable names for these caches size-N cache and size-N(DMA) cache viewable from /proc/cpuinfo. Information for each sized cache is stored in a cache\_sizes\_t struct defined in mm/slab.c

```
331 typedef struct cache_sizes {
332 size_t cs_size;
333 kmem_cache_t *cs_cachep;
334 kmem_cache_t *cs_dmacachep;
335 } cache_sizes_t;
```
332 The size of the memory block

333 The cache of blocks for normal memory use

334 The cache of blocks for use with DMA

As there is a limited number of these caches that exist, a static array called cache\_sizes is initialised at compile time beginning with 32 bytes on a 4KiB machine and 64 for greater page sizes.

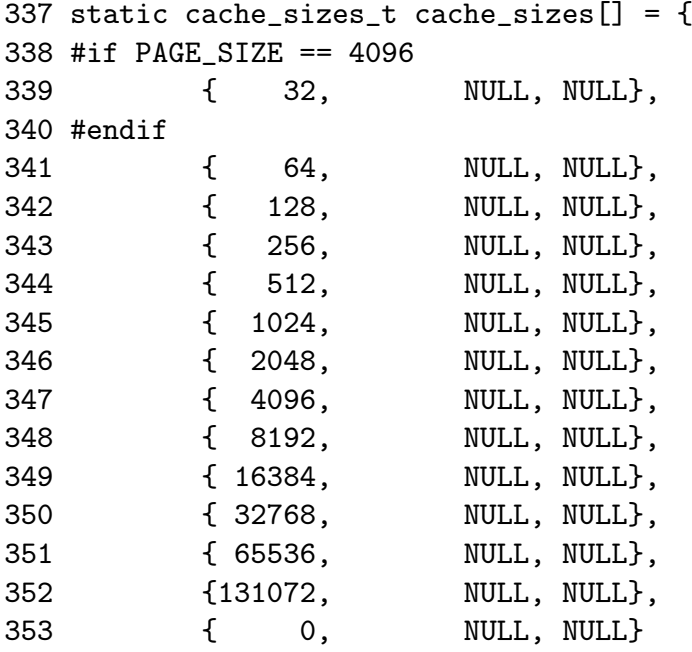

As is obvious, this is a static array that is zero terminated consisting of buffers of succeeding powers of 2 from  $2^5$  to  $2^{17}$ . An array now exists that describes each sized cache which must be initialised with caches at system startup.

#### 8.4.1 kmalloc

With the existence of the sizes cache, the slab allocator is able to offer a new allocator function, kmalloc() for use when small memory buffers are required. When a request is received, the appropriate sizes cache is selected and an object assigned from it. The call graph on Figure 8.14 is therefore very simple as all the hard work is in cache allocation.

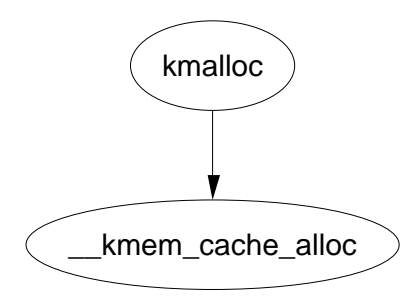

Figure 8.14: Call Graph: kmalloc

#### $8.4.2.$  kfree  $84$

#### 8.4.2 kfree

Just as there is a kmalloc() function to allocate small memory objects for use, there is a kfree() for freeing it. As with kmalloc(), the real work takes place during object freeing (See Section 8.3.3) so the call graph in Figure 8.15 is very simple.

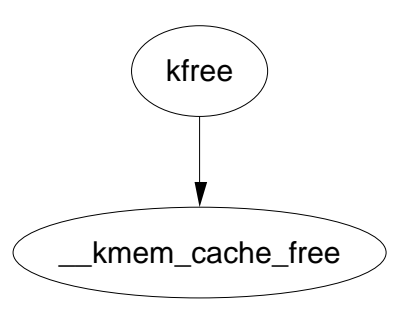

Figure 8.15: Call Graph: kfree

# 8.5 Per-CPU Object Cache

One of the tasks the slab allocator is dedicated to is improved hardware cache utilization. An aim of high performance computing [CS98] in general is to use data on the same CPU for as long as possible. Linux achieves this by trying to keep objects in the same CPU cache with a Per-CPU object cache, called a cpucache for each CPU in the system.

When allocating or freeing objects, they are placed in the cpucache. When there is no objects free, a batch of objects is placed into the pool. When the pool gets too large, half of them are removed and placed in the global cache. This way the hardware cache will be used for as long as possible on the same CPU.

The second major benefit to this method is that spinlocks do not have to be held when accessing the CPU pool as we are guaranteed another CPU won't access the local data. This is important because without the caches, the spinlock would have to be acquired for every allocation and free which is unnecessarily expensive.

# 8.5.1 Describing the Per-CPU Object Cache

Each cache descriptor has a pointer to an array of cpucaches, described in the cache descriptor as

231 cpucache\_t \*cpudata[NR\_CPUS];

This structure is very simple

```
173 typedef struct cpucache_s {
174 unsigned int avail;
175 unsigned int limit;
176 } cpucache_t;
```
avail This is the number of free objects available on this cpucache

limit This is the total number of free objects that can exist

A helper macro cc\_data() is provided to give the cpucache for a given cache and processor. It is defined as

```
180 #define cc_data(cachep) \
181 ((cachep)->cpudata[smp_processor_id()])
```
This will take a given cache descriptor (cachep) and return a pointer from the cpucache array (cpudata). The index needed is the ID of the current processor, smp\_processor\_id().

Pointers to objects on the cpucache are placed immediately after the cpucache\_t struct. This is very similar to how objects are stored after a slab descriptor.

# 8.5.2 Adding/Removing Objects from the Per-CPU Cache

To prevent fragmentation, objects are always added or removed from the end of the array. To add an object (obj) to the CPU cache (cc), the following block of code is used

```
cc_entry(cc)[cc->avail++] = obj;
```
To remove an object

 $obj = cc_entry(cc)[--cc->avail];$ 

cc\_entry() is a helper major which gives a pointer to the first object in the cpucache. It is defined as

```
178 #define cc_entry(cpucache) \
179 ((void **)(((cpucache_t*)(cpucache))+1))
```
This takes a pointer to a cpucache, increments the value by the size of the cpucache\_t descriptor giving the first object in the cache.

#### 8.5.3 Enabling Per-CPU Caches

When a cache is created, its CPU cache has to be enabled and memory allocated for it using kmalloc(). The function enable\_cpucache() is responsible for deciding what size to make the cache and calling kmem\_tune\_cpucache() to allocate memory for it.

Obviously a CPU cache cannot exist until after the various sizes caches have been enabled so a global variable g\_cpucache\_up is used to prevent cpucache's been enabled prematurely. The function enable\_all\_cpucaches() cycles through all caches in the cache chain and enables their cpucache.

Once the CPU cache has been setup, it can be accessed without locking as a CPU will never access the wrong cpucache so it is guaranteed safe access to it.

# 8.5.4 Updating Per-CPU Information

When the per-cpu caches have been created or changed, each CPU is signalled via an InterProcessor Interrupt  $(IPI)$ . It is not sufficient to change all the values in the cache descriptor as that would lead to cache coherency issues and spinlocks would have to used to protect the cpucache's. Instead a **ccupdate** t struct is populated with all the information each CPU needs and each CPU swaps the new data with the old information in the cache descriptor. The struct for storing the new cpucache information is defined as follows

```
868 typedef struct ccupdate_struct_s
869 {
870 kmem_cache_t *cachep;
871 cpucache_t *new [NR_CPUS];
872 } ccupdate_struct_t;
```
The cachep is the cache been updated and the array new is of the cpucache descriptors for each CPU on the system. The function smp\_function\_all\_cpus() is used to get each CPU to call the do\_ccupdate\_local() function which swaps the information from ccupdate\_struct\_t with the information in the cache descriptor.

Once the information has been swapped, the old data can be deleted.

# 8.5.5 Draining a Per-CPU Cache

When a cache is been shrunk, its first step is to drain the cpucaches of any objects they might have. This is so the slab allocator will have a clearer view of what slabs can be freed or not. This is important because if just one object in a slab is placed in a Per-CPU cache, that whole slab cannot be freed. If the system is tight on memory, saving a few milliseconds on allocations is a low priority.

# 8.6 Slab Allocator Initialisation

Here we will describe the slab allocator initialises itself. When the slab allocator creates a new cache, it allocates the kmem\_cache\_t from the cache\_cache or kmem\_cache cache. This is an obvious chicken and egg problem so the cache\_cache has to be statically initialised as

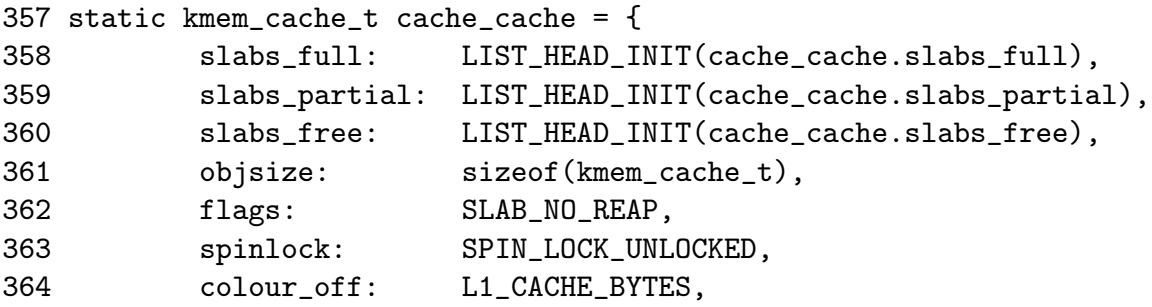

365 name: "kmem\_cache", 366 };

358-360 Initialise the three lists as empty lists

- 361 The size of each object is the size of a cache descriptor
- 362 The creation and deleting of caches is extremely rare so do not consider it for reaping ever
- 363 Initialise the spinlock unlocked
- 364 Align the objects to the L1 cache
- 365 Record the human readable name

That statically defines all the fields that can be calculated at compile time. To initialise the rest of the struct, kmem\_cache\_init() is called from start\_kernel().

# 8.7 Interfacing with the Buddy Allocator

The slab allocator doesn't come with pages attached, it must ask the physical page allocator for its pages. For this two interfaces are provided, kmem\_getpages() and kmem\_freepages(). They are basically wrappers around the buddy allocators API so that slab flags will be taken into account for allocations.

kmem cache create (const char  $*$ name, size t size, size t offset, unsigned long flags, void  $(*ctor)(void*, kmem \; cache \; t*, unsigned \; long),$ void  $(*dtor)(void*, kmem -cache_t *, unsigned long))$ 

Creates a new cache and adds it to the cache chain

kmem\_cache\_reap(int gfp\_mask)

Scans at most **REAP** SCANLEN caches and selects one for reaping all per-cpu objects and free slabs from. Called when memory is tight

kmem\_cache\_shrink(kmem\_cache\_t \*cachep)

This function will delete all per-cpu objects associated with a cache and delete all slabs in the slabs\_free list. It returns the number of pages freed.

kmem\_cache\_alloc(kmem\_cache\_t \*cachep, int flags) Allocate a single object from the cache and return it to the caller

kmem\_cache\_free(kmem\_cache\_t \*cachep, void \*objp) Free an object and return it to the cache

 $kmalloc(size \t\tt size, int flags)$ Allocate a block of memory from one of the sizes cache

kfree(const void \*objp) Free a block of memory allocated with kmalloc

kmem\_cache\_destroy(kmem\_cache\_t \* cachep)

Destroys all objects in all slabs and frees up all associated memory before removing the cache from the chain

Table 8.5: Slab Allocator API for caches

# Chapter 9

# Process Address Space

The allocation methods discussed till now have dealt exclusively with kernel requests. They are considered high priority, rarely deferred<sup>1</sup> and never swapped out. It is presumed that the kernel is error free and has a good reason for needing the memory. More importantly, the kernel addressing space does not change so no matter what process is running, the virtual address space reserved for the kernel remains the same.

It is very different for processes. Each process has its own linear address space which potentially can change with every context switch. The only exception is when lazy TLB switch is in used which processes such as init and kernel threads use.

Allocations on behalf of a user process are considered low priority and are not satisfied immediately. Instead space is reserved in the linear address space and a physical page is only allocated upon access which is signaled by a page fault.

The process address is not trusted or presumed to be constant. The kernel is prepared to catch all exception and addressing errors raised from userspace. When the kernel is copying to or from userspace, the functions copy\_to\_user() and copy\_from\_user() are used to read memory rather than accessing the addresses directly. Linux relies on the MMU to raise exceptions when the address is invalid and have the Page Fault Exception handler catch and fix it up. In the x86 case, assembler is provided by the \_\_copy\_user() to trap exceptions where the address is totally useless. The location of the fixup code is found when the function search\_exception\_table() is called.

# 9.1 Managing the Address Space

From a user perspective, the address space is a flat linear set of addresses which may be used but the kernel's perspective is slightly different. The linear address space is split into two parts, the userspace part which changes with each context switch and the kernel address space which remains constant. The location of the split is determined by the value of PAGE\_OFFSET which is at 0xC0000000 on the x86. This

 $\overline{1}$ <sub>vmalloc</sub> being the exception which is only allocated on page fault

#### 9.1. Managing the Address Space 90

means that 3GiB is available for the process to use the the remaining 1GiB is always mapped by the kernel.

The address space usable by the process is managed by a high level mm\_struct which is roughly analogous to the **vmspace** struct in BSD [McK96].

Each address space consists of a number of page aligned regions of memory that are in use. They never overlap and represent a set of addresses which contain pages that are related to each other in terms of protection and purpose. These regions are represented by a struct vm\_area\_struct and is roughly analogous to the vm\_map\_entry struct in BSD. For clarity, a region may represent the process heap for use with malloc(), a memory mapped file such as a shared library or a block of anonymous memory allocated with mmap(). The pages in the region may have been never allocation, are present and in use or swapped out to disk.

If a region is backed by a file, its vm\_file field will be set. By traversing vm\_file*→*f\_dentry*→*d\_inode*→*i\_mapping, the associated address\_space for the region may be obtained. The address\_space has all the filesystem specific information required to perform page based operations on disk.

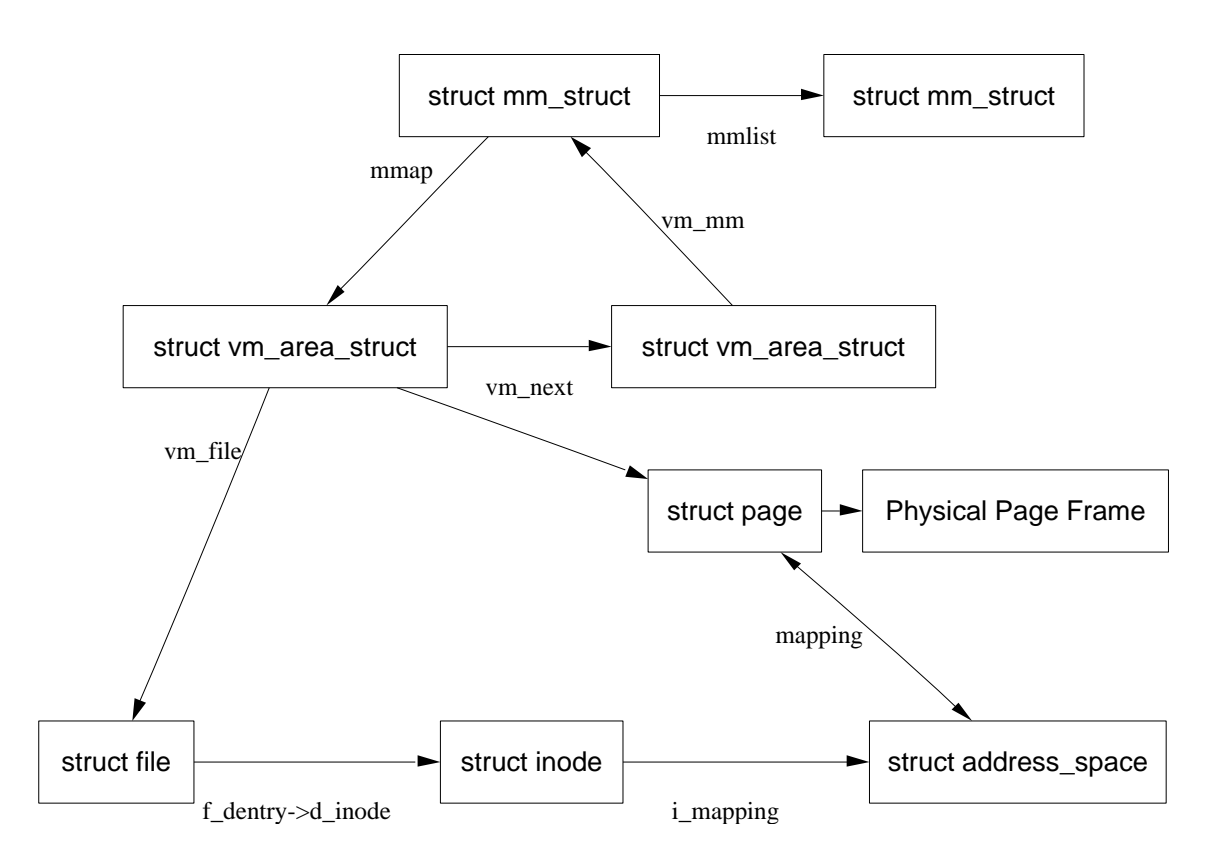

Figure 9.1: Data Structures related to the Address Space

A number of system calls are provided which affect the address space and regions which are listed in Table 9.1

| System Call    | Description                                                |
|----------------|------------------------------------------------------------|
| fork()         | Creates a new process with a new address space. All the    |
|                | pages are marked COW and are shared between the two        |
|                | processes until a page fault occurs to make private copies |
| clone()        | clone() allows a new process to be created that shares     |
|                | parts of its context with its parent and is how thread-    |
|                | ing is implemented in Linux. clone() without the           |
|                | CLONE VM set will create a new address space which         |
|                | is essentially the same as $fork()$                        |
| mmap()         | mmap creates a new region within the process linear ad-    |
|                | dress space                                                |
| $m$ remap $()$ | Remaps or resizes a region of memory. If the virtual       |
|                | address space is not available for the mapping, the region |
|                | may be moved unless the move is forbidden by the caller.   |
| munnap()       | This destroys part or all of a region. If the region been  |
|                | unmapped is in the middle of an existing region, the       |
|                | existing region is split into two separate regions         |
| shmat()        | This attaches a shared memory segment to a process ad-     |
|                | dress space                                                |
| shmdt()        | Removes a shared memory segment from an address            |
|                | space                                                      |
| execve()       | This loads a new executable file replacing the current     |
|                | address space                                              |
| exit()         | Destroys an address space and all regions                  |

Table 9.1: System Calls Related to Memory Regions

# 9.2 Process Address Space Descriptor

The process address space is described by the mm\_struct. Only one exists for each process and is shared between threads. Threads are identified in the task list by having two task list entries with the same  $mm\_struct$  pointer.

Kernel threads have no user space context and so the task\_struct*→*mm field is NULL. For some tasks such as the boot idle task, it is never setup but for kernel threads, a call to daemonize() calls exit\_mm() to delete it. These tasks use what is called Lazy TLB during context switches initiated by schedule(). Instead of carrying out an expensive TLB flush by calling switch\_mm(), these processes borrow the mm of the previous task and place it in task\_struct*→*active\_mm.

A unique mm\_struct() is not needed for kernel threads as they will never be page faulting or accessing the userspace portion. The only exception is faulting in vmalloc space which is treated as a special case of the page fault handling code. As flushes are extremely expensive, especially with architectures such as the PPC, the use of Lazy TLB can show large improvements for context switches.

When entering Lazy TLB, the function enter\_lazy\_tlb() is called to ensure

that a mm is not shared between processors in SMP machines so on UP machines, the function is a a NULL operation. The second time use of Lazy TLB is during process exit when start\_lazy\_tlb() is used briefly while the process is waiting to be reaped by the parent.

The struct has two reference counts called mm\_users and mm\_count for two types of "users". The mm\_users is a reference count of processes accessing the userspace portion of for this mm such as the page tables and file mappings. Threads and the swap\_out() code for instance will increment this count make sure a mm\_struct is not destroyed early. When it drops to 0, exit\_mmap() will delete all mappings and tear down the page tables before decrementing the mm\_count.

mm\_count is reference count of the "anonymous users" for the mm initialised at 1 for the "real" user. An anonymous user is one that does not necessarily care about the userspace portion and is just borrowing the mm\_struct. Example users are kernel threads which use lazy TLB switching and have no mm\_struct of their own. When this count drops to 0, the mm\_struct may be destroyed. Both reference counts exist because anonymous users need the mm\_struct to exist even if the userspace mappings get destroyed and there is no point delaying their removal.

The mm\_struct is defined in include/linux/sched.h as follows;

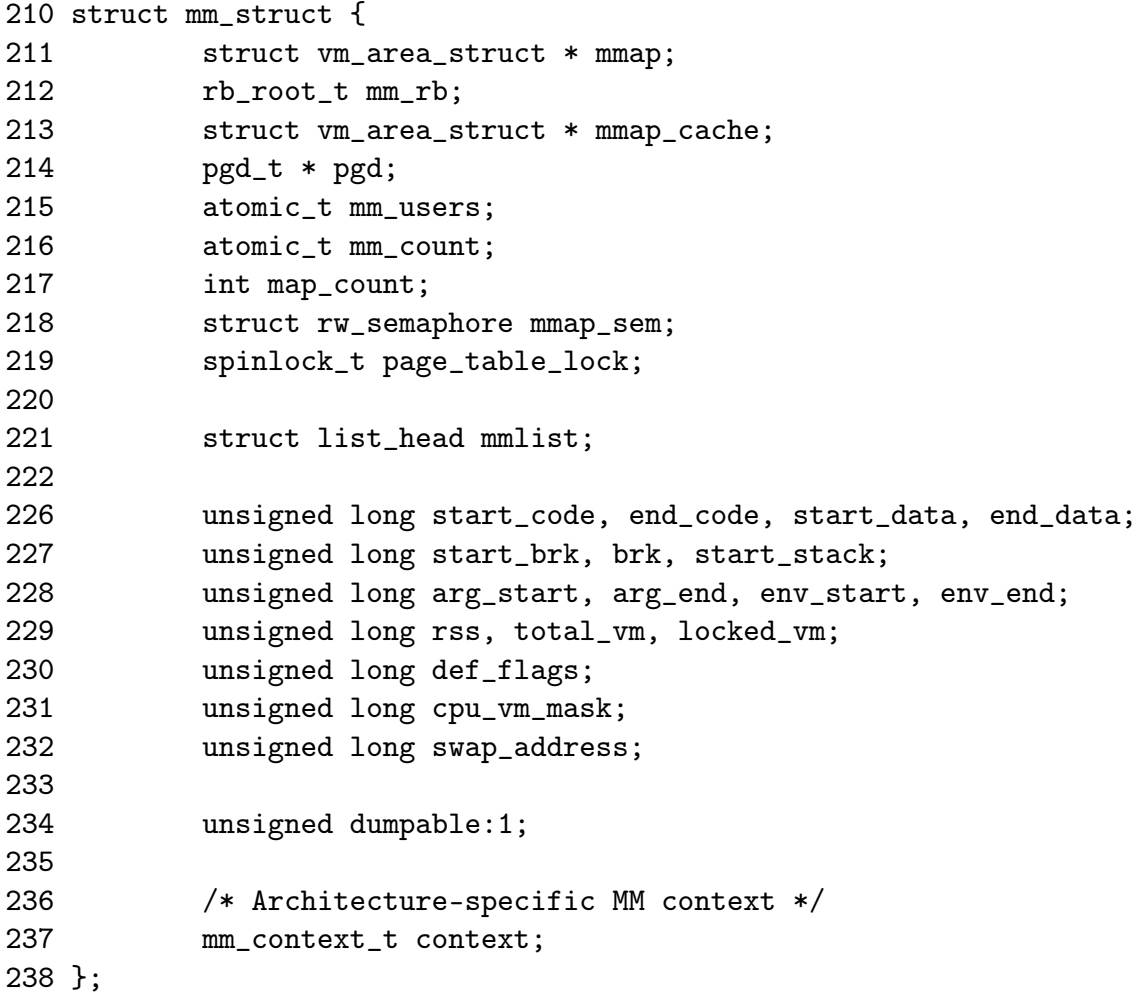

mmap The head of a linked list of all VMA regions in the address space

- mm rb The VMAs are arranged in a linked list and in a red-black tree for fast lookups. This is the root of the tree
- mmap cache The vma found during the last call to find\_vma() is stored in this field on the assumption that the area will be used again soon
- pgd The Page Global Directory for this process
- mm users A reference count of users accessing the userspace portion of the address space as explained at the beginning of the section
- mm count A reference count of the anonymous users for the mm starting at 1 for the "real" user as explained at the beginning of this section

map count Number of VMAs in use

- **mmap** sem This is a long lived lock which protects the vma list for readers and writers. As the taker could run for so long, a spinlock is inappropriate. A reader of the list takes this semaphore with down\_read(). If they need to write, it must be taken with down\_write() and the page\_table\_lock must be taken as well
- page\_table\_lock This protects most fields on the mm\_struct. As well as the page tables, It protects the rss count and the vma from modification

mmlist All mm's are linked together via this field

start code, end code The start and end address of the code section

start data, end data The start and end address of the data section

start brk, end brk The start and end address of the heap

arg start, arg end The start and end address of command line arguments

env\_start, env\_end The start and end address of environment variables

rss Resident Set Size (RSS) is the number of resident pages for this process

- total vm The total memory space occupied by all VMA regions in the process
- locked vm The amount of memory locked with mlock() by the process
- def flags It has only one possible value, VM\_LOCKED. It is used to determine if all future mappings are locked by default or not
- cpu\_vm\_mask A bitmask representing all possible CPU's in an SMP system. The mask is used by an IPI to determine if a processor should execute a particular function or not. This is important during TLB flush for each CPU
- swap address Used by the pageout daemon to record the last address that was swapped from when swapping out entire processes

dumpable Set by prctl(), this flag is important only when tracing a process

context Architecture specific MMU context

There is a small number of functions for dealing with mm\_structs which is described in Table 9.2

#### 9.2.1 Allocating a Descriptor

Two functions are provided to allocate a mm\_struct. To be slightly confusing, they are essentially the same but with small important differences. allocate\_mm() will allocate a mm\_struct from the slab allocator. alloc\_mm() will allocate from slab and then call the function mm\_init() to initialise it.

| <b>Function</b> | Description                                               |
|-----------------|-----------------------------------------------------------|
| $mm\_init()$    | Initialises a mm_struct by setting starting values for    |
|                 | each field, allocating a PGD, initialising spinlocks etc. |
| allocate_mm()   | Allocates a mm_struct() from the slab allocator           |
| $mm\_alloc()$   | Allocates a mm_struct using allocate_mm() and calls       |
|                 | $mm\_init()$ to initialise it                             |
| $exit_mmap()$   | Walks through an mm and unmaps all VMAs associ-           |
|                 | ated with it                                              |
| $copy_m()$      | Makes an exact copy of the current tasks mm to a new      |
|                 | task. This is only used during fork                       |
| $free \, mm()$  | Returns the mm_struct to the slab allocator               |

Table 9.2: Functions related to memory region descriptors

# 9.2.2 Initialising a Descriptor

The initial mm\_struct in the system is called init\_mm() and is statically initialised at compile time using the macro INIT\_MM().

```
242 #define INIT_MM(name) \setminus243 { \big\{244 mm_rb: RB_ROOT,
245 pgd: swapper_pg_dir,
246 mm_users: ATOMIC_INIT(2),
247 \qquad \qquad \text{mm\_count:} \qquad \qquad \text{ATOMIC\_INIT(1)},248 mmap_sem: LRWSEM_INITIALIZER(name.mmap_sem), \
249 page_table_lock: SPIN_LOCK_UNLOCKED, \
250 mmlist: LIST_HEAD_INIT(name.mmlist),
251 }
```
Once it is established, new mm\_structs are created using their parent mm\_struct as a template. The function responsible for the copy operation is copy\_mm() and it uses init\_mm() to initialise process specific fields.

# 9.2.3 Destroying a Descriptor

A new user increments the usage coult with a simple call,

```
atomic_int(&mm->mm_users};
```
As long as the count is above 0, the caller is guaranteed that the mm\_struct will not disappear prematurely. It is decremented with a call to mmput(). If the count reaches zero, all the mapped regions with exit\_mmap() and the mm destroyed with mm\_drop().

# 9.3 Memory Regions

The full address space of a process is rarely used, only sparse regions are. Each region is represented by a vm\_area\_struct which never overlap and represent a set of addresses with the same protection and purpose. Examples of a region include a read-only shared library loaded into the address space or the process heap. A full list of mapped regions a process has may be viewed via the proc interface at /proc/pid\_number/maps.

The region may have a number of different structures associated with it as illustrated in Figure 9.1. At the top, there is the vm\_area\_struct which on its own is enough to represent anonymous memory.

If a file is memory mapped, the struct file is available through the vm\_file field which has a pointer to the struct inode. The inode is used to get the struct address\_space which has all the private information about the file including a set of pointers to filesystem functions which perform the filesystem specific operations such as reading and writing pages to disk.

```
44 struct vm_area_struct {
45 struct mm_struct * vm_mm;
46 unsigned long vm_start;
47 unsigned long vm_end;
49
50 /* linked list of VM areas per task, sorted by address */
51 struct vm_area_struct *vm_next;
52
53 pgprot_t vm_page_prot;
54 unsigned long vm_flags;
55
56 rb_node_t vm_rb;
57
63 struct vm_area_struct *vm_next_share;
64 struct vm_area_struct **vm_pprev_share;
65
66 /* Function pointers to deal with this struct. */
67 struct vm_operations_struct * vm_ops;
68
69 /* Information about our backing store: */
70 unsigned long vm_pgoff;
72 struct file * vm_file;
73 unsigned long vm_raend;
74 void * vm_private_data;
75 };
```
vm\_mm The mm\_struct this VMA belongs to

| Function                | Description                                   |
|-------------------------|-----------------------------------------------|
| $find\_vma()$           | Finds the VMA that covers a given ad-         |
|                         | dress. If the region does not exist, it re-   |
|                         | turns the VMA closest to the requested ad-    |
|                         | dress                                         |
| find_vma_prev()         | Same as find_vma() except it also also        |
|                         | gives the VMA pointing to the returned        |
|                         | VMA. It is not used, with sys_mprotect()      |
|                         | being the notable exception, as it is usually |
|                         | find_vma_prepare() that is required           |
| find_vma_prepare()      | Same as find vma except that it will re-      |
|                         | turn the VMA pointing to the returned         |
|                         | VMA as well as the red-black tree nodes       |
|                         | needed to perform an insertion into the       |
|                         | tree                                          |
| find_vma_intersection() | Returns the VMA which intersects a given      |
|                         | address range. Useful when checking if a      |
|                         | linear address region is in use by any VMA    |
| vma_merge()             | Attempts to expand the supplied VMA to        |
|                         | cover a new address range. If the VMA         |
|                         | can not be expanded forwards, the next        |
|                         | VMA is checked to see may it be expan-        |
|                         | ded backwards to cover the address range      |
|                         | instead. Regions may be merged if there       |
|                         | is no file/device mapping and the permis-     |
|                         | sions match                                   |
| get_unmapped_area()     | Returns the address of a free region of       |
|                         | memory large enough to cover the reques-      |
|                         | ted size of memory. Used principally when     |
|                         | a new VMA is to be created                    |
| insert_vm_struct()      | Inserts a new VMA into a linear address       |
|                         | space                                         |

Table 9.3: Memory Region VMA API

- vm\_start The starting address of the region
- vm\_end The end address of the region
- vm\_next All the VMAs in an address space are linked together in an address ordered singly linked list with this field
- vm\_page\_prot The protection flags for all pages in this VMA which are all defined in include/linux/mm.h. See Table 9.2 for a full description
- **vm** rb As well as been in a linked list, all the VMAs are stored on a red-black tree for fast lookups. This is important for page fault handling when finding the correct region quickly is important, especially for a large number of mapped regions
- vm\_next\_share Shared VMA regions based on file mappings (such as shared libraries) linked together with this field
- vm\_pprev\_share The complement to vm\_next\_share
- vm\_ops The vm\_ops field contains functions pointers for open,close and nopage. These are needed for syncing with information from the disk
- vm\_pgoff This is the page aligned offset within a file that is memory mapped
- vm file The struct file pointer to the file been mapped
- vm\_raend This is the end address of a readahead window. When a fault occurs, a readahead window will page in a number of pages after the fault address. This field records how far to read ahead
- vm private data Used by some device drivers to store private information. Not of concern to the memory manager

All the regions are linked together on a linked list ordered by address via the vm\_next field. When searching for a free area, it is a simple matter of traversing the list but a frequent operation is to search for the VMA for a particular address such as during page faulting for example. In this case, the Red-Black tree is traversed as it has O(logN) search time on average. The tree is ordered so that lower addresses than the current node are on the left leaf and higher addresses are on the right.

#### 9.3.1 File/Device backed memory regions

In the event the region is backed by a file, the vm file leads to an associated address\_space as shown earlier in Figure 9.1. The struct contains information of relevance to the filesystem such as the number of dirty pages which must be flushed to disk. It is defined as follows in include/linux/fs.h

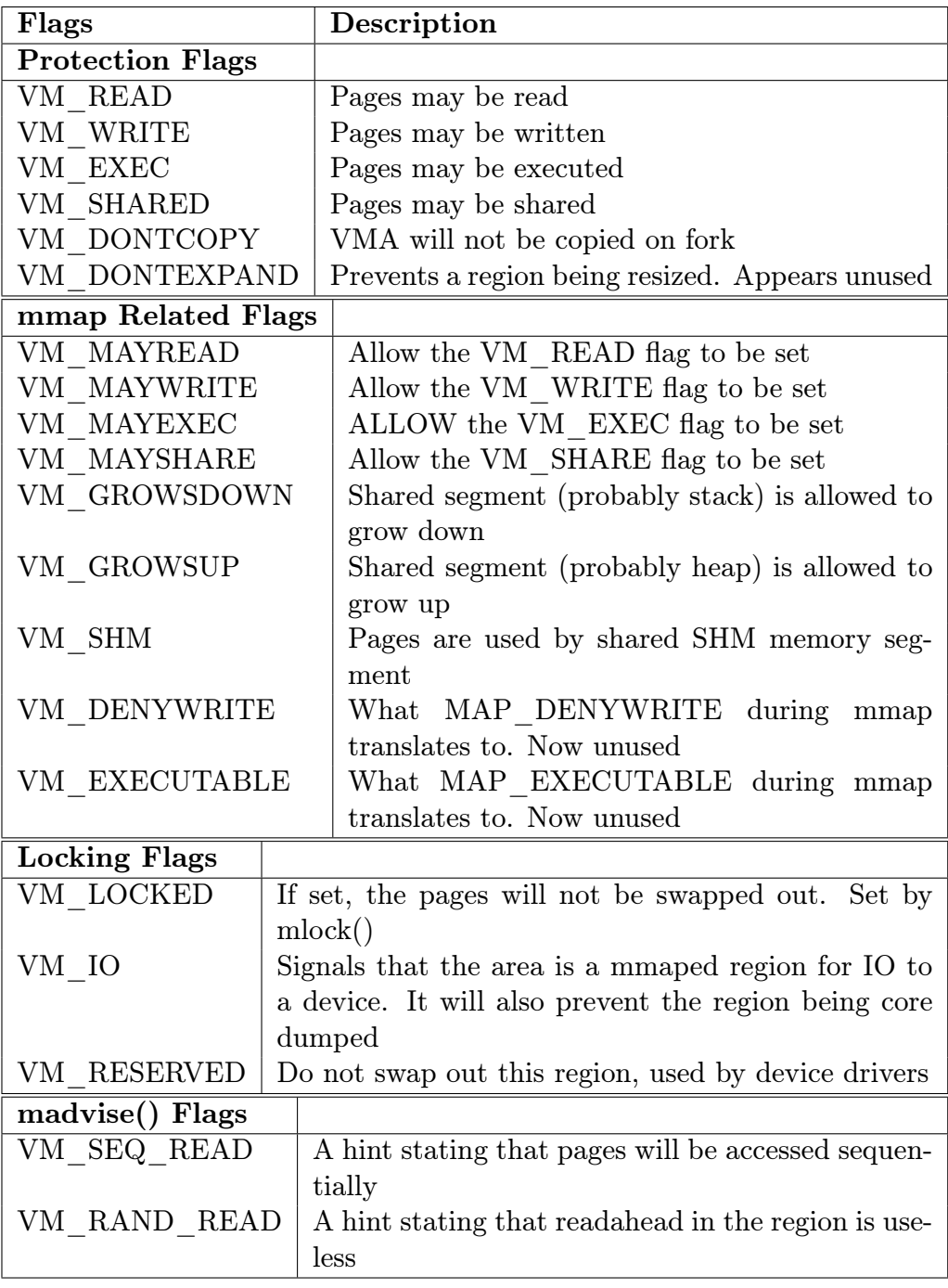

Figure 9.2: Memory Region Flags

```
401 struct address_space {
402 struct list_head clean_pages;
403 struct list_head dirty_pages;
404 struct list_head locked_pages;
405 unsigned long nrpages;
406 struct address_space_operations *a_ops;
407 struct inode *host;
408 struct vm_area_struct *i_mmap;
409 struct vm_area_struct *i_mmap_shared;
410 spinlock_t i_shared_lock;
411 int gfp_mask;
412 };
```
clean\_pages A list of clean pages which do not have to be synchronized with the disk

dirty pages Pages that the process has touched and need to by sync-ed

locked pages The number of pages locked in memory

nrpages Number of resident pages in use by the address space

a\_ops A struct of function pointers within the filesystem

host The host inode the file belongs to

i mmap A pointer to the vma the address space is part of

i mmap shared A pointer to the next VMA which shares this address space

i shared lock A spinlock to protect this structure

gfp\_mask The mask to use when calling \_\_alloc\_pages() for new pages

Periodically the memory manger will need to flush information to disk. The memory manager doesn't know and doesn't care how information is written to disk, so the a\_ops struct is used to call the relevant functions. It is defined as follows in include/linux/fs.h

```
383 struct address_space_operations {
384 int (*writepage)(struct page *);
385 int (*readpage)(struct file *, struct page *);
386 int (*sync_page)(struct page *);
387 /*
388 * ext3 requires that a successful prepare_write()
           * call be followed
389 * by a commit_write() call - they must be balanced
390 */
391 int (*prepare_write)(struct file *, struct page *,
                             unsigned, unsigned);
392 int (*commit_write)(struct file *, struct page *,
                             unsigned, unsigned);
393 /* Unfortunately this kludge is needed for FIBMAP.
           * Don't use it */
394 int (*bmap)(struct address_space *, long);
395 int (*flushpage) (struct page *, unsigned long);
396 int (*releasepage) (struct page *, int);
397 #define KERNEL_HAS_O_DIRECT
398 int (*direct_IO)(int, struct inode *, struct kiobuf *,
                         unsigned long, int);
```
- 399 };
	- writepage Write a page to disk. The offset within the file to write to is stored within the page struct. It is up to the filesystem specific code to find the block. See buffer.c:block\_write\_full\_page()

readpage Read a page from disk. See buffer.c:block\_read\_full\_page()

- sync page Sync a dirty page with disk. See buffer.c:block\_sync\_page()
- prepare\_write This is called before data is copied from userspace into a page that will be written to disk. With a journaled filesystem, this ensures the filesystem log is up to date. With normal filesystems, it makes sure the needed buffer pages are allocated. See buffer.c:block\_prepare\_write()
- commit write After the data has been copied from userspace, this function is called to commit the information to disk. See buffer.c:block\_commit\_write()
- bmap Maps a block so raw IO can be performed. Only of concern to the filesystem specific code.
- flushpage This makes sure there is no IO pending on a page before releasing it. See buffer.c:discard\_bh\_page()

releasepage This tries to flush all the buffers associated with a page before freeing the page itself. See try\_to\_free\_buffers()

# 9.3.2 Creating A Memory Region

The system call mmap() is provided for creating new memory regions within a process. For the x86, the function calls sys\_mmap2() and is responsible for performing basic checks before calling do\_mmap\_pgoff() which is the principle function for creating new areas for all architectures.

The two high functions above do\_mmap\_pgoff() are essentially sanity checkers. They ensure the mapping size is page aligned if necessary, clears invalid flags, looks up the struct file for the given file descriptor and acquires the mmap\_sem semaphore.

This do\_mmap\_pgoff() function is very large and broadly speaking it takes the following steps;

- *•* Call the filesystem or device specific mmap function
- *•* Sanity check the parameters
- *•* Find a free linear address space large enough for the memory mapping
- Calculate the VM flags and check them against the file access permissions
- If an old area exists where the mapping is to take place, fix it up so it is suitable for the new mapping
- Allocate a vm\_area\_struct from the slab allocator and fill in its entries
- *•* Link in the new VMA
- *•* Update statistics and exit

## 9.3.3 Finding a Mapped Memory Region

A common operation is to find the VMA a particular address belongs to during operations such as a page fault and the function responsible is find\_vma().

It first checks the mmap\_cache field which caches the result of the last call to find\_vma() as it is quite likely the same region is needed a few times in succession. If it not the desired region, the red-black tree stored in the mm\_rb field is traversed. It returns the VMA closest to the requested address so it is important callers ensure the returned VMA contains the desired address.

A second function is provided which is functionally similar called find\_vma\_prev(). The only difference is that it also returns the pointer to the VMA preceding the searched for  $VMA<sup>2</sup>$  which is required as the list is a singly listed list. This is used rarely but most notably, it is used when deciding if two VMAs can be merged so that

<sup>&</sup>lt;sup>2</sup>This is one of the very rare cases where a singly linked list is used in the kernel

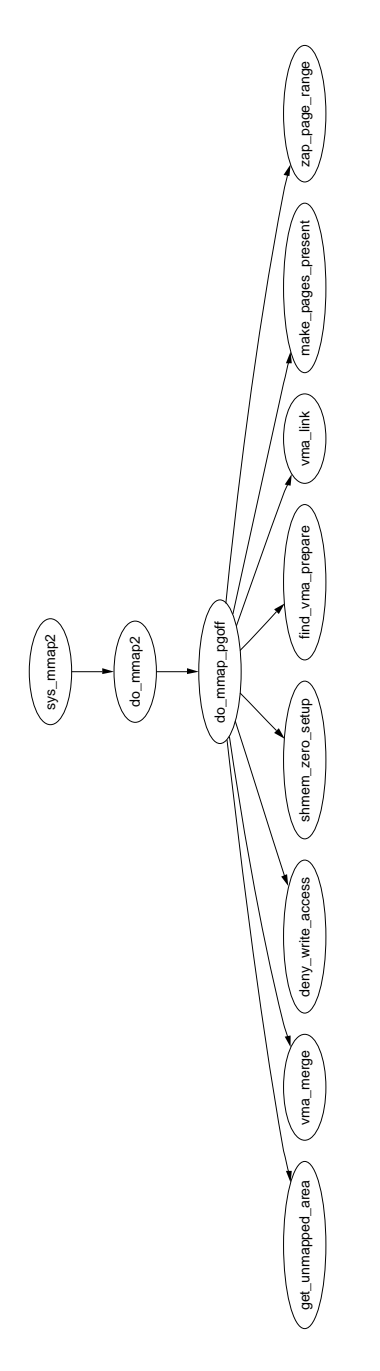

Figure 9.3: Call Graph: sys\_mmap2

the two VMAs may be easily compared. It is also used while removing a memory region so that the linked lists may be fixed up.

The last function of note for searching VMAs is find\_vma\_intersection() which is used to find a VMA which overlaps a given address range. The most notable use of this is during a call to do\_brk() when a region is growing up. It is important to ensure that the growing region will not overlap an old region.

## 9.3.4 Finding a Free Memory Region

When a new area is to be memory mapped, a free region has to be found that is large enough to contain the new mapping. The function responsible for finding a free area is get\_unmapped\_area().

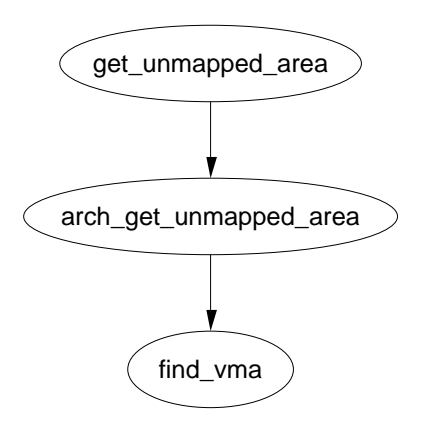

Figure 9.4: Call Graph: get\_unmapped\_area

As the call graph in Figure 9.4 shows, there is little work involved with finding an unmapped area. The function is passed a number of parameters. A struct file is passed representing the file or device to be mapped as well as pgoff, the offset within the file that is been mapped. The requested address for the mapping is passed as well as its length. The last parameter is the protection flags for the area.

If a device is been mapped, such as a video card, the associated f\_op*→*get\_unmapped\_area is used. This is because devices or files may have additional requirements for mapping that generic code can not be aware of such as the address having to be aligned to a particular virtual address.

If there is no special requirements, the architecture specific function arch\_get\_unmapped\_area() is called. Not all architectures provide their own function. For those that don't, there is a generic function provided in mm/mmap.c.

# 9.3.5 Inserting a memory region

The principle function available for inserting a new memory region is insert\_vm\_struct() whose call graph can be seen in Figure 9.5. It is a very simply function which first

called find\_vma\_prepare() to find the appropriate VMAs the new region is to be inserted between and the correct nodes within the red-black tree. It then calls \_\_vma\_link() to do the work of linking in the new VMA.

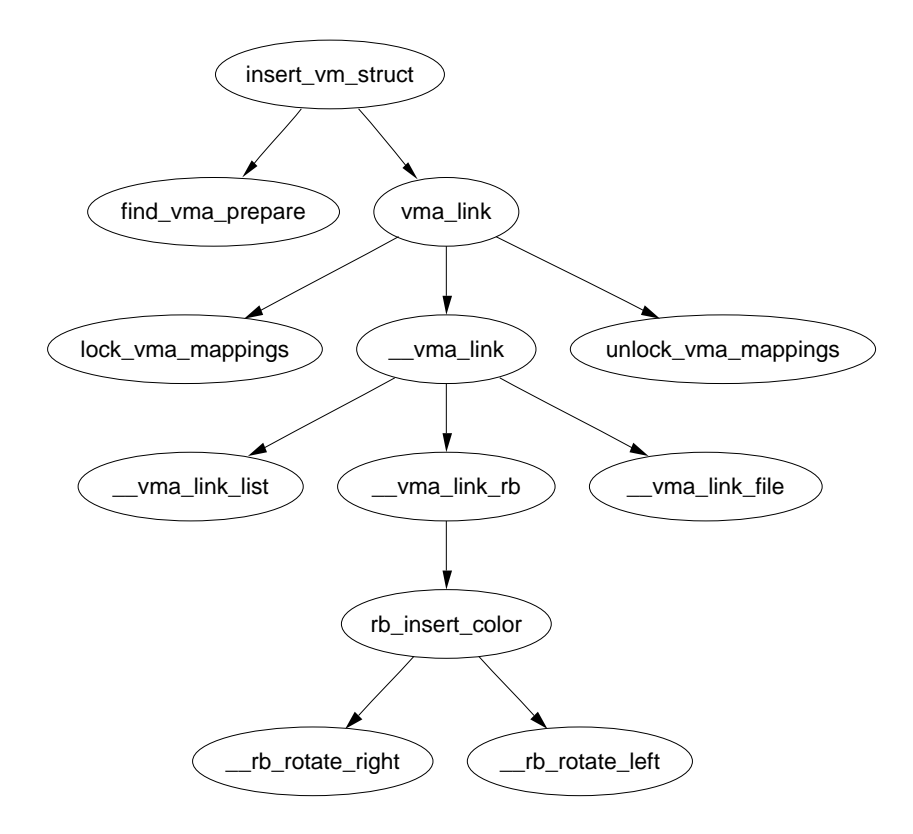

Figure 9.5: Call Graph: insert\_vm\_struct

The function insert\_vm\_struct() is rarely used as it does not increase the map\_count field. Instead, the function more commonly used is \_\_insert\_vm\_struct() which performs the same tasks except it increases map\_count.

Two varieties of linking functions are provided, vma\_link() and \_\_vma\_link(). vma\_link() is intended for use when no locks are held. It will acquire all the necessary locks, including locking the file if the vma is a file mapping before calling \_\_vma\_link() which places the VMA in the relevant lists.

It is important to note that many users do not the insert\_vm\_struct() functions but instead prefer to call find\_vma\_prepare() themselves followed by a later vma\_link() to avoid having to traverse the tree multiple times.

The linking in  $\text{\_}$   $\text{m}$   $\text{1ink}$  () consists of three stages, each of which has a single function. \_\_vma\_link\_list() inserts the vma into the linear singly linked list. If it is the first mapping in the address space (i.e. prev is NULL), it will become the red-black tree root node. The second stage is linking the node into the red-black tree with \_\_vma\_link\_rb(). The final stage is fixing up the file share mapping with \_\_vma\_link\_file() which basically inserts the vma into the linked list of VMAs via the vm\_pprev\_share() and vm\_next\_share() fields.

## 9.3.6 Merging contiguous regions

Linux used to have a function called merge\_segments() [Hac02a] which was responsible for merging adjacent regions of memory together if the file and permissions matched. The objective was to remove the number of VMAs required especially as many operations resulted in a number of mappings been created such as calls to sys\_mprotect(). This was an expensive operation as it could result in large portions of the mappings been traversed and was later removed as applications, especially those with many mappings, spent a long time in merge\_segments().

Only one function exists now that is roughly equivalent vma\_merge() and it is used very rarely. It is only called during sys\_mmap() if it is an anonymous region been mapped and during do\_brk(). The principle difference is that instead of merging two regions together, it will check if another region be expanded to satisfy the new allocation negating the need to create a new region. A region may be expanded if there is no file or device mappings and the permissions of the two areas are the same.

Regions are merged elsewhere albeit no function is explicitly called to perform the merging. The first is during a call to sys\_mprotect(). During the fixup of areas, the two regions will be merged if the permissions are now the same. The second is during a call to move\_vma() when it is likely similar regions will be located beside each other.

#### 9.3.7 Remapping and moving a memory region

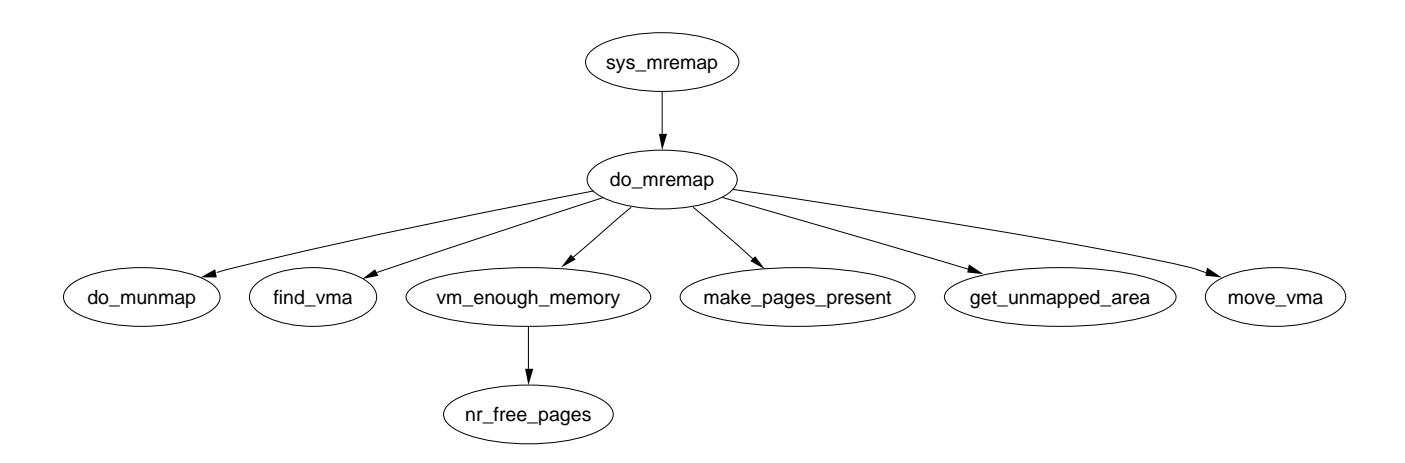

Figure 9.6: Call Graph: sys\_mremap

Memory regions may be moved during a call to sys\_mremap() if the region is growing, would overlap another region and MREMAP\_FIXED is not specified in the flags. The call graph is illustrated in Figure 9.6.

To move a region, it first calls get\_unmapped\_area() to find a region large enough to contain the new resized mapping and then calls move\_vma() to move the old VMA to the new location. See Figure 9.7 for the call graph.

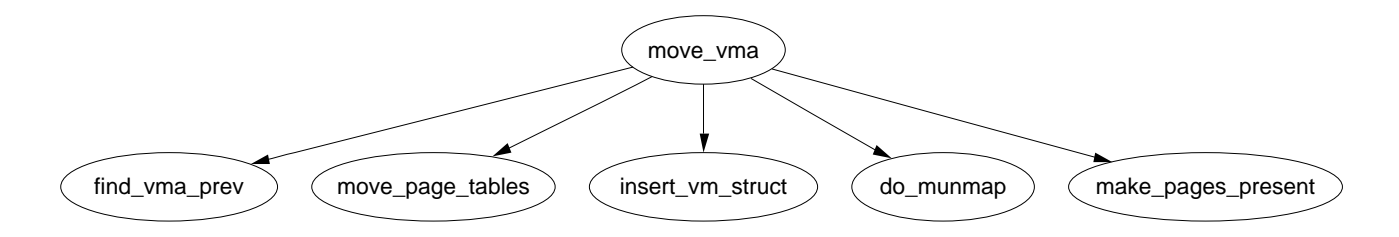

Figure 9.7: Call Graph: move\_vma

First the function checks if the new location may be merged with the VMAs adjacent to the new location. If they can not be merged, a new VMA is allocated literally one PTE at a time.

Next move\_page\_tables() is called, see Figure 9.8 for its call graph. This function copies all the page table entries from the old mapping to the new one. While there may be better ways to move the page tables, this method makes error recovery trivial as backtracking is relatively straight forward.

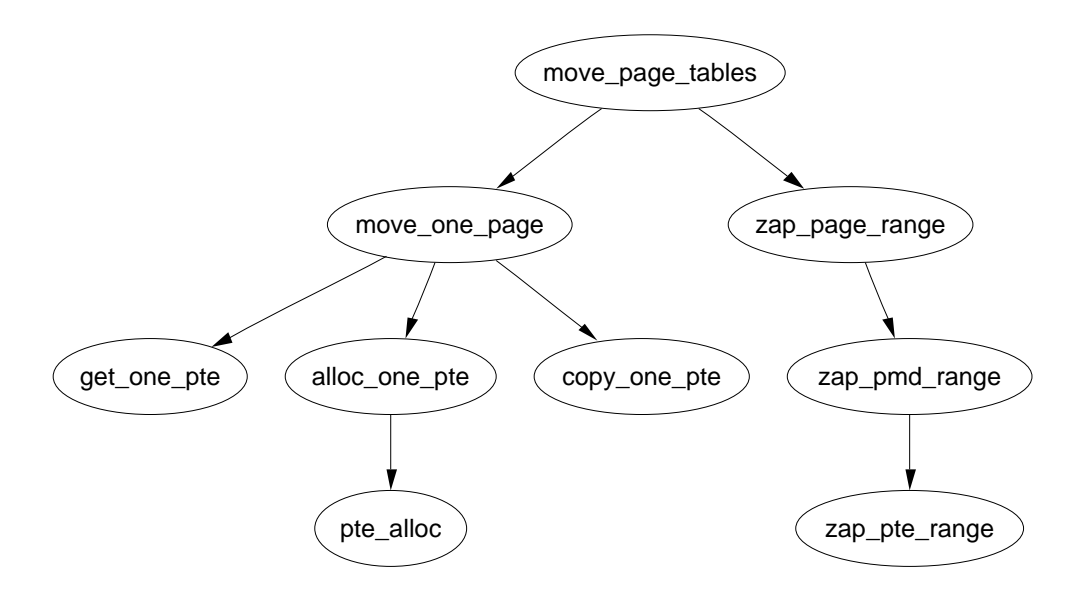

Figure 9.8: Call Graph: move\_page\_tables

The contents of the pages are not copied. Instead, zap\_page\_range() is called to swap out or remove all the pages from the old mapping and the normal page fault handling code will either swap the pages back in from swap, files or call the device specific do\_nopage() function.

# 9.3.8 Locking a Memory Region

Linux can lock pages from an address range into memory via the system call  $mlock()$ which is implemented by  $sys_mlock()$  whose call graph is shown in Figure 9.9. At a high level, the function is pretty simple, it creates a VMA for the address range to

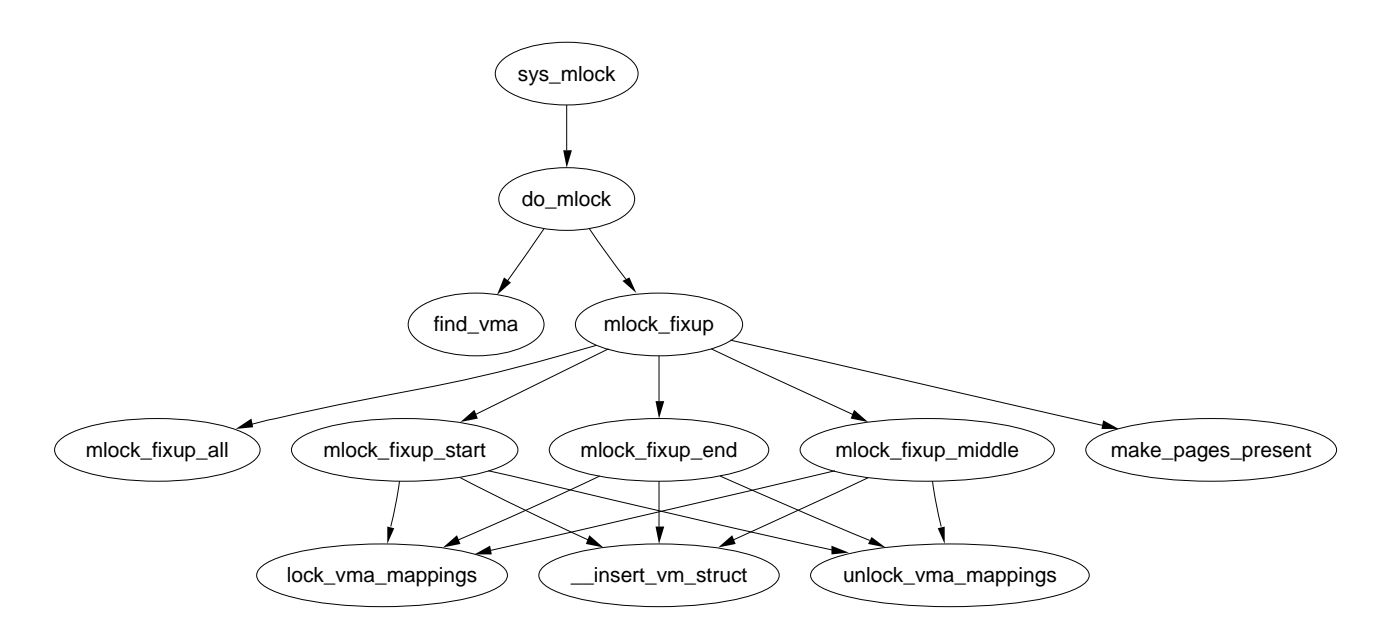

Figure 9.9: Call Graph: sys\_mlock

be locked, sets the VM\_LOCKED flag on it and forces all the pages to be present with the same functions page fault routines work. A second system call mlockall() which maps to sys\_mlockall() is also provided which is a simple extension to do the same work as sys\_mlock() except for every VMA on the calling process. Both functions rely on do\_mmap() to do the real work of finding the affected VMAs and deciding what function is needed to fix up the regions as described later.

There is some limitations. The address range must be page aligned as VMAs are page aligned. This is addressed by simply rounding the range up to the nearest page aligned range. The second limit is that the process limit RLIMIT\_MLOCK imposed by the system administrator may not be exceeded. The last limit is that each process may only lock half of physical memory at a time. This is a bit non-functional as there is nothing to stop a process forking a number of times and each child locking a portion but as only root processes are allowed to lock pages, it does not make much difference. It is safe to presume that a root process is trusted and knows what it is doing. If it does not, the system administrator with the resulting broken system probably deserves it.

## 9.3.9 Unlocking the region

The system calls munlock() and munlockall() provide the corollary for the locking functions and map to sys\_munlock() and sys\_munlockall() respectively. The functions are much simpler than the locking functions as they do not have to make numerous checks. They both rely on the same do\_mmap() function to fix up the regions.
### 9.3.10 Fixing up regions after locking

When locking or unlocking, VMA's will be affected in one of four ways which must be fixed up by mlock\_fixup(). The locking may affect the whole VMA in which case mlock\_fixup\_all() is called. The second condition, handled by mlock\_fixup\_start(), is where the start of the region is locked, requiring a new VMA is allocated to map the new area. The third condition, handled by mlock\_fixup\_end(), is predictably enough where the end of the region is locked. Finally, mlock\_fixup\_middle(), handles the case where the middle of a region is mapped requiring two new VMA's to be allocated.

It is interesting to note that VMAs created as a result of locking are never merged, even when unlocked. It is presumed that processes which lock regions will need to lock the same regions over and over again and it is not worth the processor power to constantly merge and split regions.

#### 9.3.11 Deleting a memory region

The function responsible for deleting memory regions or parts thereof is  $d_0$  munmap(). It is a relatively simple operation in comparison to the other memory region related operations and is basically divided up into three parts. The first is to fix up the red-black tree for the region that is about to be unmapped. The second is to release the pages and PTE's related to the region to be unmapped and the third is to fix up the regions if a hole has been generated.

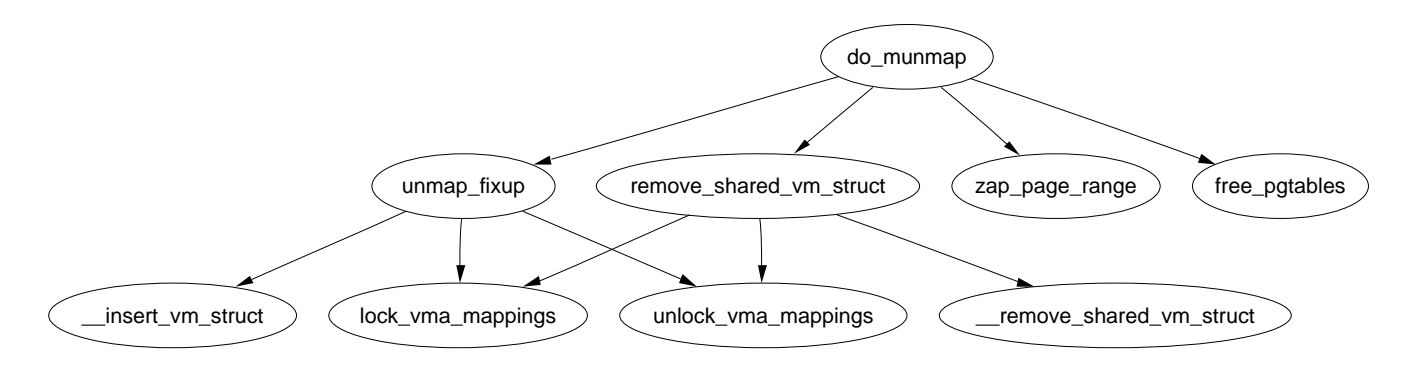

Figure 9.10: Call Graph: do\_munmap

To ensure the red-black tree is ordered correctly, all VMAs to be affected by the unmap are placed on a linked list called free and then deleted from the red-black tree with rb\_erase(). The regions if they still exist will be added with their new addresses later during the fixup.

Next the linked list of free is walked through and checks are made to ensure it is not a partial unmapping. Even if a region is just to be partially unmapped, remove\_shared\_vm\_struct() is still called to remove the shared file mapping. Again, if this is a partial unmapping, it will be recreated during fixup. zap\_page\_range() is called to remove all the pages associated with the region about to be unmapped before unmap\_fixup() is called to handle partial unmappings.

Lastly free\_pgtables() is called to try and free up all the page table entries associated with the unmapped region. It is important to note that the page table entry freeing is not exhaustive. It will only unmap full PGD directories and their entries so for example, if only half a PGD was used for the mapping, no page table entries will be freed. This is because a finer grained freeing of page table entries would be too expensive to free up data structures that are both small and likely to be used again.

#### 9.3.12 Deleting all memory regions

During process exit, it is necessary to unmap all VMAs associated with a mm. The function responsible is  $exit_{\text{mmap}}()$ . It is a very simply function which flushes the CPU cache before walking through the linked list of VMAs, unmapping each of them in turn and freeing up the associated pages before flushing the TLB and deleting the page table entries. It is covered in detail in the companion document.

## 9.4 Exception Handling

A very important part of VM is how exceptions related to bad kernel address references are caught<sup>3</sup> which are not a result of a kernel bug<sup>4</sup>. This section does not cover the exceptions that are raised with errors such as divide by zero, we are only concerned with the exception raised as the result of a page fault. There is two situations where a bad reference may occur. The first is where a process sends an invalid pointer to the kernel via a system call which the kernel must be able to safely trap as the only check made initially is that the address is below PAGE\_OFFSET. The second is where the kernel uses copy\_from\_user() or copy\_to\_user() to read or write data from userspace.

At compile time, the linker creates an exception table in the ex table section of the kernel code segment which starts at \_\_start\_\_\_ex\_table and ends at \_\_stop\_\_\_ex\_table. Each entry is of type exception\_table\_entry which is a pair consisting of an execution point and a fixup routine. When an exception occurs that the page fault handler cannot manage, it calls search\_exception\_table() to see if a fixup routine has been provided for an error at the faulting instruction. If module support is compiled, each modules exception table will also be searched.

If the address of the current exception is found in the table, the corresponding location of the fixup code is returned and executed. We will see in Section 9.6 how this is used to trap bad reads and writes to userspace.

<sup>3</sup>Many thanks go to Ingo Oeser for clearing up the details of how this is implemented

<sup>&</sup>lt;sup>4</sup>Of course bad references due to kernel bugs should rightfully cause the system to have a minor fit

### 9.5 Page Faulting

Pages in the process linear address space are not necessarily resident in memory. For example, allocations made on behalf of a process are not satisfied immediately as the space is just reserved with the vm\_area\_struct. Other examples of non-resident pages include the page having been swapped out to backing storage, writing a readonly page or simple programming error.

Linux, like most operating system, has a **Demand Fetch** policy as its fetch policy for dealing with pages not resident. This states that the page is only fetched from backing storage when the hardware raises a page fault exception which the operating system traps and allocates a page. The characteristics of backing storage imply that some sort of page prefetching policy would result in less page faults [MM87] but Linux is fairly primitive in this respect. When a page is paged in from swap space, a number of pages after it, up to  $2^{page\_cluster}$  are read swapin\_readahead() and placed in the swap cache. Unfortunately there is not much guarantee that the pages placed in swap are related to each other or likely to be used soon.

There is two types of page fault, major and minor faults. Major fault require the data to be fetched from disk else it is referred to as a minor or soft page fault. Linux maintains statistics on these two types of fault with the task\_struct*→*maj\_flt and task\_struct*→*min\_flt fields respectively.

The page fault handler in Linux is expected to recognise and act on a number of different types of page faults listed in Table 9.4 which will be discussed in detail later in this chapter.

Each architecture registers an architecture specific function for the handling of page faults. While the name of this function is arbitrary, a common choice is do\_page\_fault() whose call graph for the x86 is shown in Figure 9.11.

This function is provided with a wealth of information such as the address of the fault, whether the page was simply not found or was a a protection error, whether it was a read or write fault and whether it is a fault from user or kernel space. It is responsible for determining which type of fault it has and how it should be handled by the architecture independent code. The flow chart, as shown in Figure 9.16, shows broadly speaking what this function does. In the figure, points with a colon after it is the label as shown in the code.

handle\_mm\_fault() is the architecture independent top level function for faulting in a page from backing storage, performing COW and so on. If it returns 1, it was a minor fault, 2 was a major fault, 0 sends a SIGBUS error and any other value invokes the out of memory handler.

#### 9.5.1 Handling a Page Fault

Once the exception handler has decided it is a normal page fault, the architecture independent function  $handle\_mm_fault()$ , whose call graph is shown in Figure 9.12, takes over. It allocates the required page table entries if they do not already exist and calls handle\_pte\_fault().

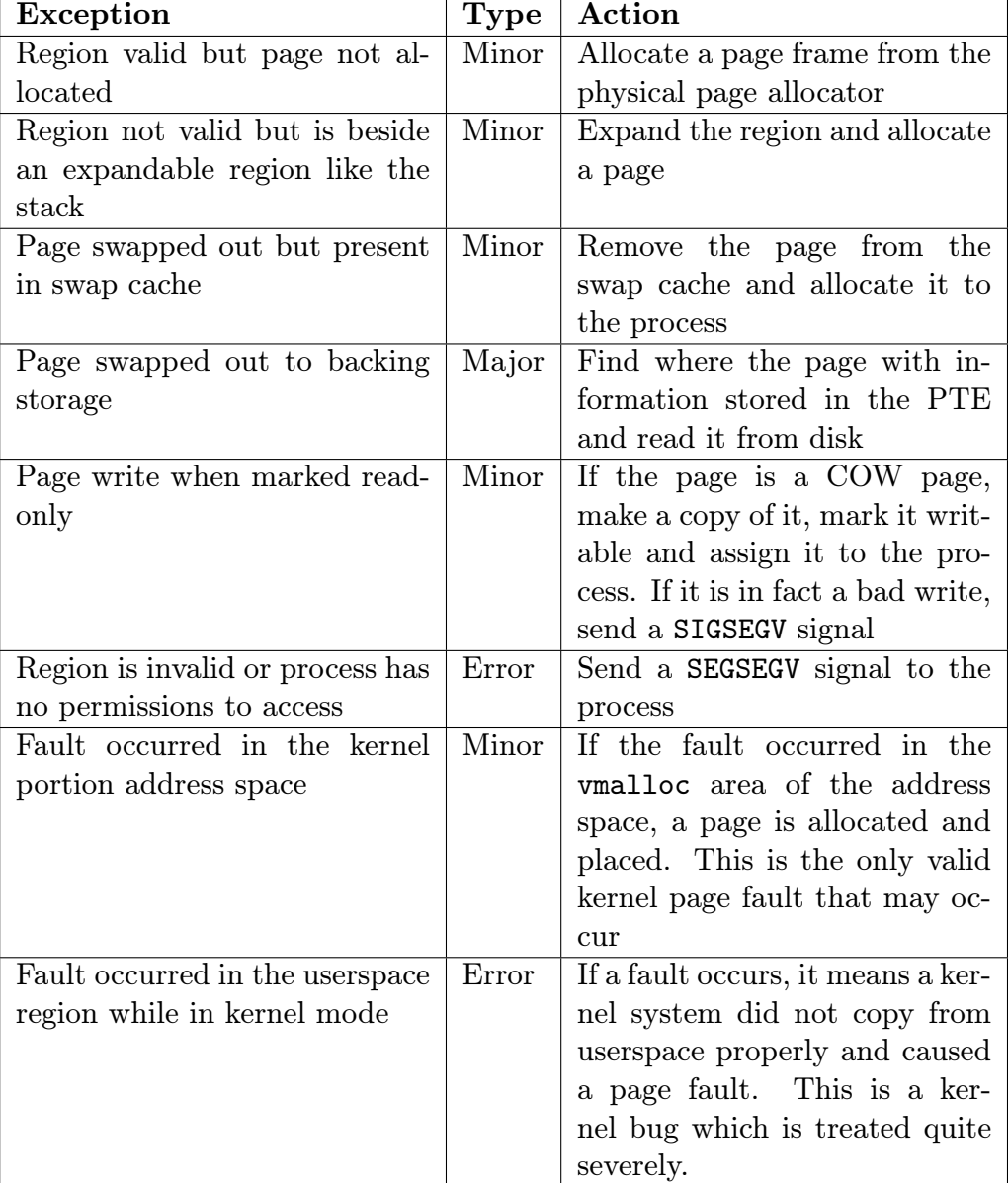

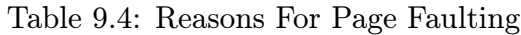

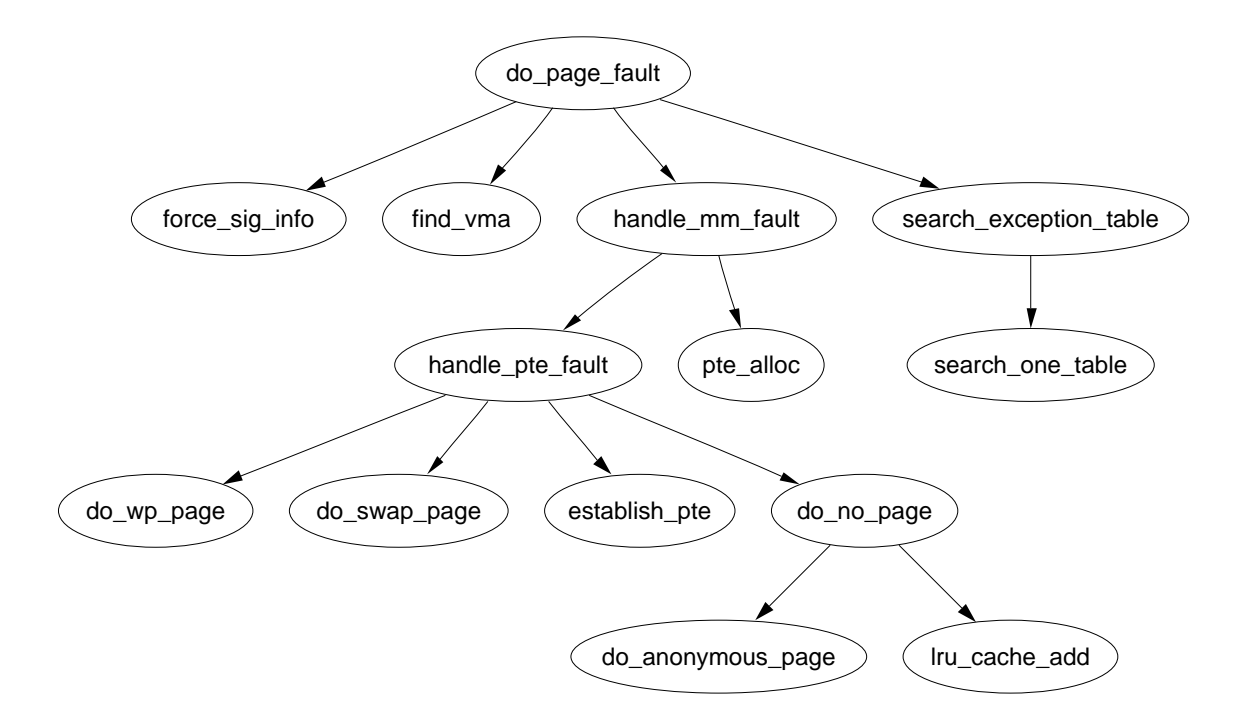

Figure 9.11: Call Graph: do\_page\_fault

Based on the properties of the PTE, one of the handler functions shown in the call graph will be used. The first checks are made if the PTE is marked not present as shown by pte\_present() then pte\_none() is called. If it returns there is no PTE, do\_no\_page() is called which handles Demand Allocation, otherwise it is a page that has been swapped out to disk and do\_swap\_page() performs Demand Paging.

The second option if if the page is been written to. If the PTE is write protected, then do\_wp\_page() is called as the page is a Copy-On-Write (COW) page as the VMA for the region is marked writable even if the individual PTE is not. Otherwise the page is simply marked dirty as it has been written to.

The last option is if the page has been read and is present but a fault still occurred. This can occur with some architectures that do not have a three level page table. In this case, the PTE is simply established and marked young.

### 9.5.2 Demand Allocation

When a process accesses a page for the very first time, the page has to be allocated and possibly filled with data by the do\_no\_page() function. If the parent VMA provided a vm\_ops struct with a nopage() function, it is called. This is of importance to a memory mapped device such as a video card which needs to allocate the page and supply data on access or to a mapped file which must retrieve its data from backing storage.

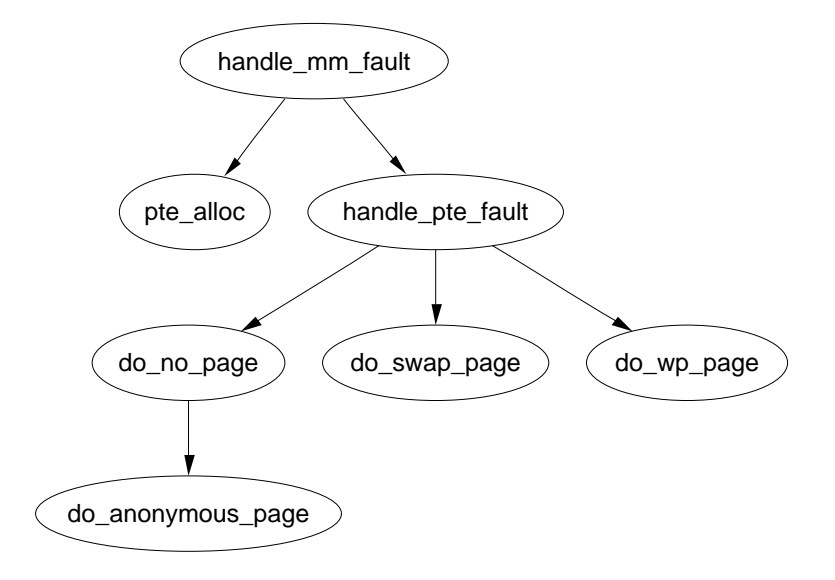

Figure 9.12: Call Graph: handle\_mm\_fault

Handling anonymous pages If the struct is not filled in or a nopage() function is not supplied, the function do\_anonymous\_page() is called to handle an anonymous access which we will discuss first as it is the simpliest. There is only two cases to handle, first time read and first time write. As it is an anonymous page, the first read is an easy case as no data exists so the system wide empty\_zero\_page which is just a page of zeros<sup>5</sup> is mapped for the PTE and the PTE is write protected. The PTE is write protected so another page fault will occur if the process writes to the page.

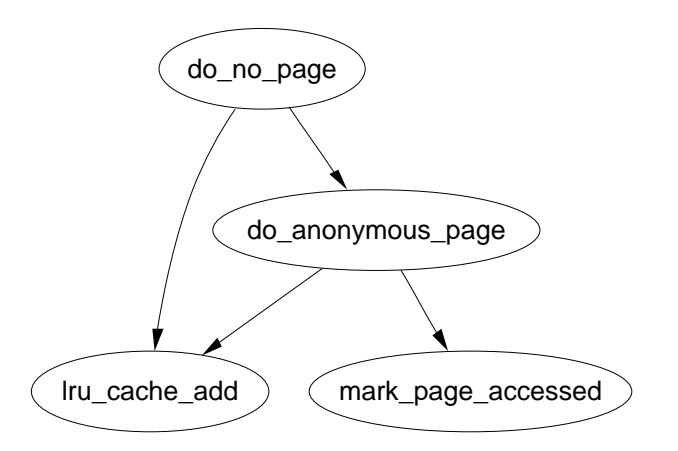

Figure 9.13: Call Graph: do\_no\_page

If this is the first write to the page alloc\_page() is called to allocate a free page (see Chapter 6) and is zero filled by clear\_user\_highpage(). Assuming the page

 $5$ On the x86, it is zerod out in the function mem\_init()

was successfully allocated, the Resident Set Size(rss) field in the mm\_struct will be incremented, flush\_page\_to\_ram() is called as it is required when a page is been inserted into a userspace process by some architectures to ensure cache coherency. The page is then inserted on the LRU lists so it may be reclaimed later by the page reclaiming code. Finally the page table entries for the process are updated for the new mapping.

Handling file/device backed pages If backed by a file or device, a nopage() function will be provided. In the file backed case the function filemap\_nopage() is the nopage() function for allocating a page and reading a pages worth of data from disk. Each device driver provides a different nopage() whose internals are unimportant to us here as long as it returns a valid struct page to use.

On return of the page, a check is made to ensure a page was successfully allocated and appropriate errors returned if not. A check is then made to see should an early COW break take place. An early COW break will take place if the fault is a write to the page and the VM\_SHARED flag is not included in the managing VMA. An early break is a case of allocating a new page and copying the data across before reducing the reference count to the page returned by the nopage() function.

In either case, a check is then made with pte\_none() to ensure there isn't a PTE already in the page table that is about to be used. It is possible with SMP that two faults would occur for the same page at close to the same time and as the spinlocks are not held for the full duration of the fault, this check has to be made at the last instant. If there has been no race, the PTE is assigned, statistics updated and the architecture hooks for cache coherency called.

### 9.5.3 Demand Paging

When a page is swapped out to backing storage, the function do\_swap\_page() is responsible for reading the page back in. The information needed to find it is stored within the PTE itself. They information within the PTE is enough to find the page in swap. As pages may be shared between multiple processes, they can not always be swapped out immediately. Instead, when a page is swapped out, it is placed within the swap cache.

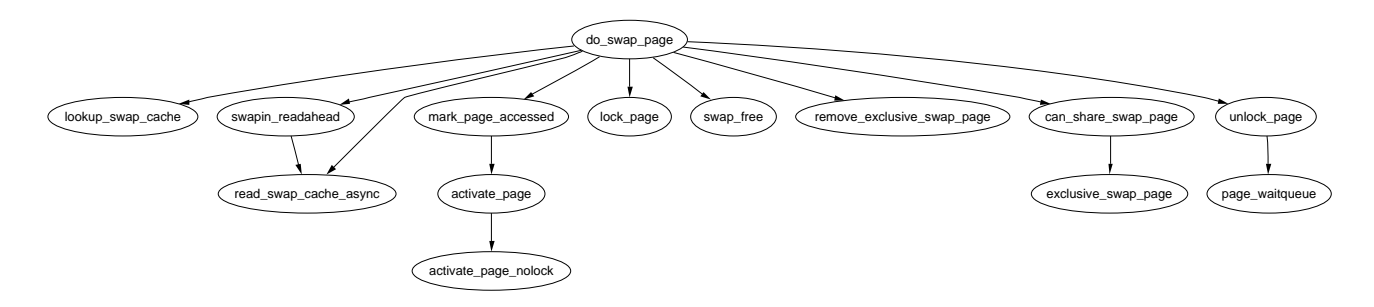

Figure 9.14: Call Graph: do\_swap\_page

A shared page can not be swapped out immediately because there is no way of mapping a struct page to the PTE's of each process it is shared between. Searching the page tables of all processes is simply far too expensive. It is worth nothing that the late 2.5.x kernels and 2.4.x with a custom patch have what is called Reverse Mapping (rmap). With rmap, the PTE's a page is mapped by are linked together in a chain so they can be reverse looked up.

With the swap cache existing, it is possible that when a fault occurs it still exists in the swap cache. If it is, the reference count to the page is simply increased and it is placed within the process page tables again and registers as a minor page fault.

If the page exists only on disk swapin\_readahead() is called which reads in the requested page and a number of pages after it. The number of pages read in is determined by the variable page cluster defined in mm/swap.c. On low memory machines with less than 16MiB of RAM, it is initialised as 2 or 3 otherwise. The number of pages read in is  $2^{page\_cluster}$  unless a bad or empty swap entry is encountered. This works on the premise that a seek is the most expensive operation in time so once the seek has completed, the succeeding pages should also be read in.

### 9.5.4 Copy On Write (COW) Pages

Traditionally when a process forked, the parent address space was copied to duplicate it for the child. This was an extremely expensive operation as it is possible a significant percentage of the process would have to be swapped in from backing storage. To avoid this considerable overhead, a technique called copy-on-write (COW) is employed.

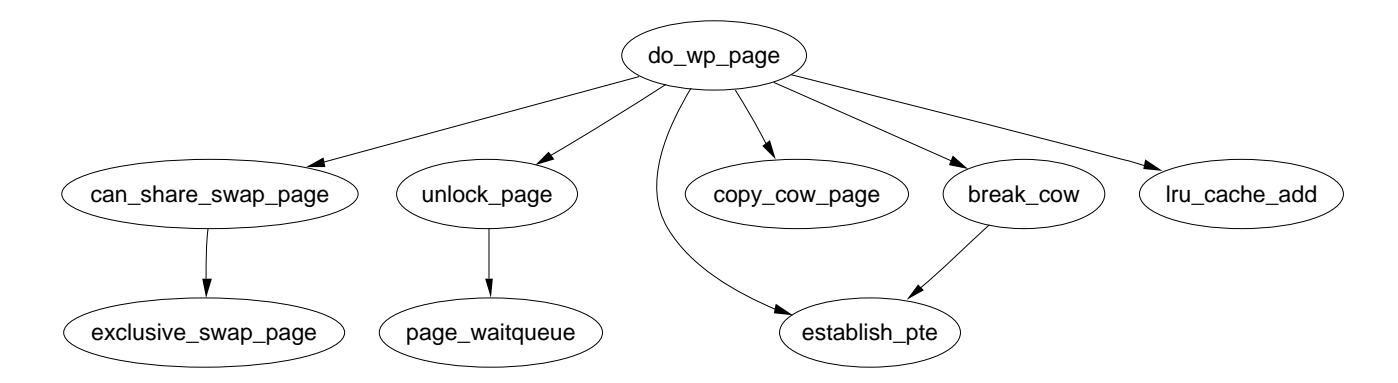

Figure 9.15: Call Graph: do\_wp\_page

During fork, the PTE's of the two processes are made read-only so that when a write occurs there will be a page fault. Linux recognizes a COW page because even though the PTE is write protected, the controlling VMA shows the region is writable. It uses the function function  $do_{wp\_page}()$  to handle it by making a copy of the page and assigning it to the writing process. If necessary, a new swap slot will be reserved for the page. With this method, only the page table entries have to be copied during a fork.

# 9.6 Copying To/From Userspace

It is not safe to access memory in the process address space directly as there is no way to quickly check if the page addressed is resident or not. Instead, Linux provides an ample API for copying data to and from user safely as shown in Table 9.5.

copy from user(void \*to, const void \*from, unsigned long n) Copies n bytes from the user address space (from) to the kernel address space (to) copy to user(void  $*$ to, const void  $*$ from, unsigned long n) Copies n bytes from the kernel address space (from) to the user address space (to) get user(void  $*$ to, void  $*$ from) Copies an integer value from userspace (from) to kernel space (to) put user(void  $*$ from, void  $*$ to) Copies an integer value from kernel space (from) to userspace (to) strncpy from user(char  $*$ dst, const char  $*$ src, long count) Copies a null terminated string of at most count bytes long from userspace (src) to kernel space (dst) strlen user(const char  $*$ s, long n) Returns the length, upper bound by n, of the userspace string including the terminating NULL

Table 9.5: Accessing Process Address Space API

All the macros map on to assembler functions which all follow similar patterns of implementation so for illustration purposes, we'll just trace how copy\_from\_user() is implemented on the x86.

copy\_from\_user() maps on to one of two functions \_\_constant\_copy\_from\_user() or \_\_generic\_copy\_from\_user() depending on if the size of the copy is known at compile time or not. If the size is known at compile time, there is different assembler optimisations to copy data in 1, 2 or 4 byte strides otherwise the distinction between the two copy functions is not important.

The generic copy function eventually calls the function \_\_copy\_user\_zeroing() in include/asm-i386/uaccess.h which has three important parts. The first part is the assembler for the actual copying of size number of bytes from userspace. If any page is not resident, a page fault will occur and if the address is valid, it will get swapped in as normal. The second part is "fixup" code and the third part is the

#### 9.6. Copying To/From Userspace 118

\_\_ex\_table mapping the instructions from the first part to the fixup code in the second part.

These pairings, as described in Section 9.4, copy the location of the copy instructions and the location of the fixup code the kernel exception handle table by the linker. If an invalid address is read, the function do\_page\_fault() will fall through, call search\_exception\_table() and find the EIP where the faulty read took place and jump to the fixup code which copies zeros into the remaining kernel space, fixes up registers and returns. In this manner, the kernel can safely access userspace with no expensive checks and letting the MMU hardware handle the exceptions.

All the other functions that access userspace follow a similar pattern.

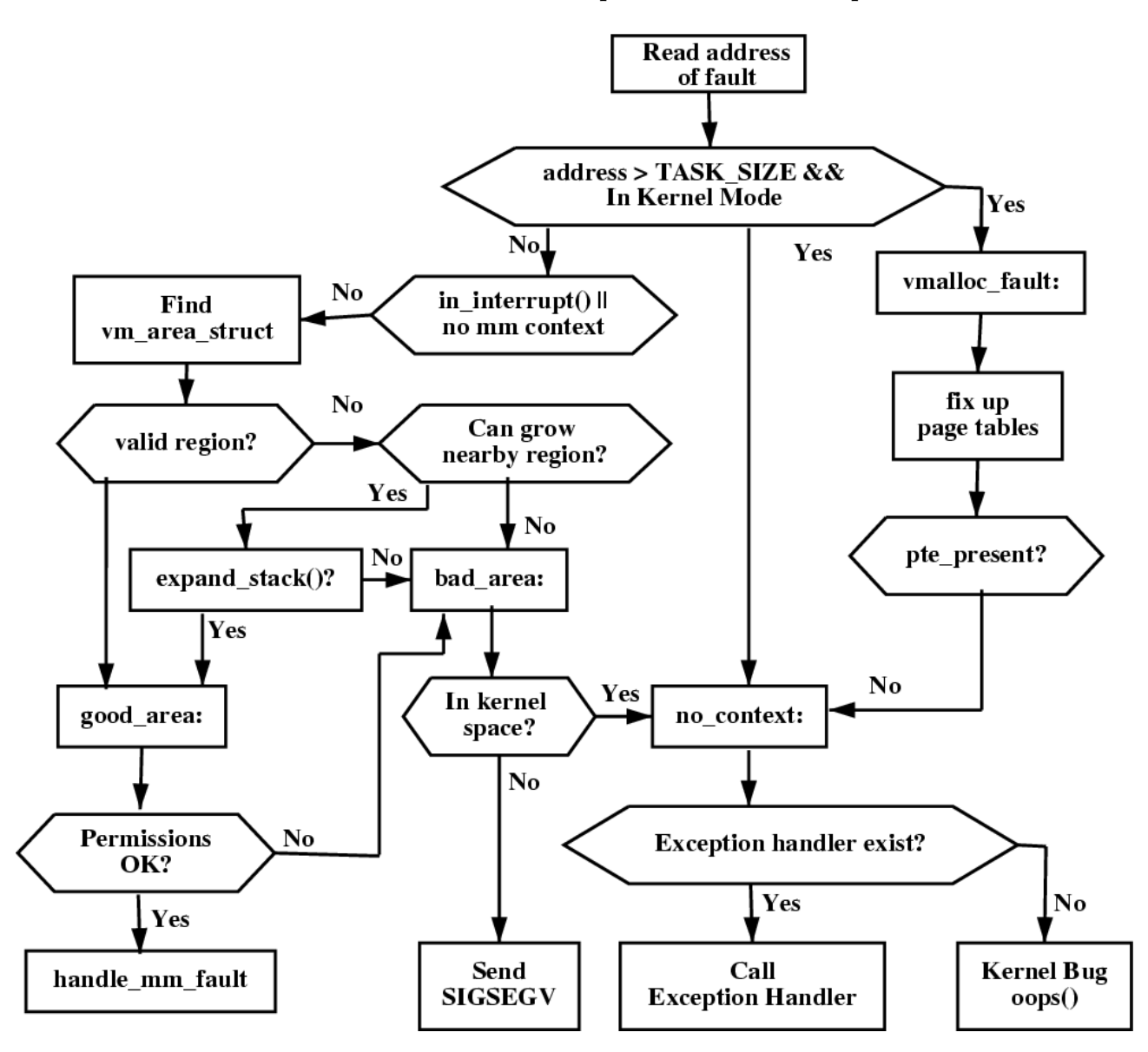

Figure 9.16: do\_page\_fault Flow Diagram

# Chapter 10

# High Memory Management

The kernel may only directly address memory that which it has set up a page table entry for. In the most common case, the user/kernel address space split of 3GiB/1GiB implies that at best only 1GiB of memory may be directly accessed at any given time on a 32bit machine<sup>1</sup>.

There are many high end 32 bit machines that have more than 1GiB of memory and the inconveniently located memory cannot be simply ignored. The solution Linux uses is to temporarily map pages from high memory into the lower page tables. A space is reserved at the top of the kernel page tables from PKMAP\_BASE to FIXADDR\_START for a Persistent Kernel Map (pkmap).

The space reserved for the pkmap varies slightly. On the x86, PKMAP\_BASE is at 0xFE000000 and the address of FIXADDR\_START is a compile time constant that varies with configure options but is typically only a few pages. This means that there is slightly below 32MiB of page table space for mapping pages from high memory into usable space.

For mapping pages, a single page table entry is stored at the beginning of the pkmap area to allow 1024 high pages to be mapped into low memory for a short periods with the function kmap() and unmapped with kunmap(). The pool seems very small but the page is only mapped by kmap() for a very short time. Comments in the code indicate that there was plan to allocate contiguous page table entries to expand this area but it remained just that, comments in the code so a large portion of the pkmap is unused.

High memory and IO has a related problem which must be addressed. Not all devices are able to address high memory or all the memory available to the CPU in the case of PAE. Indeed some are limited to addressed the size of a signed 32 bit integer or 2GiB. Asking the device to write to memory will fail at best and possibly disrupt the kernel at worst. The solution to this problem is to use a *bounce buffer*. A bounce buffer resides in memory low enough for a device to copy from and write data to. It is then copied to the desired user page in high memory. This additional copy is undesirable, but unavoidable. This concept becomes essential when a 32 bit peripheral is used on a 64 bit machine.

 $1$ On 64 bit hardware, this is less of an issue as there is more than enough virtual address space

# 10.1 Managing the PKMap Address Space

The page table entry for use with kmap() is called **pkmap** page table which is located at PKMAP\_BASE and set up during system initialisation<sup>2</sup>. The pages for the PGD and PMD entries are allocated by the boot memory allocator to ensure they exist.

The current state of the page table entries is managed by a simple array called called pkmap\_count which has LAST\_PKMAP entries in it. On an x86 system without PAE, this is 1024 and with PAE, it is 512. More accurately, albeit not expressed in code, the LAST\_PKMAP variable is equivalent to PTRS\_PER\_PTE.

Each element is not exactly a reference count but it is very close. If the entry is 0, the page is free and has not been used since the last TLB flush. If it is 1, the slot is unused but a page is still mapped there waiting for a TLB flush. Flushes are delayed until every slot has been used at least once as a global flush is required for all CPUs when the global page tables are modified which is extremely expensive. Any higher value is a reference count of n-1 users of the page.

# 10.2 Mapping High Memory Pages

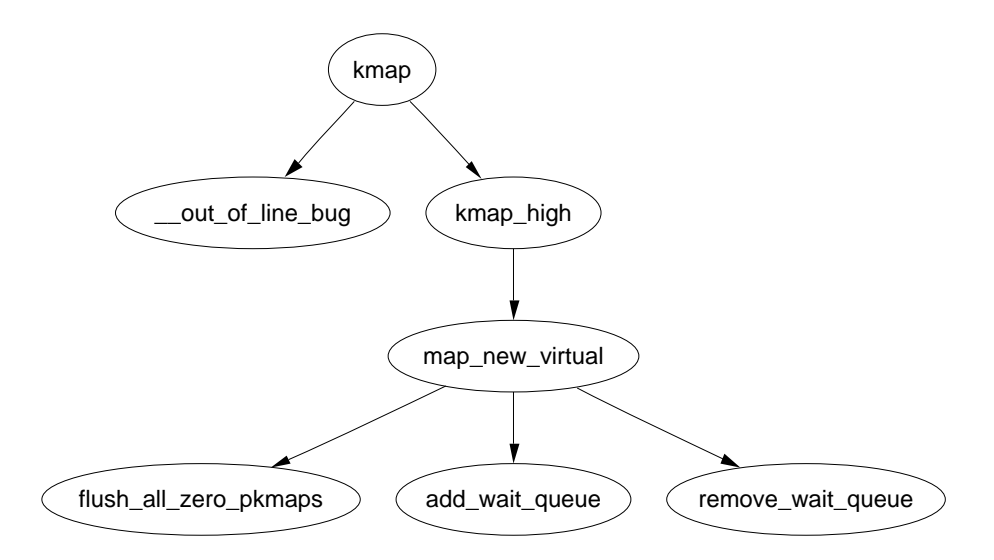

Figure 10.1: Call Graph: kmap

The kmap pool is quite small so it is important that users of kmap() call kunmap() as quickly as possible as pressure this small window gets under gets incrementally worse as the size of high memory grows in comparison to low memory. The API for mapping pages from high memory is described in Table 10.1.

The kmap() function itself is fairly simple. It first checks to make sure an interrupt is not calling this function as it may sleep and calls out\_of\_line\_bug() if true.

 $2$ On the x86, this takes place at the end of the pagetable\_init() function

kmap(struct page \*page)

Takes a struct page from high memory and maps it into low memory. The address returned is the virtual address of the mapping

kunmap(struct page \*page)

Unmaps a struct page from low memory and frees up the page table entry mapping it

kmap\_atomic(struct page \*page, enum km\_type type)

There is slots maintained in the map for atomic use by interrupts, see Section 10.3. Their use is heavily discouraged and callers of this function may not sleep or schedule. This function will map a page from high memory atomically for a specific purpose

kunmap\_atomic(void \*kvaddr, enum km\_type type) Unmap a page that was mapped atomically

Table 10.1: High Memory Mapping/Unmapping API

An interrupt handler calling BUG() would panic the system so out\_of\_line\_bug() prints out bug information and exits cleanly.

It then checks if the page is already in low memory and simply returns the address if it is. This way, users that need kmap() may use it unconditionally knowing that if it is already low memory page, the function is still safe. If it is a high page to be mapped, kmap\_high() is called to begin the real work.

The kmap\_high() begins with checking the page*→*virtual field which is set if the page is already mapped. If it is NULL, map\_new\_virtual() provides a mapping for the page.

Creating a new virtual mapping with map\_new\_virtual() is a simple case of linearly scanning pkmap\_count. The scan starts at last\_pkmap\_nr instead of 0 to prevent searching over the same areas repeatedly between kmap()s. When last\_pkmap\_nr wraps around to 0, flush\_all\_zero\_pkmaps() is called to set all entries from 1 to 0 before flushing the TLB.

If after another scan an entry is still not found, the process sleeps on the pkmap map wait wait queue until it is woken up after the next kunmap().

Once a mapping has been created, the corresponding entry in the pkmap\_count array is incremented and the virtual address in low memory returned.

### 10.2.1 Unmapping Pages

The kunmap() function, like its complement, performs two checks. The first is an identical check to kmap() for usage from interrupt. The second is that the page is below highmem\_start\_page. If it is, the page already exists in low memory and needs no further handling. Once established that it is a page to be unmapped, kunmap\_high() is called to perform the unmapping.

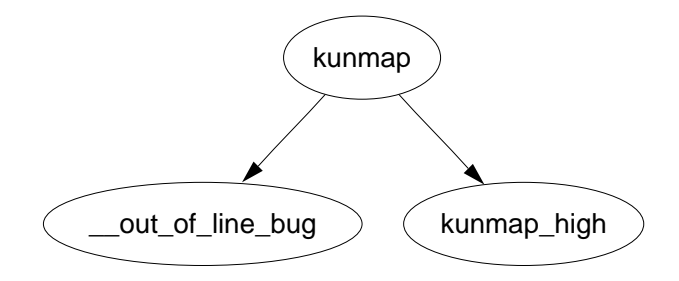

Figure 10.2: Call Graph: kunmap

The kunmap\_high() is simple in principle. It decrements the corresponding element for this page in pkmap\_count. If it reaches 1 (remember this means no more users but a TLB flush is required), any process waiting on the pkmap\_map\_wait is woken up as a slot is now available. The page is not unmapped from the page tables then as that would require a TLB flush. It is delayed until flush\_all\_zero\_pkmaps() is called.

# 10.3 Mapping High Memory Pages Atomically

The use of kmap  $\alpha$ tomic() is heavily discouraged but slots are reserved for each CPU for when they are necessary, such as when bounce buffers, discussed later, are used by devices from interrupt. There is a varying number of different requirements an architecture has for atomic high memory mapping which are enumerated by  $km\_type$ . The total number of uses is  $KM\_TYPE\_NR^3$ .

KM\_TYPE\_NR entries per processor are reserved at boot time for atomic mapping at the location FIX\_KMAP\_BEGIN and ending at FIX\_KMAP\_END. Obviously a user of an atomic kmap may not sleep or exit before calling kunmap\_atomic() as the next process on the processor may try to use the same entry and fail.

The function kmap\_atomic() has the very simple task of mapping the requested page to the slot set aside in the page tables for the requested type of operation and processor. The function kunmap\_atomic() is interesting as it will only clear the PTE with pte\_clear() if debugging is enabled. It is considered unnecessary to bother unmapping atomic pages as the next call to kmap\_atomic() will simply replace it making TLB flushes unnecessary.

### 10.4 Bounce Buffers

Bounce buffers are required for devices that cannot access the full range of memory available to the CPU. An obvious example of when this is when a device does not

 $36$  on the  $x86$ 

address with as many bits as the CPU such as 32 bit devices on 64 bit architectures or recent Intel processors with PAE enabled.

The basic concept is very simple. Pages are allocated in low memory which are used as buffer pages for DMA to and from the device. This is then copied by the kernel to the buffer page in high memory when IO completes so the bounce buffer acts as a type of bridge. There is significant overhead to this operation as at the very least it involves copying a full page but it is insignificant in comparison to swapping out pages in low memory.

#### 10.4.1 Disk Buffering

Blocks, typically around 1KiB are packed into pages and managed by a struct buffer\_head allocated by the slab allocator. A user of buffer heads has the option of having a callback function registered in the buffer\_head as b\_end\_io() called when IO completes. It is this mechanism that bounce buffers uses to have data copied out of the bounce buffers. The callback registered is the function bounce\_end\_io\_write().

Any other feature of buffer heads or how they are used by the block layer is beyond the scope of this document and more the concern of the IO layer.

#### 10.4.2 Creating Bounce Buffers

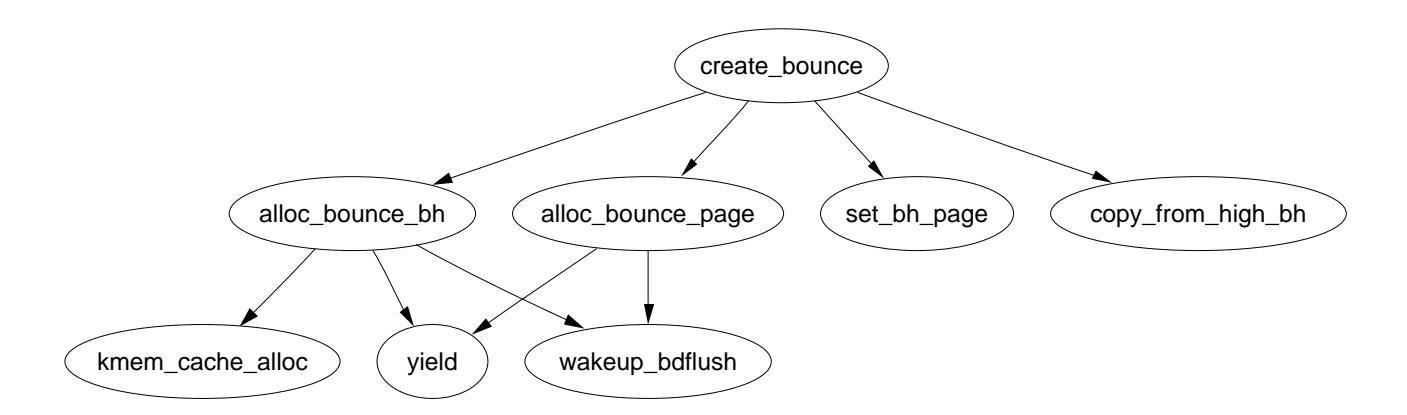

Figure 10.3: Call Graph: create\_bounce

The creation of a bounce buffer is a straight forward affair which is started by the create\_bounce() function. The principle is very simple, create a new buffer using a provided buffer head as a template. The function takes two parameters which are a read/write parameter  $(rw)$  and the template buffer head to use  $(bh_c'$ orig).

A page is allocated for the buffer itself with the function alloc\_bounce\_page() which is a wrapper around alloc\_page() with one important addition. If the allocation is unsuccessful, there is an emergency pool of pages and buffer heads available for bounce buffers which is discussed in Section 10.5.

The buffer head is, predictably enough, allocated with alloc\_bounce\_bh() which in similar principle to alloc\_bounce\_page() calls the slab allocator for a buffer\_head and uses the emergency pool if one cannot be allocated. Additionally, bdflush is woken up to start flushing dirty buffers out to disk so that buffers are more likely to be freed soon.

Once the page and buffer\_head has been allocated, information is copied from the template buffer\_head into the new one. As part of this operation may use  $\text{kmap\_atomic}()$ , bounce buffers are only created with the IRQ safe io\_request\_lock held. The IO completion callbacks are changed to be either bounce\_end\_io\_write() or bounce\_end\_io\_read() depending on whether this is a read or write buffer so the data will be copied to and from high memory.

The most important aspect of the allocations to note is that the GFP flags specify that no IO operations involving high memory may be used<sup>4</sup>. This is important as bounce buffers are used for IO operations with high memory. If the allocator tries to perform high memory IO, it will recurse and eventually crash.

#### 10.4.3 Copying via bounce buffers

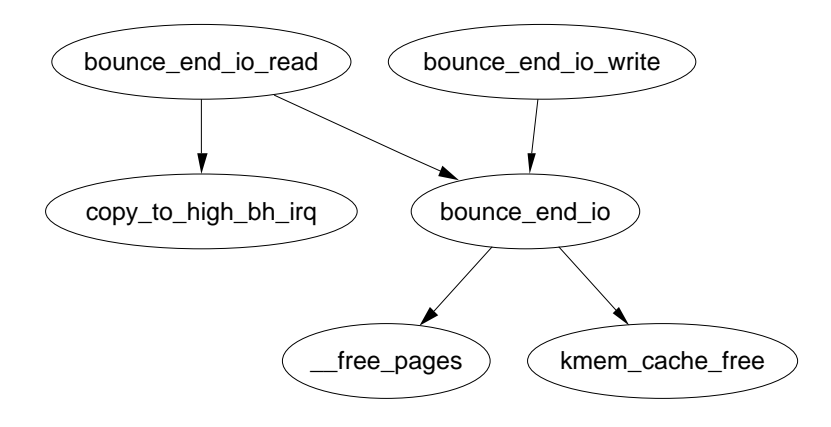

Figure 10.4: Call Graph: bounce end io read/write

Data is copied via the bounce buffer differently depending on whether it is a read or write buffer. If the buffer is for writes to the device, the buffer is populated with the data from high memory during bounce buffer creation with the function copy\_from\_high\_bh(). The callback function bounce\_end\_io\_write() will complete the IO later when the device is ready for the data.

If the buffer is for reading from the device, no data transfer may take place until the device is ready. When it is, the interrupt handler for the device calls the callback function bounce\_end\_io\_read() which copies the data to high memory with copy\_to\_high\_bh\_irq().

<sup>&</sup>lt;sup>4</sup>Specified with SLAB\_NOHIGHIO to the slab allocator and GFP\_NOHIGHIO to the buddy allocator

In either case the buffer head and page may be reclaimed by bounce\_end\_io() once the IO has completed and the IO completion function for the template buffer\_head() is called. If the emergency pools are not full, the resources are added to the pools else they are freed back to the respective allocators.

# 10.5 Emergency Pools

Two emergency pools of buffer\_heads and pages are maintained for the express use by bounce buffers. If memory is too tight for allocations, failing to complete IO requests is going to compound the situation as buffers from high memory cannot be freed until low memory is available. This leads to processes halting preventing the possibility of them freeing up their own memory.

The pools are initialised by init\_emergency\_pool() to contain POOL\_SIZE<sup>5</sup> entries each. The pages are linked via the page*→*list field on a list headed by emergency\_pages. buffer\_heads are linked via the buffer\_head*→*inode\_buffers on a list headed by emergency\_bhs. The number of entries left on the pages and buffer lists are recorded by two counters nr\_emergency\_pages and nr\_emergency\_bhs respectively and the two lists are protected by the emergency\_lock spinlock.

<sup>5</sup>Currently defined as 32

# Chapter 11

# Page Frame Reclamation

A running system will eventually use all page frames for purposes like disk buffers, dentries, inode entries or process pages. Linux needs to begin selecting old pages which can be freed and invalidated for new uses before physical memory is exhausted. This section will focus exclusively on how Linux implements it is page replacement policy and how different types of pages are invalidated.

The methods Linux uses to select pages is rather empirical in nature and the theory behind the approach is based on multiple different ideas. It has been shown to work well in practice and adjustments are made based on user feedback and benchmarks.

All pages, except those used by the slab allocator, in use by the system are initially stored on the page cache via the page*→*lru so they can be easily scanned for replacement. The slab pages are not stored within the page cache as it is considerably more difficult to age a page based on the objects used by the slab.

Process pages are stored in the page cache but are not easily swappable as there is no way to map struct pages to PTE's except to search every page table which is far too expensive. If the page cache has a large number of process pages in it, process page tables will be walked and pages swapped out by swap\_out() until enough pages has been freed but this will still have trouble with shared pages. If a page is shared, a swap entry is allocated, the PTE filled with the necessary information to find the page again and the reference count decremented. Only when the count reaches zero will the page be actually swapped out. These type of shared pages are considered to be in the swap cache.

# 11.1 Pageout Daemon (kswapd)

At system start, a kernel thread called kswapd is started from kswapd\_init() which continuously executes the function kswapd() in  $mm/umscan.c$  that usually sleeps. This daemon is responsible for reclaiming pages when memory is running low. Historically, kswapd used to wake up every 10 seconds but now it is only woken by the physical page allocator when the **pages** low number of free pages in a zone is reached (See Section 3.2.1).

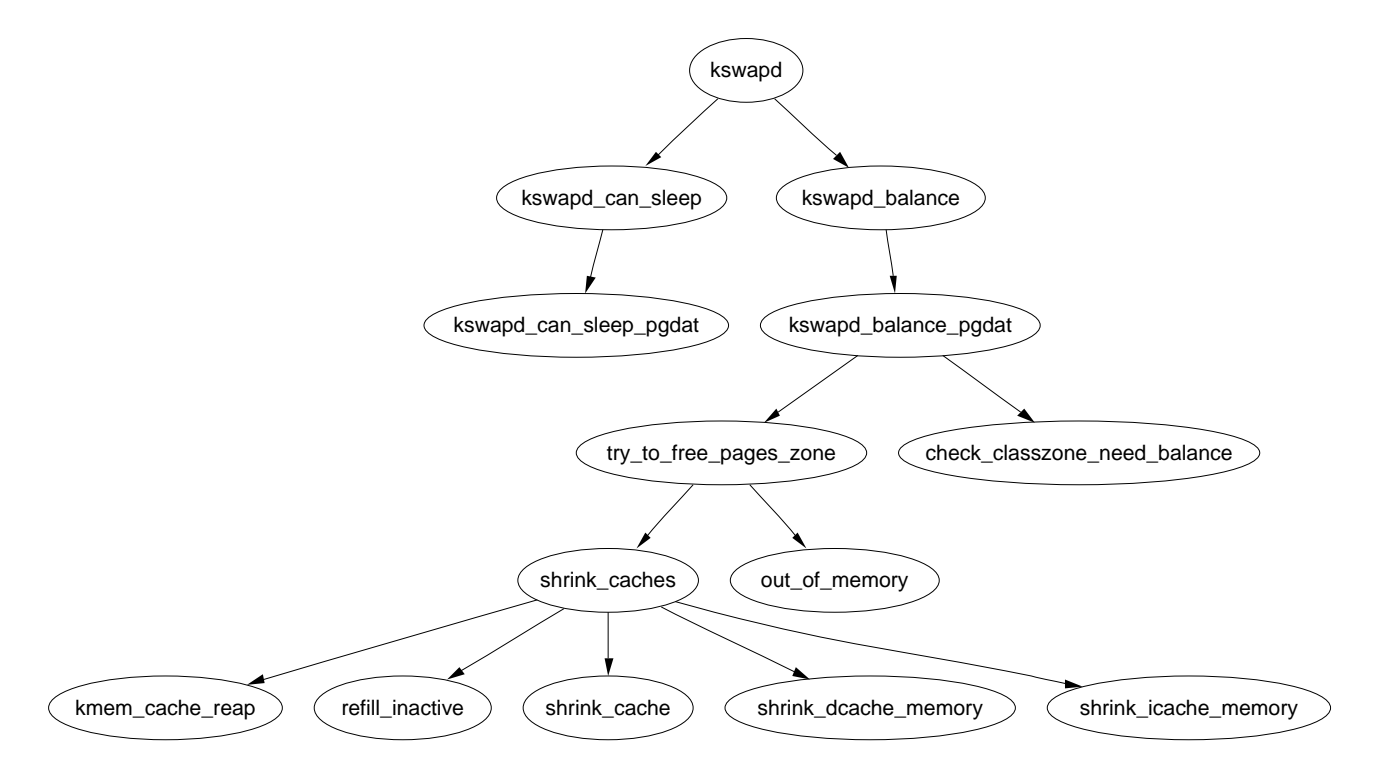

Figure 11.1: Call Graph: kswapd

It is this daemon that performs most of the tasks needed to maintain the page cache correctly, shrink slab caches and swap out processes if necessary. Unlike swapout daemons such as Solaris [JM01] which is woken up with increasing frequency as there is memory pressure, kswapd keeps freeing pages until the pages\_high watermark is reached. Under extreme memory pressure, processes will do the work of kswapd synchronously by calling balance\_classzone() which calls try\_to\_free\_pages\_zone(). The physical page allocator will also call try\_to\_free\_pages\_zone() when the zone it is allocating from is under heavy pressure.

When **kswapd** is woken up, it performs the following:

- *•* Calls kswapd\_can\_sleep() which cycles through all zones checking the need\_balance field in the struct zone\_t. If any of them are set, it can not sleep
- If it cannot sleep, it is removed from the kswapd\_wait wait queue.
- kswapd\_balance() is called which cycles through all zones. It will free pages in a zone with try\_to\_free\_pages\_zone() if need\_balance is set and will keep freeing until the pages\_high watermark is reached.
- The task queue for  $tq$  disk is run so that pages queued will be written out
- Add kswapd back to the kswapd\_wait queue and go back to the first step

## 11.2 Page Cache

The page cache consists of two lists defined in  $mm/page$ <sub>alloc</sub>.c called **active** list and **inactive** list which broadly speaking store the "hot" and "cold" pages respectively. The lists are protected by the pagemap\_lru\_lock. The objective is for the active\_list to contain the working set [Den70] and the inactive\_list contain pages that may be reclaimed.

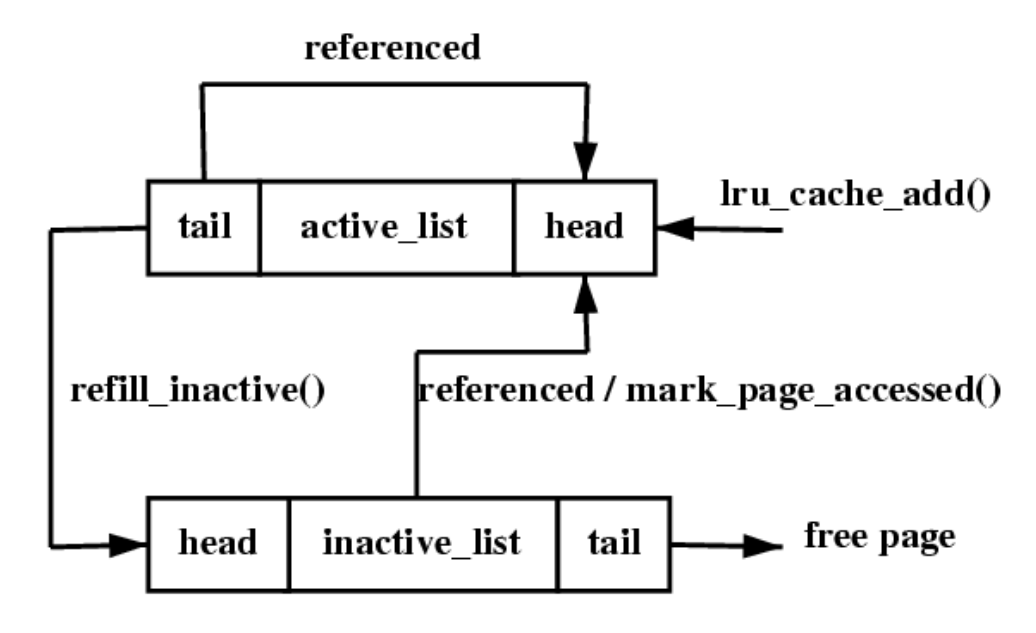

Figure 11.2: Page Cache LRU List

The page cache is generally said to use a Least Recently Used (LRU) based replacement algorithm but that is not strictly speaking true as the lists are not strictly maintained in LRU order. They instead resemble a simplified LRU 2Q [JS94] where two lists called Am and A1 are maintained. Pages when first allocated are placed on a FIFO queue called  $\mathbf{A1}$ . If they are referenced while on that queue, they are placed in a normal LRU managed list called Am. This is roughly analogous to using  $Iru$  cache add() to place pages on a queue called inactive list  $(A1)$ and using mark\_page\_accessed() to get moved to the active\_list (Am). The algorithm describes how the size of the two lists have to be tuned but Linux takes a simpler approach by using refill\_inactive() to move pages from the bottom of active\_list to inactive\_list to keep active\_list about two thirds the size of the total page cache.

The lists described for 2Q presumes Am is an LRU list but the list in Linux closer resembles a Clock algorithm [Car84] where the handspread is the size of the active list. When pages reach the bottom of the list, the referenced flag is checked, if it is set, it is moved back to the top of the list and the next page checked. If it is cleared, it is moved to the inactive\_list.

## 11.3 Shrinking all caches

The function responsible for shrinking the various caches is shrink\_caches() which takes a few simple steps to free up some memory. The maximum number of pages that will be written to disk in any given pass is **nr** pages which is initialised by  $try_to_free_pages_zone()$  to be SWAP\_CLUSTER\_MAX<sup>1</sup> The limitation is there so that if kswapd schedules a large number of pages to be swapped to disk, it will sleep occasionally to allow the IO to takes place. As pages are freed, nr\_pages is decremented to keep count.

The amount of work that will be performed also depends on the **priority** initialised by  $\texttt{try\_to\_free\_pages\_zone}$  () to be  $\textbf{DEF\_PRIORITY}{}^{2}.$  For each pass that does not free up enough pages, the priority is decremented for the highest priority been 1.

The function first it calls kmem\_cache\_reap() (See Section 8.1.7) which selects a slab cache to shrink. If nr\_pages number of pages are freed, the work is complete and the function returns otherwise it will try to free nr\_pages from other caches.

If other caches are to be affected, refill\_inactive() will move pages from the active\_list to the inactive\_list discussed in the next subsection.

Next it shrinks the page cache by reclaiming pages at the end of the inactive\_list with shrink\_cache(). If there is a large number of pages in the queue that belong to processes, whole processes will be swapped out with swap\_out()

Finally it shrinks three special caches, the dcache  $(\text{shrink\_dcache\_memory}()),$ the icache (shrink\_icache\_memory())and the dqcache (shrink\_dqcache\_memory()). These objects are quite small in themselves but a cascading effect allows a lot more pages to be freed in the form of buffer and disk caches.

### 11.4 Page Hash

## 11.5 Inode Queue

## 11.6 Refilling inactive\_list

Every time caches are being shrunk by the function shrink\_caches(), pages are moved from the active\_list to the inactive\_list by the function refill\_inactive(). It takes as a parameter the number of pages to move which is calculated as a ratio depending on nr\_pages, the number of pages in active\_list and the number of pages in inactive\_list. The number of pages to move is calculated as

> *pages* = *nr*\_*pages ∗ nr*\_*active*\_*pages* 2 *∗* (*nr*\_*inactive*\_*pages* + 1)

<sup>&</sup>lt;sup>1</sup>Currently statically defined as  $32$  in mm/vmscan.c

<sup>&</sup>lt;sup>2</sup>Currently statically defined as 6 in  $mm/umscan.c$ 

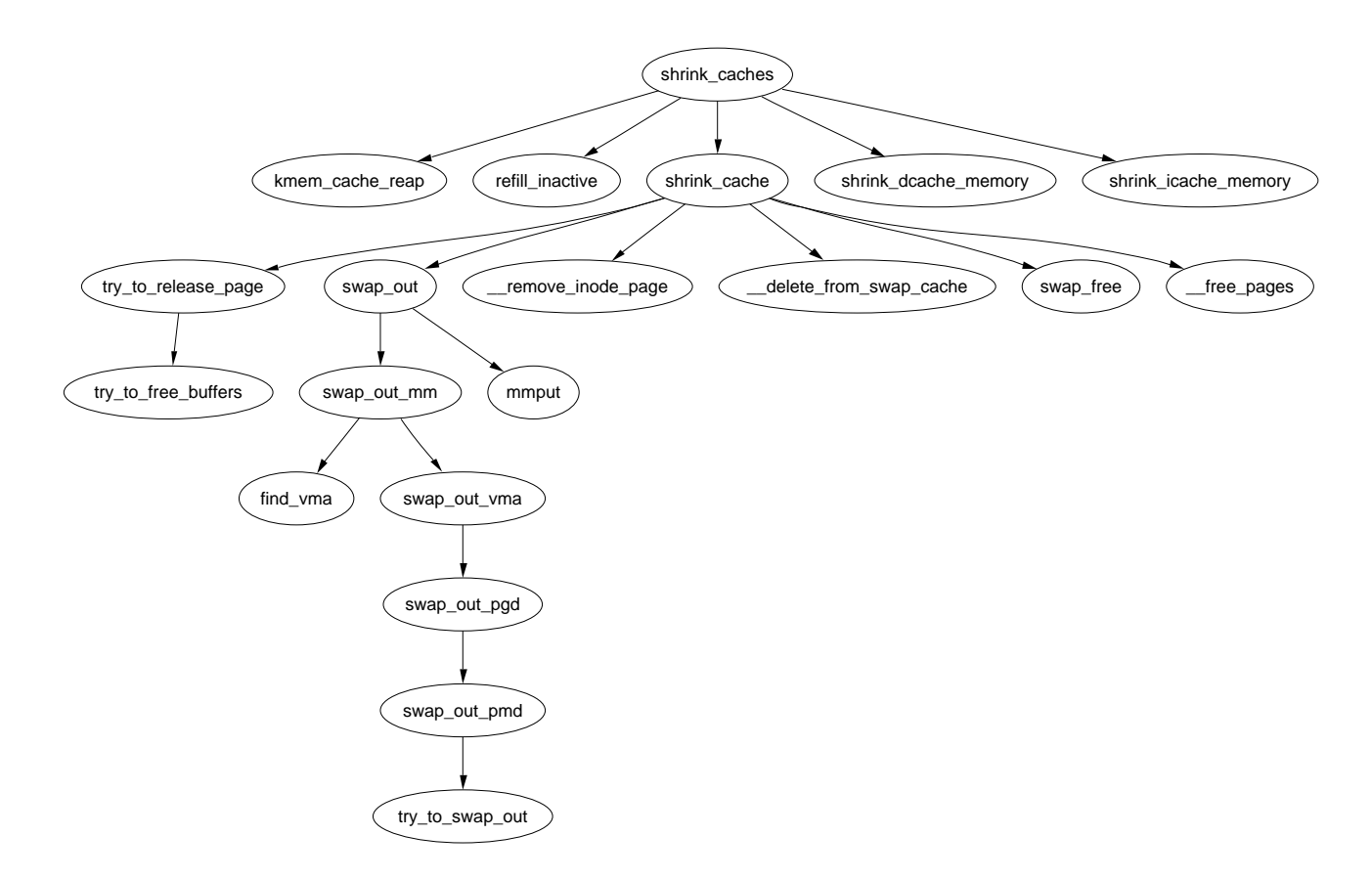

Figure 11.3: Call Graph: shrink\_caches

This keeps the active\_list about two thirds the size of the inactive\_list and the number of pages to move is determined as a ratio based on how many pages we desire to swap out (nr\_pages).

Pages are taken from the end of the active\_list. If the PG\_referenced flag is set, it is cleared and the page is put back at top of the active\_list as it has been recently used and is still "hot". If the flag is cleared, it is moved to the inactive\_list and the PG\_referenced flag set so that it will be quickly promoted to the active\_list if necessary.

## 11.7 Reclaiming pages from the page cache

The function shrink\_cache() is the part of the replacement algorithm which takes pages from the inactive\_list and decides how they should be swapped out. The two starting parameters which determine how much work will be performed are nr\_pages and priority. nr\_pages starts out as SWAP\_CLUSTER\_MAX and priority starts as DEF\_PRIORITY.

Two parameters, max\_scan and max\_mapped determine how much work the function will do and are affected by the priority. Each time the function shrink\_caches() is called without enough pages being freed, the priority will be decreased until the highest priority 1 is reached.

max\_scan is the maximum number of pages will be scanned by this function and is simply calculated as

$$
max\_scan = \frac{nr\_inactive\_pages}{priority}
$$

where  $nr\_inactive$  pages is the number of pages in the inactive\_list. This means that at lowest priority 6, at most one sixth of the pages in the inactive\_list will be scanned and at highest priority, all of them will be.

The second parameter is max\_mapped which determines how many process pages are allowed to exist in the page cache before whole processes will be swapped out. This is calculated as the minimum of either one tenth of max\_scan or

$$
max\_mapped = nr\_pages * 2^{(10-priority)}
$$

In other words, at lowest priority, the maximum number of mapped pages allowed is either one tenth of max\_scan or 16 times the number of pages to swap out (nr\_pages) whichever is the lower number. At high priority, it is either one tenth of max\_scan or 512 times the number of pages to swap out.

From there, the function is basically a very large for loop which scans at most max scan pages to free up nr\_pages pages from the end of the inactive\_list or until the inactive\_list is empty. After each page, it checks to see should it reschedule itself if it has used up its quanta so that the swapper does not monopolise the CPU.

For each type of page found on the list, it makes a different decision on what to to. The page types and actions are as follows;

Page is mapped by a process. The max\_mapped is decremented. If it reaches 0, the page tables of processes will be lineraly searched and swapped out started by the function swap\_out()

Page is locked and the PG launder bit is set. A reference to the page is taken with page\_cache\_get() so that the page will not disappear and wait\_on\_page() is called which sleeps until the IO is complete. Once it is completed, page\_cache\_release() is called to decrement the reference count. When the count reaches zero, it is freed.

Page is dirty, is unmapped by all processes, has no buffers and belongs to a device or file mapping. The PG\_dirty bit is cleared and the PG\_launder bit is set. A reference to the page is taken with page\_cache\_get() so the page will not disappear prematurely and then the provided writepage() function provided by the mapping is called to clean the page. The last case will pick up this page during the next pass and wait for the IO to complete if necessary.

Page has buffers associated with data on disk. A reference is taken to the page and an attempt is made to free the pages with try\_to\_release\_page(). If it succeeds and is an anonymous page, the page can be freed. If it is backed by a file or device, the reference is simply dropped and the page will be freed later however it is unclear how a page could have both associated buffers and a file mapping.

Page is anonymous belonging to a process and has no associated buffers. The LRU is unlocked and the page is unlocked. The max\_mapped count is decremented.

If it reaches zero, then swap\_out() is called to start swapping out entire processes as there is too many process mapped pages in the page cache. An anonymous page may have associated buffers if a file was truncated and immediately followed by a page fault.

Page has no references to it. If the page is in the swap cache, it is deleted from it as it is now stored in the swap area. If it is part of a file, it is removed from the inode queue. The page is then deleted from the page cache and freed.

# 11.8 Swapping Out Process Pages

When the max\_mapped number of pages has been found in the page cache, swap\_out() (See Figure 11.4) is called to start swapping out process pages. Starting from the mm pointed to by swap\_mm and the address mm*→*swap\_address, the page tables are searched forward until nr\_pages have been freed.

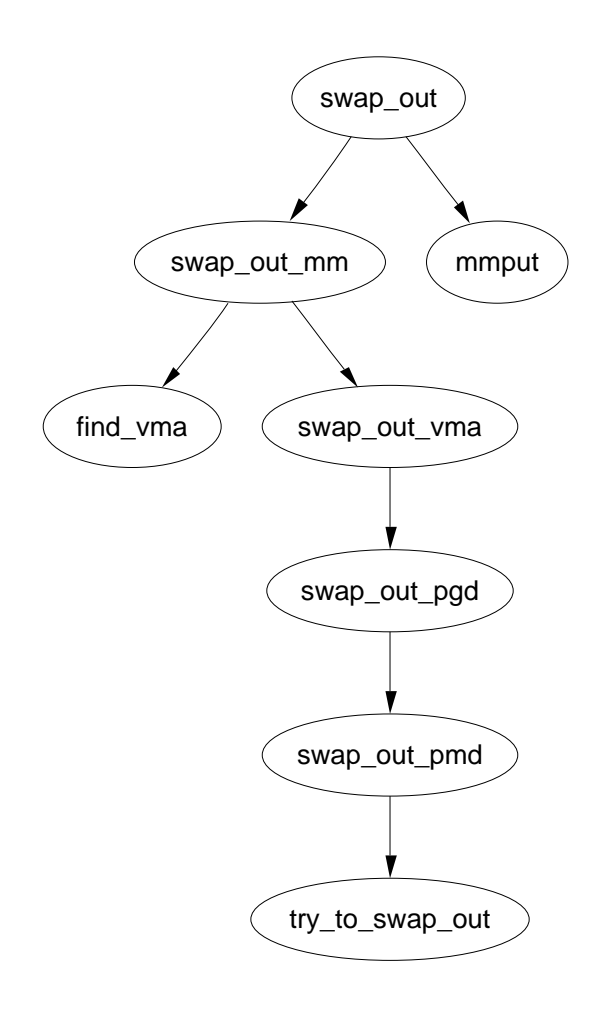

Figure 11.4: Call Graph: swap\_out

All process mapped pages are examined regardless of where they are in the lists or when they were last referenced but pages which are part of the active\_list or

have been recently referenced will be skipped over. The examination of hot pages is a bit costly but insignificant in comparison to linearly searching all processes for the PTE's that reference a particular struct page.

Once it has been decided to swap out pages from a process, an attempt will be made to swap out at least SWAP\_CLUSTER number of pages and the full list of mm\_struct's will only be examined once so avoid constant looping when no pages are available. Writing out the pages in bulk increases the chance that pages close together in the process address space will be written out to adjacent slots on disk.

swap\_mm is initialised to point to init\_mm and the swap\_address is initialised to 0 the first time it is used. A task has been fully searched when the swap\_address is equal to TASK\_SIZE. Once a task has been selected to swap pages from, the reference count to the mm\_struct is incremented so that it will not be freed early and swap\_out\_mm() is called with the selected mm as a parameter. This function walks each VMA the process holds and calls swap\_out\_vma() for it. This is to avoid having to walk the entire page table which will be largely sparse. swap\_out\_pgd() and swap\_out\_pmd() walk the page tables for given VMA until finally try\_to\_swap\_out() is called on the actual page and PTE.

try\_to\_swap\_out() first checks to make sure the page isn't part of the active\_list, been recently referenced or part of a zone that we are not interested in. Once it has been established this is a page to be swapped out, it is removed from the page tables of the process and further work is performed. It is at this point the PTE is checked to see if it is dirty. If it is, the struct page flags will be updated to reflect that so that it will get laundered. Pages with buffers are not handled further as they can not be swapped out to backing storage so the PTE for the process is simply established again and the page will be flushed later.

If this is the first time the page has been swapped, a swap entry is allocated for it with get\_swap\_page() and the page is added to the swap cache. If the page is already part of the swap cache, the reference to it in the current process will be simply dropped, when it reaches 0, the page will be freed. Once in the swap cache, the PTE in the process page tables will be updated with the information needed to get the page from swap again. This is important because it means the PTE's for a process can never be swapped out or discarded.

add to page cache(struct page  $*$  page, struct address space  $*$  mapping, unsigned long offset)

Adds a page to the page cache with lru\_cache\_add() in addition to adding it to the inode queue and page hash tables. Important for pages backed by files on disk

lru\_cache\_add(struct page \* page)

Add a cold page to the inactive\_list. Will be followed by mark\_page\_accessed() if known to be a hot page, such as when a page is faulted in

lru\_cache\_del(struct page \*page)

Removes a page from the page cache by calling either del\_page\_from\_active\_list() or del\_page\_from\_inactive\_list(), whichever is appropriate

mark page accessed(struct page \*page)

Mark that the page has been accessed. If it had not been recently referenced (in the inactive\_list and PG\_referenced flag not set), the referenced flag is set. If it is referenced a second time, activate\_page() which marks the page hot is called and the referenced flag cleared

page\_cache\_get(struct page \*page)

Increases the reference count to a page already in the page cache

page\_cache\_release(struct page \*page)

An alias for \_\_free\_page(). The reference count is decremented and if it drops to 0, the page will be freed

activate\_page(struct page \* page)

Removed a page from the inactive\_list and placed it on active\_list. It is very rarely called directly as the caller has to know the page is on the inactive list. mark\_page\_accessed() should be used instead

# Chapter 12

# Swap Management

Just as Linux uses free memory for purposes such as buffering data from disk, there eventually is a need to free up private or anonymous pages used by a process. These pages, unlike those backed by a file on disk, cannot be simply discarded to be read in later. Instead they have to be carefully copied to backing storage, sometimes called the swap area. This chapter details how Linux uses and manages its backing storage.

Strictly speaking, Linux does not swap as such. Strictly speaking, "swapping" refers to coping an entire process address space to disk and "paging" to copying out portions or pages. Linux actually implements paging as modern hardware supports it, but traditionally have called it swapping in discussions and documentation. To be consistent with the Linux usage of the word, we too will refer to it as swapping.

There is two principle reasons that the existence of swap space is desirable. First, it expands the amount of memory a process may use. Virtual memory and swap space allows a large process to run even if the process is only partially resident. As "old" pages may be swapped out, the amount of memory addressed may easily exceed RAM as demand paging will ensure the pages are reloaded if necessary.

The casual reader<sup>1</sup> may think that with a sufficient amount of memory, swap is unnecessary but this brings us to the second reason. A significant number of the pages referenced by a process early in its life may only be used for initialisation and then never used again. It is better to swap out those pages and create more disk buffers than leave them resident and unused.

It is important to note that swap is not without its drawbacks and the most important one is the most obvious one; Disk is slow, very very slow. If processes are frequently addressing a large amount of memory, no amount of swap or expensive high-performance disks will make it run within a reasonable time, only more RAM will help. This is why it is very important that the correct page be swapped out as discussed in Chapter 11, but also that related pages be stored close together in the swap space so they are likely to be swapped in at the same time while reading ahead. We will start with how Linux describes a swap area.

<sup>&</sup>lt;sup>1</sup>Not to mention the affluent reader

# 12.1 Describing the Swap Area

Each active swap area, be it a file or partition, has a struct swap\_info\_struct describing the area. All the structs in the running system are stored in a statically declared array called swap\_info which holds  $MAX\_SWAPFILES<sup>2</sup>$  entries. This means that at most 32 swap areas can exist on a running system. The swap\_info\_struct is declared as follows in include/linux/swap.h

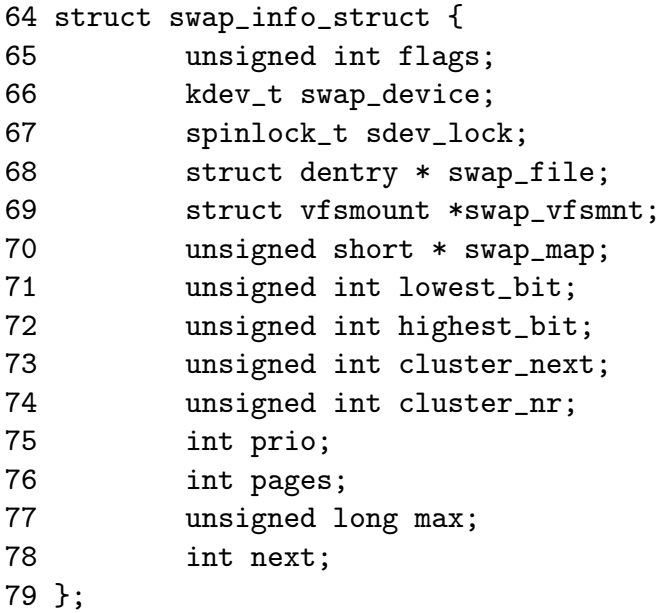

Here is a small description of each of the fields in this quite sizable struct.

- flags This is a bit field with two possible values. SWP\_USED is set if the swap area is currently active. SWP\_WRITEOK is defined as 3, the two lowest significant bits, including the SWP\_USED bit. The flags is set to SWP\_WRITEOK when Linux is ready to write to the area as it must be active to be written to. written to
- swap device The device corresponding to the partition used for this swap area is stored here. If the swap area is a file, this is NULL
- sdev lock As with many structs in Linux, this on has to be protected. sdev\_lock is a spinlock protecting the struct, principally the swap\_map. It is locked and unlocked with swap\_device\_lock() and swap\_device\_unlock()
- swap file This is the dentry for the actual special file that is mounted as a swap area. This could be the dentry for a file in the /dev/ directory for example in the case a partition is mounted. For example, this field is needed to identify the correct swap\_info\_struct when deactiating a swap area
- vfs\_mount This is the vfs\_mount object corresponding to where the device or file for this swap area is stored

<sup>2</sup>Statically defined as 32

- swap\_map This is a large array with one entry for every swap entry, or page sized slot in the area. An entry is a reference count of the number of users of this page slot. If it is equal to SWAP\_MAP\_MAX, the slot is allocated permanently. If equal to SWAP\_MAP\_BAD, the slot will never be used.
- lowest bit This is the lowest possible free slot available in the swap area and is used to start from when linearly scanning to reduce the search space. It is known that there is definitely no free slots below this mark
- highest bit This is the highest possible free slot available in this swap area. Similar to lowest\_bit, there is definitely no free slots above this mark
- cluster next This is the offset of the next cluster of blocks to use. The swap area tries to have pages allocated in cluster blocks to increase the chance related pages will be stored together
- cluster nr This the number of pages left to allocate in this cluster
- prio Each swap area has a priority which is stored in this field. Areas are arranged in order of priority and determine how likely the area is to be used. By default the priorities are arranged in order of activation but the system administrator may also specify it using the -p flag when using swapon
- pages As some slots on the swap file may be unusable, this field stores the number of usable pages in the swap area. This differs from max in that slots marked SWAP\_MAP\_BAD are not counted
- max This is the total number of slots in this swap area
- next This is the index in the swap\_info array of the next swap area in the system

The areas though stored in an array, are also kept in a pseudo list called swap\_list which is a very simple type declared as follows in include/linux/swap.h

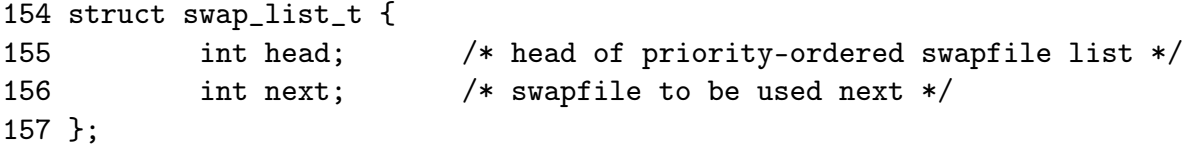

The head is the swap area of the highest priority swap area in use and the next is the next swap area that should be used. This is so areas may be arranged in order of priority when searching for a suitable area but still looked up quickly in the array when necessary.

Each swap area is divided up into a number of page sized slots on disk which means that each slot is 4096 bytes on the x86 for example. The first slot is always reserved as it contains information about the swap area that should not be overwritten. The first 1 KiB of the swap area is used to store a disk label for the partition

that can be picked up by userspace tools. The remaining space is used for information about the swap area which is filled when the swap area is created with the system program mkswap. The information is used to fill in a union swap\_header which is declared as follows in include/linux/swap.h

```
25 union swap_header {
26 struct
27 {
28 char reserved[PAGE_SIZE - 10];
29 char magic [10];
30 } magic;
31 struct
32 {
33 char bootbits[1024];
34 unsigned int version;
35 unsigned int last_page;
36 unsigned int nr_badpages;
37 unsigned int padding[125];
38 unsigned int badpages[1];
39 } info;
40 };
```
A description of each of the fields follows

- magic The magic part of the union is used just for identifying the "magic" string. The string exists to make sure there is no chance a partition that is not a swap area will be used and to decide what version of swap area is is. If the string is "SWAP-SPACE", it is version 1 of the swap file format. If it is "SWAPSPACE2", it is version 2. The large reserved array is just so that the magic string will be read from the end of the page
- bootbits This is the reserved area containing information about the partition such as the disk label
- version This is the version of the swap area layout
- last page This is the last usable page in the area
- nr badpages The known number of bad pages that exist in the swap area are stored in this field
- padding A disk section is usually about 512 bytes in size. The three fields version, last\_page and nr\_badpages make up 12 bytes and the padding fills up the remaining 500 bytes to cover one sector.

badpages The remainder of the page can not be used to store up to MAX\_SWAP\_BADPAGES<sup>3</sup> number of bad page slots. These are filled in by the mkswap system program if the -c switch is specified to check the area.

# 12.2 Mapping Page Table Entries to Swap Entries

When a page is swapped out, Linux uses the corresponding PTE to store enough information to locate the page on disk again. Obviously a PTE is not large enough in itself to store precisely where on disk the page is located, but it is more than enough to store an index into the swap\_info array and an offset within the swap\_map and this is precisely what Linux does.

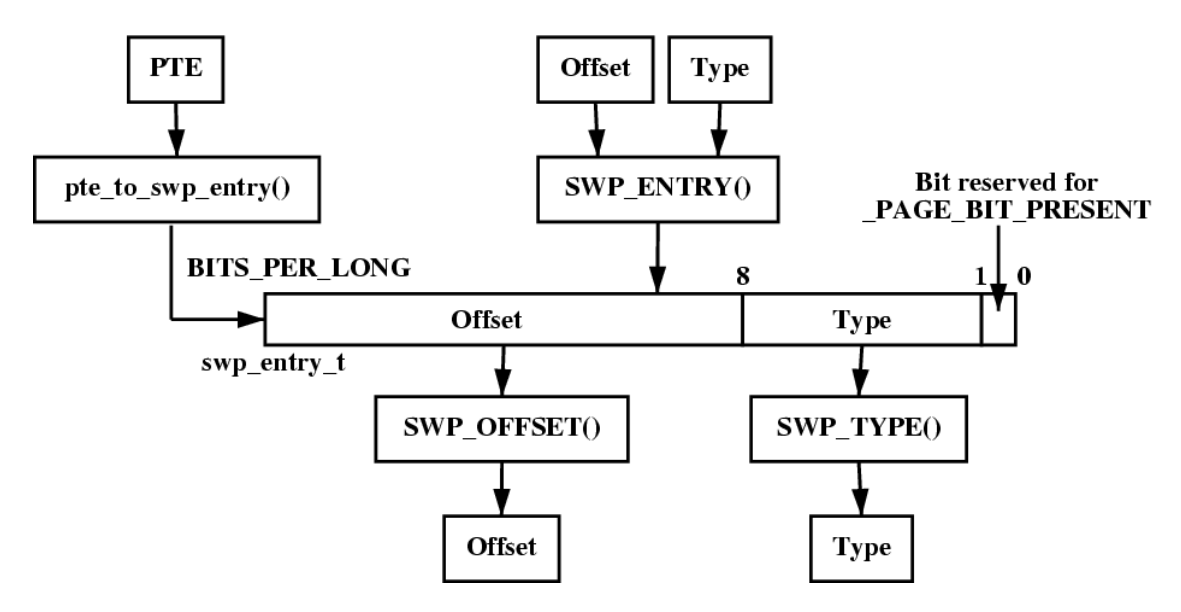

Figure 12.1: Storing Swap Entry Information in swp\_entry\_t

Each PTE, regardless of architecture, is large enough to store a swp\_entry\_t which is declared as follows in include/linux/shmem\_fs.h

```
16 typedef struct {
17 unsigned long val;
18 } swp_entry_t;
```
Two macros are provided for the translation of PTEs to swap entries and vice versa. They are pte\_to\_swp\_entry() and swp\_entry\_to\_pte() respectively.

In the swp\_entry\_t, the least significant bit is always kept free to mark the PTE present or swapped out. This makes it much easier to identify the state of a PTE with a quick calculation. The next 7 bits are reserved for the type which means that up to 32 swap areas may be addressed, hence the swap areas being kept on a

<sup>3</sup>Although this is a compile time calculation which varys if the struct changes, it is 637 entries in its current form

static array of size 32. The type is extracted from a swp\_entry\_t with the macro SWP\_TYPE().

The remaining bits are for the offset. On an x86, this means 24 bits are available "limiting" the size of a swap area to 64TiB. The macro SWP\_OFFSET() will extract the *offset* within the swap\_map from the swp\_entry\_t.

To encode a type and offset into a swp\_entry\_t, the macro SWP\_ENTRY() is available.

# 12.3 Allocating a swap slot

All page sized slots in a swap area are tracked by the array swap\_info\_struct*→*swap\_map which is of type unsigned short. Each entry is a reference count of the number of users of the slot which happens in the case of a shared page and is 0 when free. If the entry is SWAP\_MAP\_MAX, the page is permanently reserved for that slot. It is unlikely, if not impossible, for this condition to occur but it exists to ensure the reference count does not overflow. If the entry is SWAP\_MAP\_BAD, the slot is unusable.

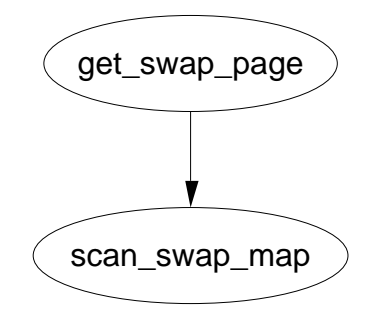

Figure 12.2: Call Graph: get\_swap\_page

The task of finding and allocating a swap entry is divided into two major tasks. The first performed by the high level function get\_swap\_page(). Starting with swap\_list*→*next, it searches swap areas for a suitable slot. Once a slot has been found, it records what the next swap area to be used will be and returns the allocated entry.

The task of searching the map is the responsibility of the function  $\text{scan}$  swap map(). In principle, it is very simple as it linearly scan the array for a free slot and return. Predictably, the implementation is a bit more thorough.

Linux attempts to organise pages into *clusters* on disk of size SWAPFILE\_CLUSTER. It first allocates SWAPFILE\_CLUSTER number of pages sequentially in swap. It keeps count of how many pages it has allocated sequentially in the swap\_info\_struct*→*cluster\_nr and records the current offset in swap\_info\_struct*→*cluster\_next. Once a sequential block has been allocated, it searches for a block of free entries of size SWAPFILE\_CLUSTER. If a block large enough can be found, it will be used in sequence.

If no free clusters large enough can be found in the swap area, a simple firstfree search starting from swap\_info\_structlowest\_bit is performed. The aim is to have pages swapped out at the same time close together on the premise that pages swapped out together are related. This premise, which seems strange at first glance, is quite solid when it is considered that the page replacement algorithm will use swap space most when linearly scanning the process address space swapping out pages. Without scanning for large free blocks and using them, it is likely that the scanning would degenerate to first-free searches and never improve. With it, processes exiting are likely to free up large blocks of slots.

### 12.4 Swap Cache

Pages that are shared between many processes can not be easily swapped out because, as mentioned, there is no quick way to map a struct page to every PTE that references it. This leads to the race condition where a page is present for one PTE and swapped out for another gets updated without being synced to disk thereby losing the update.

To address this problem, shared pages that have a reserved slot in backing storage are considered to be part of the swap cache. The swap cache is purely conceptual as there is no simply way to quickly traverse all the pages on it and there is no dedicated list but pages that exist on the page cache that have a slot reserved in backing storage are members of it. This means that anonymous pages, by default, are not part of the swap cache until an attempt is made to swap them out. It also means that by default, pages that belong to a shared memory region are added to the swap cache when they are first written to.

A page is identified as being part of the swap cache once the page*→*mapping field has been set to swapper\_space which is the address\_space struct managing the swap area. This condition is tested with the PageSwapCache() macro. Linux uses the exact same logic for keeping pages between swap and memory in sync as it uses for keeping pages belonging to files and memory coherent. The principle difference is that instead of using an struct address\_space tied to a filesystem, swapper\_space is associated which has registered functions for writing to swap space. The second difference that instead of using pageindex to mark an offset within a file, it is used to track to store the swp\_entry\_t structure.

When a page is being added to the swap cache, a slot is allocated with get\_swap\_page(), added to the page cache with add\_to\_swap\_cache() and then marked dirty. When the page is next laundered, it will actually be written to backing storage on disk as the normal page cache would operate. This process is illustrated in Figure 12.3.

Subsequent swapping of the page from shared PTEs results in a call to swap\_duplicate() which simply increments the reference to the slot in the swap\_map. If the PTE is marked as dirty by the hardware when it is cleared, the struct page is also marked with set\_page\_dirty() so that the on-disk copy will be synced before the page is dropped. This ensures that until all references to the

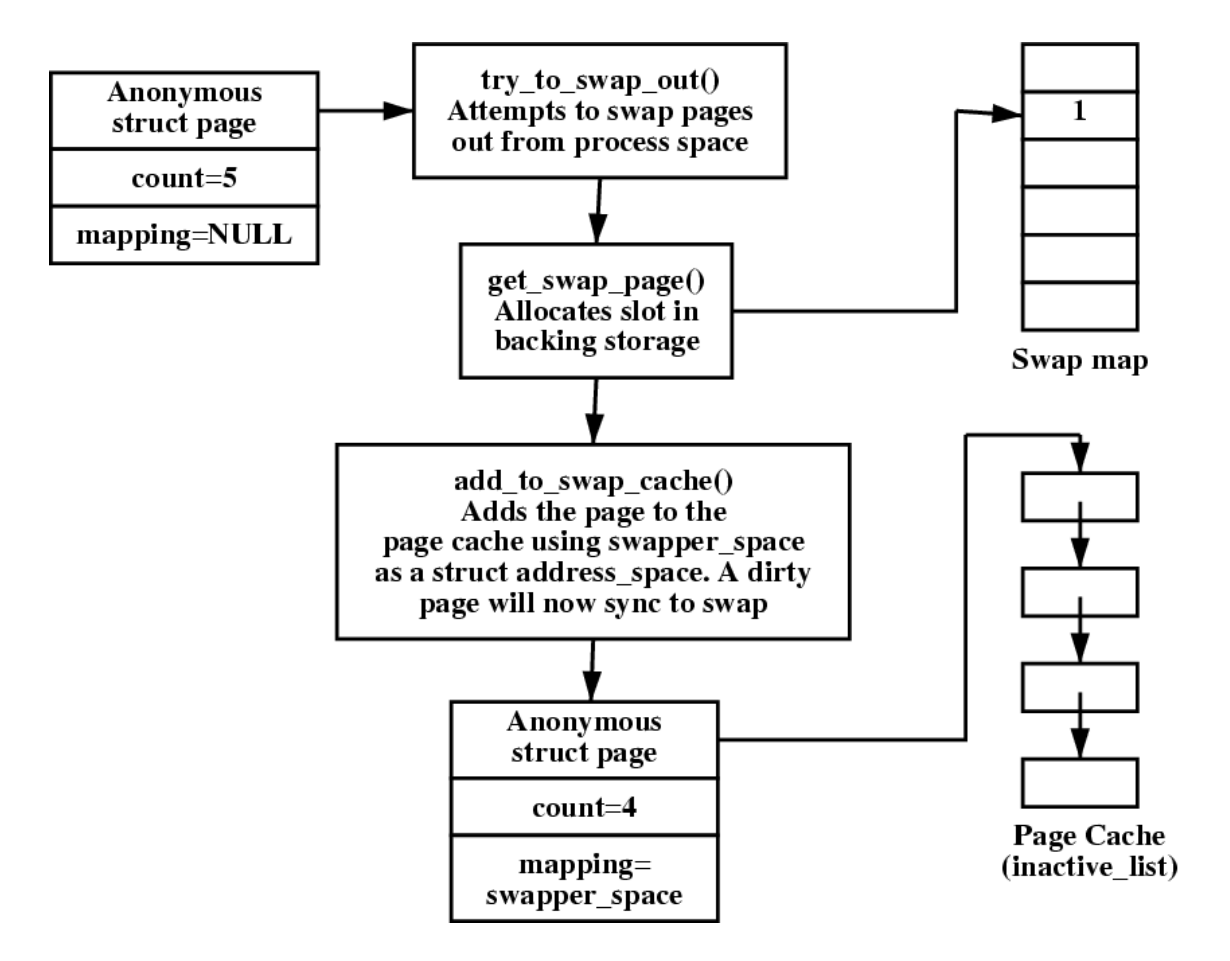

Figure 12.3: Adding a Page to the Swap Cache

page have been dropped, a check will be made to ensure the data on disk matches the data in the page frame.

When the reference count to the page finally reaches 0, the page is eligible to be dropped from the page cache and the swap map count will have the count of the number of PTEs the on-disk slot belongs to so that the slot will not be freed prematurely. It is laundered and finally dropped with the same LRU aging and logic described in Chapter 11

If, on the other hand, a page fault occurs for a page that is "swapped out", the logic in do\_swap\_page() will check to see if the page exists in the swap cache by calling lookup\_swap\_cache(). If it does, the PTE is updated to point to the page frame, the page reference count incremented and the swap slot decremented with swap\_free().

## 12.5 Activating a Swap Area

As it has now been covered what swap areas are, how they are represented and how pages are tracked, it is time to see how they all tie together to activate an area. Activating an area is conceptually quite simple; Open the file, load the header

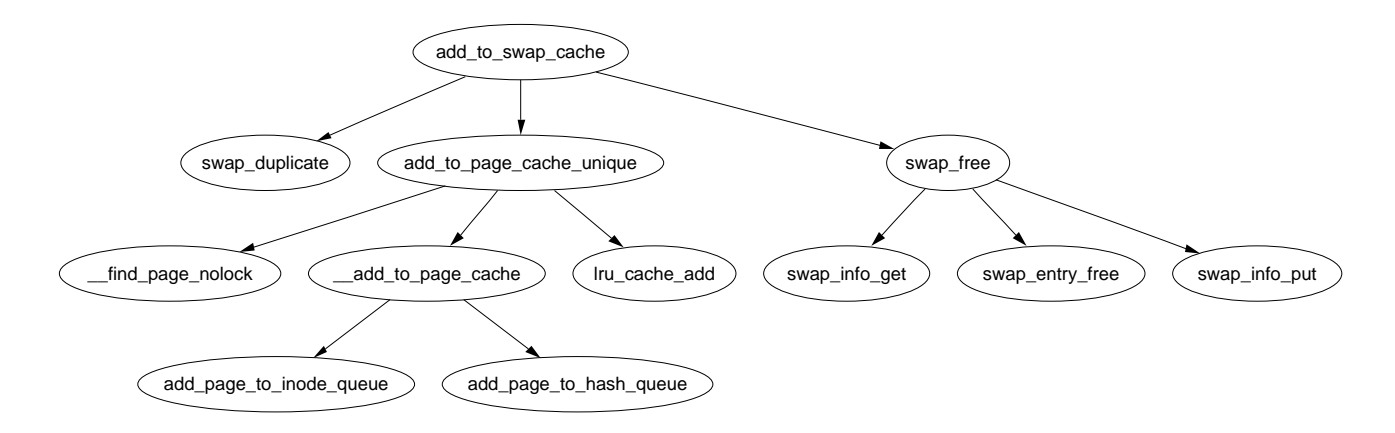

Figure 12.4: Call Graph: add\_to\_swap\_cache

information from disk, populate a swap\_info\_struct and add it to the swap list.

The function responsible for the activation of a swap area is sys\_swapon() and it takes two parameters, the path to the special file for the swap area and a set of flags. While swap is been activated, the Big Kernel Lock (BKL) is held which prevents any application entering kernel space while this operation is been performed. The function is quite large but can be broken down into the following simple steps;

- *•* Find a free swap\_info\_struct in the swap\_info array an initialise it with default values
- Call user\_path\_walk() which traverses the directory tree for the supplied specialfile and populates a namidata structure with the available data on the file, such as the dentry and the filesystem information for where it is stored (vfsmount)
- Populate swap\_info\_struct fields pertaining to the dimensions of the swap area and how to find it. If the swap area is a partition, the block size will be configured to the PAGE\_SIZE before calculating the size. If it is a file, the information is obtained directly from the inode
- Ensure the area is not already activated. If not, allocate a page from memory and read the first page sized slot from the swap area. This page contains information such as the number of good slots and how to populate the swap\_info\_struct*→*swap\_map with the bad entries
- *•* Allocate memory with vmalloc() for swap\_info\_struct*→*swap\_map and initialise each entry with 0 for good slots and SWAP\_MAP\_BAD otherwise. Ideally the header information will be a version 2 file format as version 1 was limited to swap areas of just under 128MiB for architectures with 4KiB page sizes like the  $x86<sup>4</sup>$

<sup>4</sup>See the Code Commentary for the comprehensive reason for this

```
get_swap_page()
```
This function allocates a slot in a swap\_map by searching active swap areas. This is covered in greater detail in Section 12.3 but included here as it is principally used in conjunction with the swap cache

add to swap cache(struct page \*page, swp\_entry\_t entry)

This function adds a page to the swap cache. It first checks if it already exists by calling swap\_duplicate() and if not, is adds it to the swap cache via the normal page cache interface function add\_to\_page\_cache\_unique()

 $\text{lookup}$  swap cache(swp entry t entry)

This searches the swap cache and returns the struct page corresponding to the supplied entry. It works by searching the normal page cache based on swapper\_space and the swap\_map offset

swap duplicate(swp entry  $t$  entry)

This function verifies a swap entry is valid and if so, increments its swap map count

swap  $free(swp$  entry  $t$  entry)

The complement function to swap\_duplicate(). It decrements the relevant counter in the swap\_map. When the count reaches zero, the slot is effectively free

Table 12.1: Swap Cache API

- After ensuring the information indicated in the header matches the actual swap area, fill in the remaining information in the swap\_info\_struct such as the maximum number of pages and the available good pages. Update the global statistics for nr\_swap\_pages and total\_swap\_pages
- *•* The swap area is now fully active and initialised and so it is inserted into the swap list in the correct position based on priority of the newly activated area

At the end of the function, the BKL is released and the system now has a new swap area available for paging to.

# 12.6 Deactivating a Swap Area

In comparison to activating a swap area, deactivation is incredibly expensive. The principle problem is that the area cannot be simply removed, every page that is swapped out must be swapped back in again. Just as there is no quick way of
mapping a struct page to every PTE that references it, there is no quick way to map a swap entry to a PTE either. This requires that all process page tables be traversed to find PTEs which reference the swap area to be deactivated and swap them in. This of course means that swap deactivation will fail if the physical memory is not available.

The function responsible for deactivating an area is, predictably enough, called sys\_swapoff(). This function is mainly concerned with updating the swap\_info\_struct. The major task of paging in each paged-out page is the responsibility of try\_to\_unuse() which is *extremely* expensive. For each slot used in the swap\_map, the page tables for processes have to be traversed searching for it. In the worst case, all page tables belonging to all mm\_structs may have to be traversed. Therefore, the tasks taken for deactivating an area are broadly speaking;

- *•* Call user\_path\_walk() to acquire the information about the special file to be deactivated and then take the BKL
- *•* Remove the swap\_info\_struct from the swap list and update the global statistics on the number of swap pages available (nr\_swap\_pages) and the total number of swap entries (total\_swap\_pages. Once this is acquired, the BKL can be released again
- *•* Call try\_to\_unuse() which will page in all pages from the swap area to be deactivated. This function loops through the swap map using find\_next\_to\_unuse() to locate the next used swap slot. For each used slot it finds, it performs the following;
	- $-$  Call read swap cache async() to to allocate a page a page for the slot saved on disk. Ideally it exists in the swap cache already but the page allocator will be called if it is not
	- Wait on the page to be fully paged in and lock it. Once locked, call unuse\_process() for every process that has a PTE referencing the page. This function traverses the page table searching for the relevant PTE and then updates it to point to the struct page. If the page is a shared memory page with no remaining reference, shmem\_unuse() is called instead
	- Free all slots that were permanently mapped. It is felt that slots will never become permanently reserved so the risk is taken.
	- Delete the page from the swap cache to prevent try\_to\_swap\_out() referencing a page in the event it still somehow has a reference in swap map
- If there was not enough available memory to page in all the entries, the swap area is reinserted back into the running system as it cannot be simply dropped. If it succeeded, the swap\_info\_struct is placed into an uninitialised state and the swap\_map memory freed with vfree()

#### 12.7 Swapping In Pages

The principle function used when reading in pages is read\_swap\_cache\_async() which is called during page faulting for instance. This function is called as it first searches the swap cache with find\_get\_page() and returns it if it does. If it does not already exist, a new page is allocated with alloc\_page(), it is added to the swap cache with add\_to\_swap\_cache() and finally the IO is started with rw\_swap\_page() with flags to start the read operation which is covered in detail later.

## 12.8 Swapping Out Pages

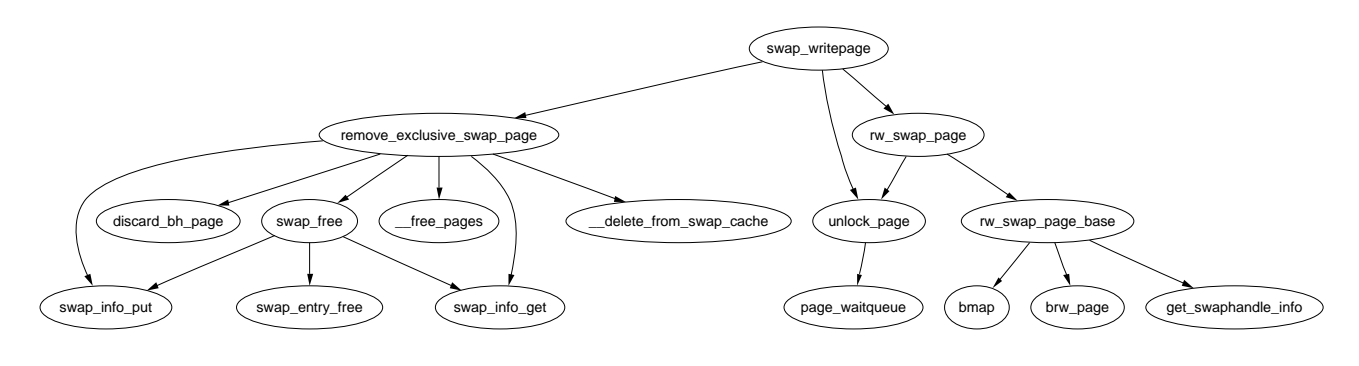

Figure 12.5: Call Graph: sys\_writepage

Pages are written out to disk when the pages in the swap cache are laundered. To launder a page, the address\_space*→*a\_ops is consulted to find the appropriate write-out function. In the case of swap, the address\_space is swapper\_space and the swap operations are contained in swap\_aops. The registered write-out function is swap\_writepage().

This function takes two steps. First it calls remove\_exclusive\_swap\_page() to see if there is any other processes referencing this page in the swap cache by examining the page count with the pagecache\_lock held. If no other process does, the page is removed from the swap cache so that when it is written out, the page will be freed. The second step is to call  $rw\_swap\_page()$  with flags to start the write operation.

## 12.9 Read/Writing the Swap Area

The top-level function for reading and writing to the swap area is  $rw\_swap\_page()$ . This function ensures that all operations are performed through the swap cache to prevent lost updates. The actual function that performs the work is rw\_swap\_page\_base().

It begins by checking if the operation is a read. If it is, it clears the uptodate flag with ClearPageUptodate(). This flag will be set again if the page is successfully read from disk. It then calls get\_swaphandle\_info() to acquire the device for the swap partition of the inode for the file. These are needed before block IO operations may be performed.

If the swap area is a file, bmap() is used to fill a local array with a list of all blocks in the filesystem which contain the page being operated on. Remember that filesystems may have their own method of storing files and disk and it is not as simple as the swap partition where information may be written directly to disk.

Once that is complete, a normal block IO operation takes place with brw\_page(). The function of block IO is beyond the scope of this document.

# Chapter 13 Out Of Memory Management

When the machine is low on memory, old page frames will be reclaimed (See Chapter 11) but during the process is may find it was unable to free enough pages to satisfy a request even when scanning at highest priority. If it does fail to free page frames, out\_of\_memory() is called to see if the system is out of memory and needs to kill a process.

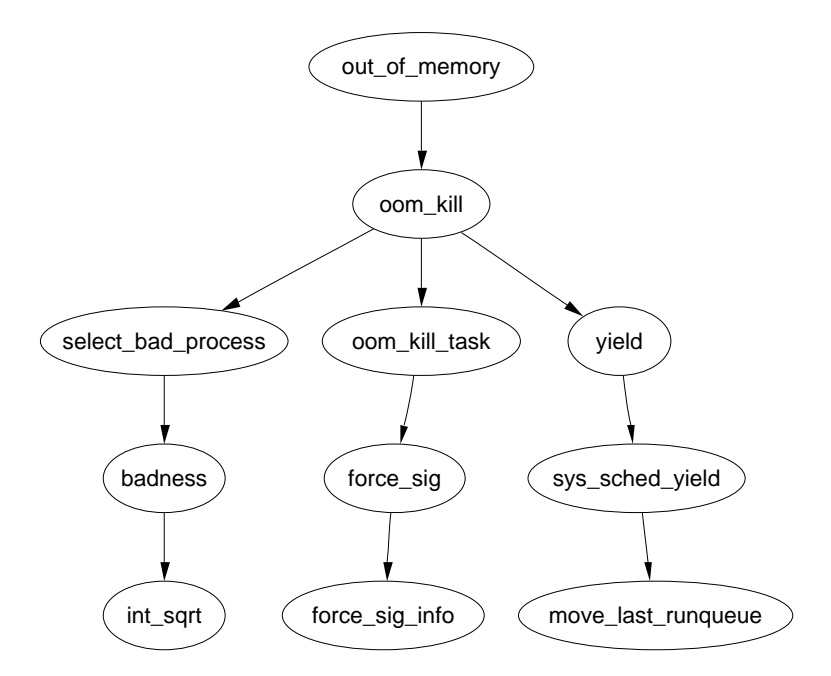

Figure 13.1: Call Graph: out\_of\_memory

Unfortunately, it is possible that the system is not out memory and simply needs to wait for IO to complete or for pages to be swapped to backing storage so before deciding to kill a process, it goes through the following checklist.

- Is there enough swap space left (nr\_swap\_pages > 0) ? If yes, not OOM
- *•* Has it been more than 5 seconds since the last failure? If yes, not OOM
- Have we failed within the last second? If no, not OOM
- If there hasn't been 10 failures at least in the last 5 seconds, we're not OOM
- *•* Has a process been killed within the last 5 seconds? If yes, not OOM

It is only if the above tests are passed that oom\_kill() is called to select a process to kill.

#### 13.1 Selecting a Process

The function select bad process() is responsible for choosing a process to kill. It decides by stepping through each running task and calculating how suitable it is for killing with the function badness(). The badness is calculated as follows, note that the square roots are integer approximations calculated with int\_sqrt();

$$
badness\_for\_task = \frac{total\_vm\_for\_task}{\sqrt{(cpu\_time\_in\_seconds) * \sqrt[4]{(cpu\_time\_in\_minutes)}}
$$

This has been chosen to select a process that is using a large amount of memory but is not that long lived. Processes which have been running a long time are unlikely to be the cause of memory shortage so this calculation is likely to select a process that uses a lot of memory but has not been running long. If the process is a root process or has CAP\_SYS\_ADMIN capabilities, the points are divided by four as it is assumed that root privilege processes are well behaved. Similarly, if it has CAP SYS RAWIO capabilities (access to raw devices) privileges, the points are further divided by 4 as it is undesirable to kill a process that has direct access to hardware.

#### 13.2 Killing the Selected Process

Once a task is selected, the list is walked again and each process that shares the same mm\_struct as the selected process (i.e. they are threads) is sent a signal. If the process has CAP\_SYS\_RAWIO capabilities, a SIGTERM is sent to give the process a chance of exiting cleanly, otherwise a SIGKILL is sent.

# Bibliography

- [BA01] Jeff Bonwick and Jonathan Adams. Magazines and vmem: Extending the slab allocator to many CPUs and arbitrary resources. In Proceedings of the 2001 USENIX Annual Technical Conference (USENIX-01), pages 15–34, Berkeley, CA, June 25–30 2001. The USENIX Association.
- [BBD<sup>+</sup>98] Michael Beck, Harold Bohme, Mirko Dzladzka, Ulrich Kunitz, Robert Magnus, and Dirk Verworner. Linux Kernel Internals. Addison-Wesley, 1998.
- [BC00] D. (Daniele) Bovet and Marco Cesati. Understanding the Linux kernel. O'Reilly, 2000.
- [BL89] R. Barkley and T. Lee. A lazy buddy system bounded by two coalescing delays. In Proceedings of the twelfth ACM symposium on Operating Systems principles. ACM Press, 1989.
- [Bon94] Jeff Bonwick. The slab allocator: An object-caching kernel memory allocator. In USENIX Summer, pages 87–98, 1994.
- [Car84] Rickard W. Carr. Virtual Memory Management. UMI Research Press, 1984.
- [CH81] R. W. Carr and J. L. Hennessy. WSClock A simple and effective algorithm for virtual memory management. In Proceedings of the ACM Symposium on Operating System Principles, pages 87–95, Pacific Grove, CA, December 1981. Association for Computing Machinery.
- [CP99] Charles D. Cranor and Gurudatta M. Parulkar. The UVM virtual memory system. In Proceedings of the 1999 USENIX Annual Technical Conference (USENIX-99), pages 117–130, Berkeley, CA, 1999. USENIX Association.
- [CS98] Kevin Dowd Charles Severance. High Performance Computing, 2nd Edition. O'Reilly, 1998.
- [Den70] Peter J. Denning. Virtual memory. ACM Computing Surveys (CSUR), 2(3):153–189, 1970.
- [GAV95] A. Gonzalez, C. Aliagas, and M. Valero. A data cache with multiple caching strategies tuned to different types of locality. In ACM, editor, Conference proceedings of the 1995 International Conference on Supercomputing, Barcelona, Spain, July 3–7, 1995, CONFERENCE PRO-CEEDINGS OF THE INTERNATIONAL CONFERENCE ON SUPER-COMPUTING 1995; 9th, pages 338–347, New York, NY 10036, USA, 1995. ACM Press.
- [GC94] Berny Goodheart and James Cox. The Magic Garden Explained: The Internals of UNIX System V Release 4, an Open Systems Design. Prentice-Hall, 1994.
- [Gor02] Mel Gorman. Code Commentry on the Linux Virtual Memory Manager. Unpublished, 2002.
- [Hac00] Random Kernel Hacker. Submittingpatches (how to get your change into the linux kernel). Kernel Source Documentation Tree, 2000.
- [Hac02a] Various Kernel Hackers. Kernel 2.2.22 source code . In  $ftp://ftp.kernel.org/public/linux/kernel/v2.2/linux-2.2.22.tar.gz, 2002$ .
- [Hac02b] Various Kernel Hackers. Kernel 2.4.18 source code . In ftp://ftp.kernel.org/pub/linux/kernel/v2.4/linux-2.4.18.tar.gz, 2002.
- [HK97] Amir H. Hashemi and David R. Kaeli. Efficient procedure mapping using cache line coloring. In Proceedings of the ACM SIGPLAN Conference on Programming Language Design and Implementation (PLDI-97), volume 32, 5 of ACM SIGPLAN Notices, pages 171–182, New York, June 15–18 1997. ACM Press.
- [JM01] Richard McDougall Jim Maura. Solaris Internals. Rachael Borden, 2001.
- [JS94] Theodore Johnson and Dennis Shasha. 2q: a low overhead high performance buffer management replacement algorithm. In Proceedings of the Twentieth International Conference on Very Large Databases, pages 439–450, Santiago, Chile, 1994.
- [JW98] Mark S. Johnstone and Paul R. Wilson. The memory fragmentation problem: solved? In Proceedings of the first international symposium on Memory management. ACM Press, 1998.
- [KB85] David G. Korn and Kiem-Phong Bo. In search of a better malloc. In Proceedings of the Summer 1985 USENIX Conference, pages 489–506, 1985.
- [Kes91] Richard E. Kessler. Analysis of multi-megabyte secondary CPU cache memories. Technical Report CS-TR-1991-1032, University of Wisconsin, Madison, July 1991.
- [Kno65] Kenneth C. Knowlton. A fast storage allocator. Communications of the  $ACM$ ,  $8(10):623-624$ , 1965.
- [Knu68] D. Knuth. The Art of Computer Programming, Fundamental Algorithms, volume 1. Addison-Wesley, Reading, Mass., 1968.
- [McK96] Marshall Kirk McKusick. The design and implementation of the 4.4BSD operating system. Addison-Wesley, 1996.
- [Mil00] David S. Miller. Cache and tlb flushing under linux. Kernel Source Documentation Tree, 2000.
- [MM87] Rodney R. Oldehoeft Maekawa Mamoru, Arthur E. Oldehoeft. Operating Systems, Advanced Concepts. Benjamin/Cummings Publishing, 1987.
- [Ous90] J. K. Ousterhout. Why Aren't Operating Systems Getting Faster As Fast as Hardware? In Usenix 1990 Summer Conference, pages 247–256, jun 1990.
- [PN77] James L. Peterson and Theodore A. Norman. Buddy systems. Communications of the ACM, 20(6):421–431, 1977.
- [RC01] Alessandro Rubini and Jonathan Corbet. Linux Device Drivers, 2nd Edition. O'Reilly, 2001.
- [Rus00] Paul Rusty Russell. Unreliable guide to locking. Kernel Source Documentation Tree, 2000.
- [Sho75] John E. Shore. On the external storage fragmentation produced by first-fit and best-fit allocation strategies. Communications of the ACM, 18(8):433–440, 1975.
- [Tan01] Andrew S. Tanenbaum. Modern Operating Systems, 2nd Edition. Prentice-Hall, 2001.
- [Vah96] Uresh Vahalia. UNIX Internals. Prentice-Hall, Upper Saddle River, NJ 07458, USA, 1996.
- [WJNB95] P. R. Wilson, M. S. Johnstone, M. Neely, and D. Boles. Dynamic storage allocation: A survey and critical review. Lecture Notes in Computer Science, 986, 1995.

## Index

ZONE\_DMA, 20 ZONE\_HIGHMEM, 20 ZONE\_NORMAL, 20 active\_list, 128 add\_to\_swap\_cache, 141 address\_space, 90, 98 alloc\_bootmem, 42 \_\_alloc\_bootmem, 43 \_\_alloc\_bootmem\_core, 43 alloc\_bootmem\_low, 43 alloc\_bootmem\_low\_pages, 43 alloc\_bootmem\_low\_pages\_node, 43 \_\_alloc\_bootmem\_node, 43 alloc\_bootmem\_node, 43 alloc\_bootmem\_pages, 43 alloc\_bootmem\_pages\_node, 43 alloc\_bounce\_bh, 124 alloc\_bounce\_page, 123 alloc\_mm, 94 allocate\_mm, 94, 95 arch\_get\_unmapped\_area, 104 Big Kernel Lock (BKL), 143 Binary Buddy Allocator, 48 bmap, 147 Boot Memory Allocator, 39 bootmem\_data, 39 bounce buffer, 119 bounce\_end\_io, 125 bounce end io write, 123 brw\_page, 147 buffer\_head, 123 cache chain, 63 cache\_cache, 86 cache\_sizes, 82 cache\_sizes\_t, 82

cc\_data, 85 cc\_entry, 85 ccupdate\_t, 86 CFGS\_OFF\_SLAB, 69, 76 CFLGS\_OPTIMIZE, 69 check\_pgt\_cache, 36 clear\_user\_highpage, 114 ClearPageActive, 29 ClearPageDirty, 29 ClearPageError, 29 ClearPageLaunder, 29 ClearPageReferenced, 29 ClearPageReserved, 29 ClearPageUptodate, 29 clock\_searchp, 72 CONFIG\_SLAB\_DEBUG, 68 contig\_page\_data, 20 copy-on-write (COW), 116 copy\_from\_high\_bh, 124 copy\_from\_user, 89 copy\_mm, 95 copy\_to\_user, 89 cpu\_vm\_mask, 94 cpucache, 84 create\_bounce, 123 def\_flags, 94 DEF\_PRIORITY, 129 Demand Allocation, 113 Demand Fetch, 111 Demand Paging, 113 DFLGS\_GROWN, 70 diff, 13 do\_anonymous\_page, 114 do\_ccupdate\_local, 86 do\_mmap\_pgoff, 102 do\_munmap, 109 do\_no\_page, 113

do\_page\_fault, 111 do\_swap\_page, 31, 113, 115 do\_wp\_page, 113, 116 empty\_zero\_page, 114 enable all cpucaches, 85 enable\_cpucache, 85 \_end, 41  $\frac{1}{2}$ ex\_table, 110 exception table entry, 110 exit mmap, 95 filemap\_nopage, 115 find max low pfn, 41 find max pfn, 41 find vma,  $102$ find vma intersection,  $104$ find\_vma\_prepare, 105 find vma prev,  $102$ FIX KMAP BEGIN, 122 FIX KMAP END, 122 FIXADDR\_START, 119 fixrange\_init, 38 flush\_page\_to\_ram, 115 free all bootmem,  $45$ free all bootmem node, 45 free area t, 49 free bootmem,  $44$ free bootmem node, 44 free initmem,  $45$ free mm, 95 free\_pages\_init, 45 free\_pgtables, 110 g\_cpucache\_up, 85 GET PAGE CACHE, 75 GET\_PAGE\_SLAB, 75 get\_pgd\_fast, 36 get\_pgd\_slow, 36 get\_swap\_page, 140 get\_swaphandle\_info, 146 get\_unmapped\_area, 104 GFP (Get Free Page), 53 GFP\_ATOMIC, 55, 56 \_\_GFP\_DMA, 53 GFP\_DMA, 53

\_\_GFP\_FS, 54 \_\_GFP\_HIGH, 54 \_\_GFP\_HIGHIO, 54 \_\_GFP\_HIGHMEM, 53 GFP\_HIGHUSER, 55, 56 \_\_GFP\_IO, 54 GFP\_KERNEL, 55, 56 GFP\_KSWAPD, 55, 56 GFP\_NFS, 55, 56 GFP\_NOFS, 55, 56 GFP\_NOHIGHIO, 55, 56 GFP\_NOIO, 55, 56 GFP\_USER, 55, 56  $\sqrt{\text{GFP}}$  WAIT, 54 handle mm fault, 111 handle pte fault, 111 highend pfn, 40 highstart\_pfn, 40 inactive\_list, 128  $\frac{1}{2}$ init, 45 \_\_init\_begin, 45 init\_emergency\_pool, 125 \_\_init\_end, 45 init\_mm, 95 INIT\_MM, 95 insert\_vm\_struct, 104 InterProcessor Interrupt (IPI), 86 kfree, 84 km\_type, 122 KM\_TYPE\_NR, 122 kmalloc, 83 kmap, 58 kmap\_atomic, 122 kmap\_high, 121 kmem bufctl t, 77 kmem\_cache, 86 kmem cache init, 87 kmem cache slabmgmt, 76 kmem freepages, 87 kmem\_getpages, 87 kmem tune cpucache, 85 kswapd, 126 kswapd\_balance, 127

kswapd\_can\_sleep, 127 kswapd\_wait, 127 kunmap, 58, 121 kunmap\_atomic, 122 kunmap\_high, 122 LAST\_PKMAP, 120 last\_pkmap\_nr, 121 Lazy TLB, 91 Least Recently Used (LRU), 128 Linux Cross-Referencing (LXR), 15 locked vm, 94 LockPage, 29 map\_new\_virtual, 121 MARK\_USED, 49 MAX\_DMA\_ADDRESS, 43 max low pfn, 40 max\_mapped, 130 MAX\_NR\_ZONES, 27 MAX\_ORDER, 48 max\_pfn, 40 max\_scan, 130 MAX\_SWAP\_BADPAGES, 139 MAX\_SWAPFILES, 136 mem\_init, 44 merge\_segments, 106 min\_low\_pfn, 40 mk\_pte, 35 mk\_pte\_phys, 35 mlock\_fixup, 109 mlock\_fixup\_all, 109 mlock\_fixup\_end, 109 mlock\_fixup\_middle, 109 mlock\_fixup\_start, 109 mm alloc, 95 mm count, 92 mm drop, 95 mm\_init, 94, 95 mm\_struct, 90, 91 mm users, 92 mmap sem, 94, 102 mmlist, 94 mmput, 95 move page tables,  $107$ 

move vma, 106 mremap, 106 Non-Uniform Memory Access (NUMA), 20 nr\_pages, 130 one\_highpage\_init, 45 oom\_kill, 149 out of memory, 148 Page Frame Number (PFN), 39, 40 Page Frame Number (pfn), 41 Page Global Directory (PGD), 30 page struct, 25 PAGE ALIGN, 32 page\_cluster, 116 PAGE OFFSET, 89 PAGE SHIFT, 32 PageActive, 29 PageChecked, 29 PageClearSlab, 29 PageDirty, 29 PageError, 29 PageHighMem, 29 PageLaunder, 29 PageLocked, 29 PageLRU, 29 PageReferenced, 29 PageReserved, 29 pages\_high, 25 pages\_low, 24 pages\_min, 24 PageSetSlab, 29 PageSlab, 29 PageSwapCache, 141 PageUptodate, 29 paging\_init, 38 patch, 13 Persistent Kernel Map (pkmap), 119 pg0, 37 pg1, 37 PG active, 28 PG\_arch\_1, 28 PG checked, 28 pg\_data\_t, 21

PG dirty, 28 PG error, 28 PG highmem, 28 PG\_launder, 28 PG locked, 28 PG lru, 28 PG referenced, 28 PG reserved, 28 PG skip, 28 PG slab, 28 PG unused, 28 PG uptodate, 28  $_{\rm -}$  pgd, 32 pgd\_alloc, 36 pgd\_free, 36 pgd\_quicklist, 36 pgd\_t, 30 pgd\_val, 32 PGDIR\_SHIFT, 32 pglist\_data, 21  $\qquad$  \_ pgprot, 32 pgprot\_t, 32 pgprot\_val, 32 PKMAP\_BASE, 58, 119 pkmap\_count, 120 pkmap\_map\_wait, 121 pkmap\_page\_table, 120  $\_pmd, 32$ pmd\_alloc, 36 pmd\_alloc\_one, 36 pmd\_alloc\_one\_fast, 36 pmd\_free, 36 pmd\_page, 35 pmd\_quicklist, 36 PMD SHIFT, 32 pmd\_t, 30 pmd\_val, 32 \_\_pte, 32 pte\_alloc, 36 pte\_alloc\_one, 36 pte\_alloc\_one\_fast, 36 pte\_clear, 35 pte\_dirty, 35 pte\_exec, 35 pte\_exprotect, 35

pte\_free, 36 pte\_mkclean, 35 pte\_mkdirty, 35 pte\_mkexec, 35 pte\_mkread, 35 pte\_mkwrite, 35 pte\_mkyoung, 35 pte\_modify, 35 pte\_old, 35 pte\_page, 35 pte\_quicklist, 36 pte\_rdprotect, 35 pte\_read, 35 pte\_t, 30 pte\_to\_swp\_entry, 139 pte\_val, 32 pte\_write, 35 pte\_wrprotect, 35 pte\_young, 35 ptep\_get\_and\_clear, 35 PTRS\_PER\_PGD, 32 PTRS PER PMD, 32 PTRS PER PTE, 32 quicklists, 36 read\_swap\_cache\_async, 146 REAP\_SCANLEN, 72 refill\_inactive, 128, 129 Resident Set Size (RSS), 94 Reverse Mapping (rmap), 116 rss, 94 rw\_swap\_page, 146 rw\_swap\_page\_base, 146 scan swap map, 140 search exception table, 110 SET PAGE CACHE, 75 SET\_PAGE\_SLAB, 75 set\_page\_zone, 27 set\_pte, 35 SetPageActive, 29 SetPageChecked, 29 SetPageDirty, 29 SetPageError, 29 SetPageLaunder, 29

SetPageReferenced, 29 SetPageReserved, 29 SetPageUptodate, 29 setup arch, 40 setup memory, 40 shrink\_cache, 130 shrink\_caches, 129 size-N cache, 82 size-N(DMA) cache, 82 slab descriptor, 76 SLAB\_ATOMIC, 71 slab\_bufctl, 78 SLAB\_CACHE\_DMA, 69 SLAB\_DMA, 71 SLAB\_HWCACHE\_ALIGN, 69 SLAB\_KERNEL, 71 SLAB\_NFS, 71 SLAB\_NO\_REAP, 69 SLAB\_NOFS, 71 SLAB\_NOHIGHIO, 71 SLAB\_NOIO, 71 SLAB\_USER, 71 slabs, 63 slabs\_free, 66 slabs\_full, 66 slabs partial, 66 startup\_32, 37 struct kmem\_cache\_s, 66 struct page, 25 swap cache, 126, 141 SWAP\_CLUSTER\_MAX, 129 swap\_duplicate, 141 swap\_info, 136, 139 swap\_info\_struct, 136 swap\_list, 137 SWAP\_MAP\_BAD, 137 SWAP\_MAP\_MAX, 137 swap\_mm, 132 swap\_out, 126, 132 swap\_out\_mm, 133 swap\_out\_vma, 133 swap\_writepage, 146 SWAPFILE\_CLUSTER, 140 swapin readahead, 111, 116 swapper\_pg\_dir, 37

SWP\_ENTRY, 140 swp\_entry\_t, 139 swp\_entry\_to\_pte, 139 SWP\_OFFSET, 140 SWP\_TYPE, 140 SWP\_USED, 136 SWP\_WRITEOK, 136 sys\_mlock, 107 sys\_mlockall, 108 sys\_mmap2, 102 sys\_mprotect, 106 sys\_mremap, 106 sys\_munlock, 108 sys\_munlockall, 108 sys\_swapoff, 145 sys\_swapon, 143 TestClearPageLRU, 29 TestSetPageLRU, 29 total\_vm, 94 tq\_disk, 127 Trivial Patch Monkey, 18 try to free buffers $($ , 54 try\_to\_swap\_out, 133 try to unuse, 145 union swap\_header, 138 UnlockPage, 29 unmap\_fixup, 109 vfree, 61 vm\_area\_struct, 90, 96 vm\_struct, 59  $\_$ <sup>vmalink, 105</sup> vma\_link, 105 vma\_merge, 106 vmalloc, 54, 58 vmalloc\_32, 60 vmalloc\_dma, 60 VMALLOC\_OFFSET, 58 vmlist\_lock, 59 working set, 128 Zone watermarks, 24 zone\_t, 23

#### INDEX 158

<code>zone\_table</code>, 26  $\,$ Zones, 23

#### INDEX 159

[Gor02] [Knu68] [Vah96] [McK96] [JM01] [CS98] [BC00] [RC01] [GC94] [Tan01] [MM87] [BBD<sup>+</sup>98] [Car84] [JS94] [Bon94] [BA01] [KB85] [JW98] [BL89] [HK97] [GAV95] [Hac02b] [Hac02a] [CP99] [Ous90] [CH81] [PN77] [Kno65] [WJNB95] [Rus00] [Den70] [Hac00] [Mil00] [Sho75] [Kes91]